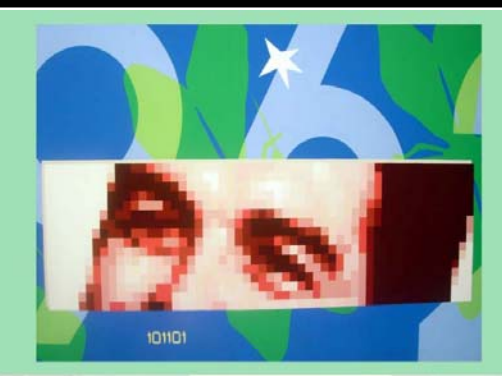

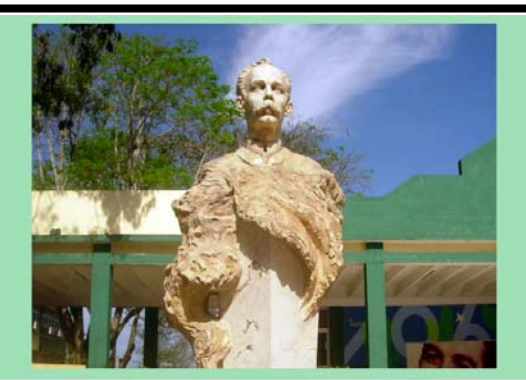

GION

**Universidad de las Ciencias Informáticas Facultades 2 y 9** 

**"Portal Digital de la Facultad Regional de la Universidad de las Ciencias Informáticas en Ciego de Ávila"**

> Trabajo de diploma para optar por el título de Ingeniero en Ciencias Informáticas

**Autores:** Roberto Carlos González Reyes Dionisdel Ponce Santana  **Tutor:** Ing. Yudiel Tamayo Agramante **Co-tutora:** Ing. Madelayne Martínez González

> Julio de 2007 "Año 49 de la Revolución"

### **DECLARACIÓN DE AUTORÍA**

Nosotros: *Roberto Carlos González Reyes y Dionisdel Ponce Santana* declaramos ser autores de la presente tesis y reconocemos a la Universidad de las Ciencias Informáticas los derechos patrimoniales de la misma, con carácter exclusivo.

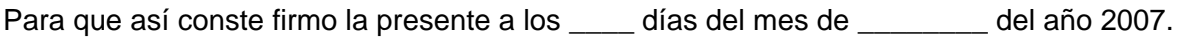

Autores:

Roberto Carlos González Reyes \_\_\_\_\_\_\_\_\_\_\_\_\_\_\_\_\_\_

Dionisdel Ponce Santana \_\_\_\_\_\_\_\_\_\_\_\_\_\_\_\_\_\_

Tutor: Ing. Yudiel Tamayo Agramante

Firma

Firma

Firma

### **OPINIÓN DEL USUARIO DEL TRABAJO DE DIPLOMA**

El Trabajo de Diploma, titulado: **"Portal Digital de la Facultad Regional de la Universidad de las Ciencias Informáticas en Ciego de Ávila"**, fue realizado en la Universidad de Ciencias Informáticas. Este centro considera que, en correspondencia con los objetivos trazados, el trabajo realizado le satisface:

□ Totalmente

D Parcialmente en un \_\_\_\_ %

Los resultados de este Trabajo de Diploma le reportan a esta Universidad los beneficios siguientes:

\_\_\_\_\_\_\_\_\_\_\_\_\_\_\_\_\_\_\_\_\_\_\_\_\_\_\_\_\_\_\_\_\_\_\_\_\_\_\_\_\_\_\_\_\_\_\_\_\_\_\_\_\_\_\_\_\_\_\_\_\_ \_\_\_\_\_\_\_\_\_\_\_\_\_\_\_\_\_\_\_\_\_\_\_\_\_\_\_\_\_\_\_\_\_\_\_\_\_\_\_\_\_\_\_\_\_\_\_\_\_\_\_\_\_\_\_\_\_\_\_\_\_ \_\_\_\_\_\_\_\_\_\_\_\_\_\_\_\_\_\_\_\_\_\_\_\_\_\_\_\_\_\_\_\_\_\_\_\_\_\_\_\_\_\_\_\_\_\_\_\_\_\_\_\_\_\_\_\_\_\_\_\_\_ \_\_\_\_\_\_\_\_\_\_\_\_\_\_\_\_\_\_\_\_\_\_\_\_\_\_\_\_\_\_\_\_\_\_\_\_\_\_\_\_\_\_\_\_\_\_\_\_\_\_\_\_\_\_\_\_\_\_\_\_\_ \_\_\_\_\_\_\_\_\_\_\_\_\_\_\_\_\_\_\_\_\_\_\_\_\_\_\_\_\_\_\_\_\_\_\_\_\_\_\_\_\_\_\_\_\_\_\_\_\_\_\_\_\_\_\_\_\_\_\_\_\_ \_\_\_\_\_\_\_\_\_\_\_\_\_\_\_\_\_\_\_\_\_\_\_\_\_\_\_\_\_\_\_\_\_\_\_\_\_\_\_\_\_\_\_\_\_\_\_\_\_\_\_\_\_\_\_\_\_\_\_\_\_ \_\_\_\_\_\_\_\_\_\_\_\_\_\_\_\_\_\_\_\_\_\_\_\_\_\_\_\_\_\_\_\_\_\_\_\_\_\_\_\_\_\_\_\_\_\_\_\_\_\_\_\_\_\_\_\_\_\_\_\_\_ \_\_\_\_\_\_\_\_\_\_\_\_\_\_\_\_\_\_\_\_\_\_\_\_\_\_\_\_\_\_\_\_\_\_\_\_\_\_\_\_\_\_\_\_\_\_\_\_\_\_\_\_\_\_\_\_\_\_\_\_\_

Y para que así conste, se firma la presente a los \_\_\_\_ días del mes de \_\_\_\_\_\_\_ del año \_\_\_\_\_\_

\_\_\_\_\_\_\_\_\_\_\_\_\_\_\_\_\_\_\_\_\_\_\_\_\_\_\_\_\_\_\_\_ \_\_\_\_\_\_\_\_\_\_\_\_

\_\_\_\_\_\_\_\_\_\_\_ \_\_\_\_\_\_\_\_\_\_\_

Representante de la entidad Cargo

e a contra a contra a contra a contra a contra a contra a contra a contra a contra a contra de Cuño.

### **OPINIÓN DEL TUTOR DEL TRABAJO DE DIPLOMA**

**Título:** Portal Digital de la Facultad Regional de la Universidad de las Ciencias Informáticas en Ciego de Ávila.

### **Autores:** Roberto Carlos González Reyes Dionisdel Ponce Santana

El tutor del presente Trabajo de Diploma considera que durante su ejecución el estudiante mostró las cualidades que a continuación se detallan.

- Independencia
- Originalidad
- Creatividad
- Laboriosidad
- Responsabilidad

Por todo lo anteriormente expresado considero que el estudiante está apto para ejercer como Ingeniero Informático; y propongo que se le otorgue al Trabajo de Diploma la calificación de \_\_\_ ptos.

\_\_\_\_\_\_\_\_\_\_\_\_\_\_\_\_ \_\_\_\_\_\_\_\_\_\_\_\_\_\_\_\_\_

Firma Fecha

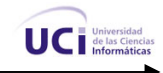

### **AGRADECIMIENTOS**

#### **Roberto Carlos:**

…Agradezco primero que todo a mis padres Barbarita y Jorge por haber confiado en mí todo el tiempo y haberme dado el apoyo de lograr este objetivo…

…Agradezco a mi abuela Ana, a mi hermanito querido Reinaldo por siempre estar de mi lado y darme fuerzas para continuar…

…A mi tía Dianet Reyes por ayudarme y quererme tanto…

…Agradezco a mi compañero de tesis Dionisdel Ponce Santana por ser mi amigo y consejero, por sobre todas las cosas trabajar en equipo y por habernos convertido en un dúo compatible y lleno de ganas de vencer lo imposible…

…Agradezco especialmente a la Ing. Madelayne Martínez González por ser amiga, tutora, consejera y sobre todas las cosas, por su sinceridad, lealtad y transparencia…

…Agradezco a mis compañeros de estudio y trabajo acá en la Facultad Regional de Ciego, a Leo, Joe, Yaima, Omarito, Dunia, Yady, Lianet, Pepe, Mirialis, Naryana, Yulién, Pacheco, Varela y en especial al resto de los trabajadores de acá de la Facultad…

…Agradezco a mis compañeros de aula allá en la UCI que me acompañaron y aconsejaron durante cinco años: a Jean, Marlon, Figo, Yonger, Yanela, Isel y Yislén…

…Agradezco a la dirección de la Facultad Regional de Ciego de Ávila por brindarnos el apoyo y la confianza todo el tiempo, en especial a su decana, MSc. Grisel Valdés Quintana.

…Agradezco a mi tutor, Ing. Yudiel Tamayo Agramante por habernos apoyado también…

…Agradezco a la Revolución Cubana por haberme hecho llegar hasta aquí…

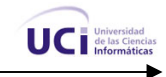

### **Dionisdel:**

…Agradezco en primer lugar a mi padre Diosdado y mis abuelos Bertho y Cristina quienes me apoyaron todo el tiempo y me ayudaron a cumplir este objetivo…

…Agradezco a mis tíos Alexis, Asnel, Eida, Griselda, y los demás que siempre estuvieron a mi lado y me dieron fuerzas para continuar…

…A mi hermanito querido por ser algo especial en mi vida y estar siempre a mi lado…

…A Mirneyis Castañeda Nieves por ser algo especial para mi, y haberme apoyado y brindado tanto cariño y amor en todo momento…

…Agradezco a mis tías y familiares Gloria, Rosalina, Reina, Olgui, Mabel, Mary, Julio, y todos los demás que siempre están conmigo y yo quiero tanto…

…Agradezco a mi compañero de tesis Roberto Carlos Gonzáles Reyes por ser más que todo mi amigo y compañero en todo momento, por siempre haber trabajado en equipo y por haber logrado ser un dúo fuerte y capaz de vencer lo imposible…

…Agradezco a mis compañeros de estudio y trabajo acá en la Facultad Regional de Ciego, a Leo, Joe, Alain, Pacheco, Oladier, Dunia, , Lianet, Pepe, Mirialis, Naryana, Yulién y en especial a Yadainy Betancourt Rodríguez por ser una amiga durante todo este tiempo, al igual que al resto de los trabajadores de acá de la Facultad…

…Agradezco a mis compañeros de aula allá en la UCI que me acompañaron y aconsejaron durante cinco años, en especial a: Karlen, Ariesky, Eridniel, Yanio, Campbell y Albrecht…

…Agradezco a la dirección de la Facultad Regional de Ciego de Ávila por brindarnos el apoyo y la confianza todo el tiempo, en especial a su decana, MSc. Grisel Valdés Quintana, al Vice-decano Millet, y al Vice-decano Pancho.

…Agradezco a mi tutor, Ing. Yudiel Tamayo Agramante por habernos apoyado también…

…Agradezco a la Revolución Cubana por haberme hecho llegar hasta aquí…

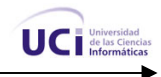

#### **DEDICATORIA**

### **Roberto Carlos:**

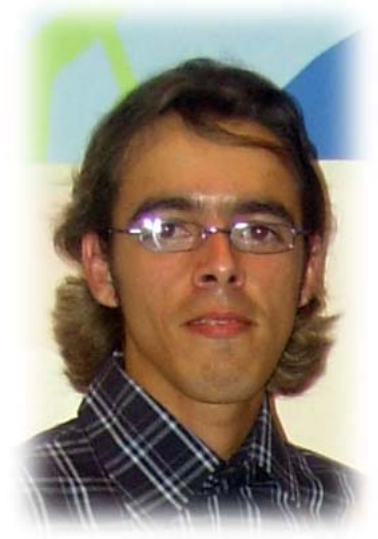

Dedico este trabajo a mi abuelo materno Humberto Reyes Bermejo, quien fue más que un padre para mí y desgraciadamente la vida no le dio la oportunidad de verme graduado. A mis padres Barbarita y Jorge, que sin pensar mucho son los mejores padres que se puede tener en el mundo y quiero que a través de este trabajo llegue a ellos todo el amor, cariño, respeto y consideración. Los quiero mucho. A mi abuela Ana M. Morell Sierra y a mi hermano Reinaldo Yasmany Anazco Reyes, quienes son las personas más maravillosas y comprensibles de este mundo y que amo y quiero con todo mi corazón. A mi tía Dianet, a mis otros tíos, a mi familia en general, decirle que los quiero y agradezco que se sientan orgullosos

de mí. Dedico este trabajo en especial a la Revolución Cubana por haberme dado a mí y a muchos jóvenes como yo la posibilidad de convertirse en hombres y mujeres de bien, en ingenieros e ingenieras del futuro.

#### **Dionisdel:**

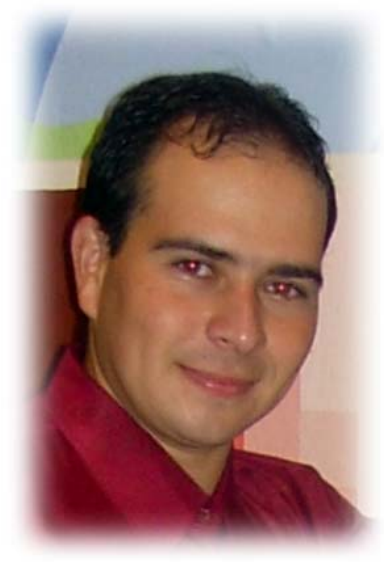

Dedico este trabajo a mis abuelos maternos Bertho y Cristina, quienes fueron más que padres para mí y ahora tienen la oportunidad de ver realizado un sueño, y verme graduado. A mi padre Diosdado y mi hermano Diosdany, quienes son lo más especial en mi vida, y quiero que a través de este trabajo llegue a ellos todo el amor, cariño, respeto y consideración. Los quiero mucho. A mis tíos y familiares quienes son las personas más maravillosas y comprensibles del planeta, y que amo y quiero con todo mi corazón. En general a toda mi familia, que sepan que estoy muy contento de tenerlos en ella. Dedico en especial este trabajo a nuestra Revolución Cubana por darme la oportunidad, como a muchos jóvenes de nuestro país, de convertirnos en ingenieros e ingenieras del futuro, y así de esta manera, en personas de bien.

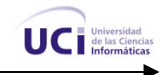

#### **RESUMEN**

En la actualidad mantener un sitio web actualizado y amigable es esencial. Para grandes volúmenes de contenido, las páginas web estáticas son cosas del pasado, hoy día es más viable un sitio que se pueda actualizar con frecuencia. El Portal Digital de la Intranet de la Facultad Regional de la UCI de la provincia de Ciego de Ávila es uno de estos sitios. Inmersos en toda esta revolución informática en Cuba, se hace necesario un sitio web capaz de mantenerse a la par del continuo desarrollo de esta materia en el país, y el ejemplo es la creación de estas nuevas facultades que abarcan regiones del territorio nacional. La solución propuesta en este trabajo es la confección de una aplicación web completamente actualizable a través de un browser<sup>3</sup>, de manera que contando con varios editores, puedan mantenerlo actualizado fácilmente.

Para lograr estas características de la forma más eficiente y novedosa se decidió hacer uso de un Sistema de Gestión de Contenidos, el cual provee una serie de funcionalidades como manejo de contenido, seguridad basada en roles, entre otras. El resultado obtenido fue una aplicación web completamente actualizable mediante un sistema de administración basado en usuarios y roles, donde los editores pueden tanto crear contenido nuevo, como actualizar el contenido existente, de acuerdo a los permisos que les hallan sido asignados. La aplicación cuenta con un administrador que se encarga de la configuración y seguridad del portal.

 $fndice.$ 

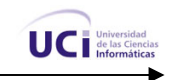

### ÍNDICE

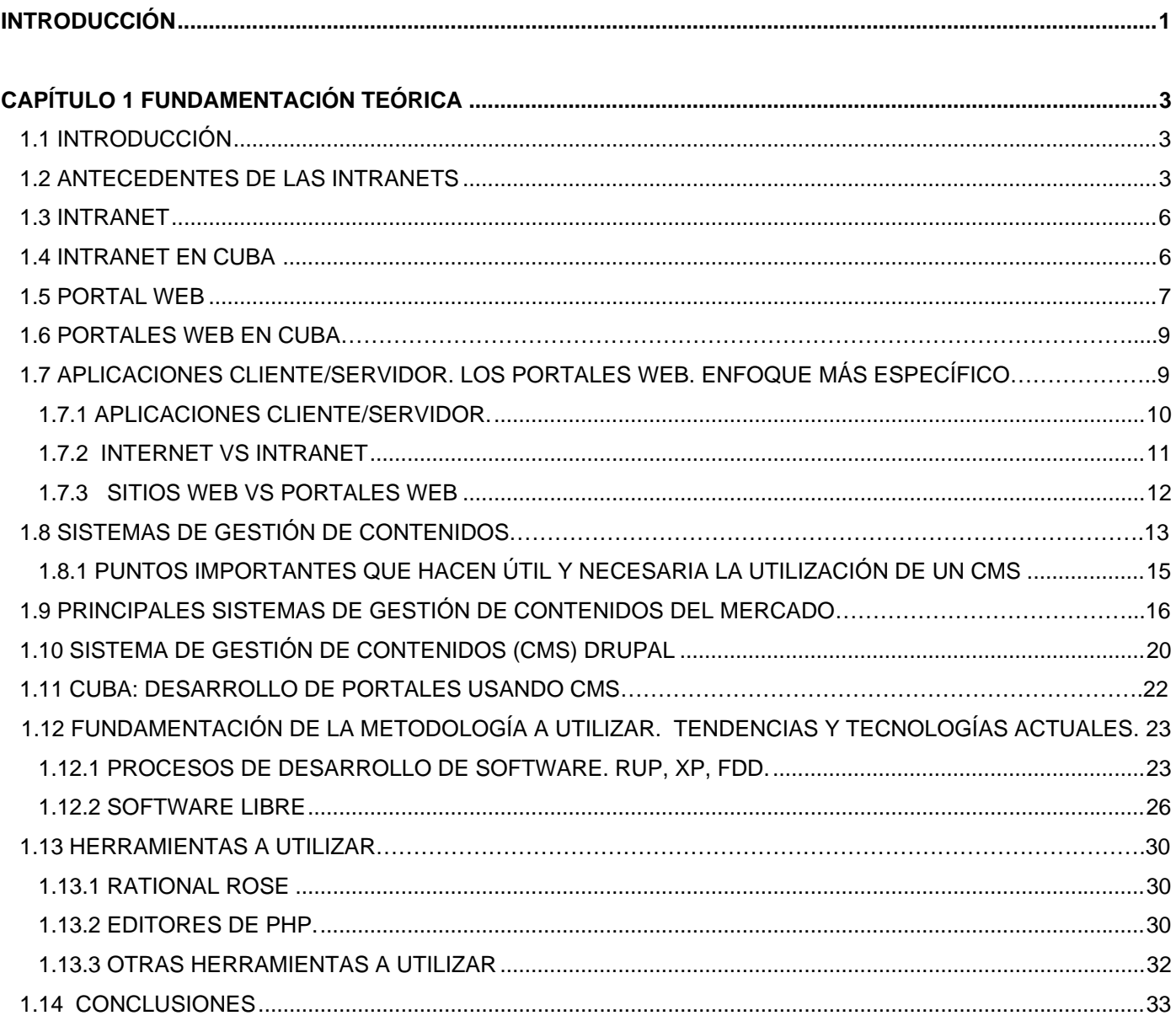

 $fndice.$ 

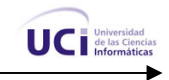

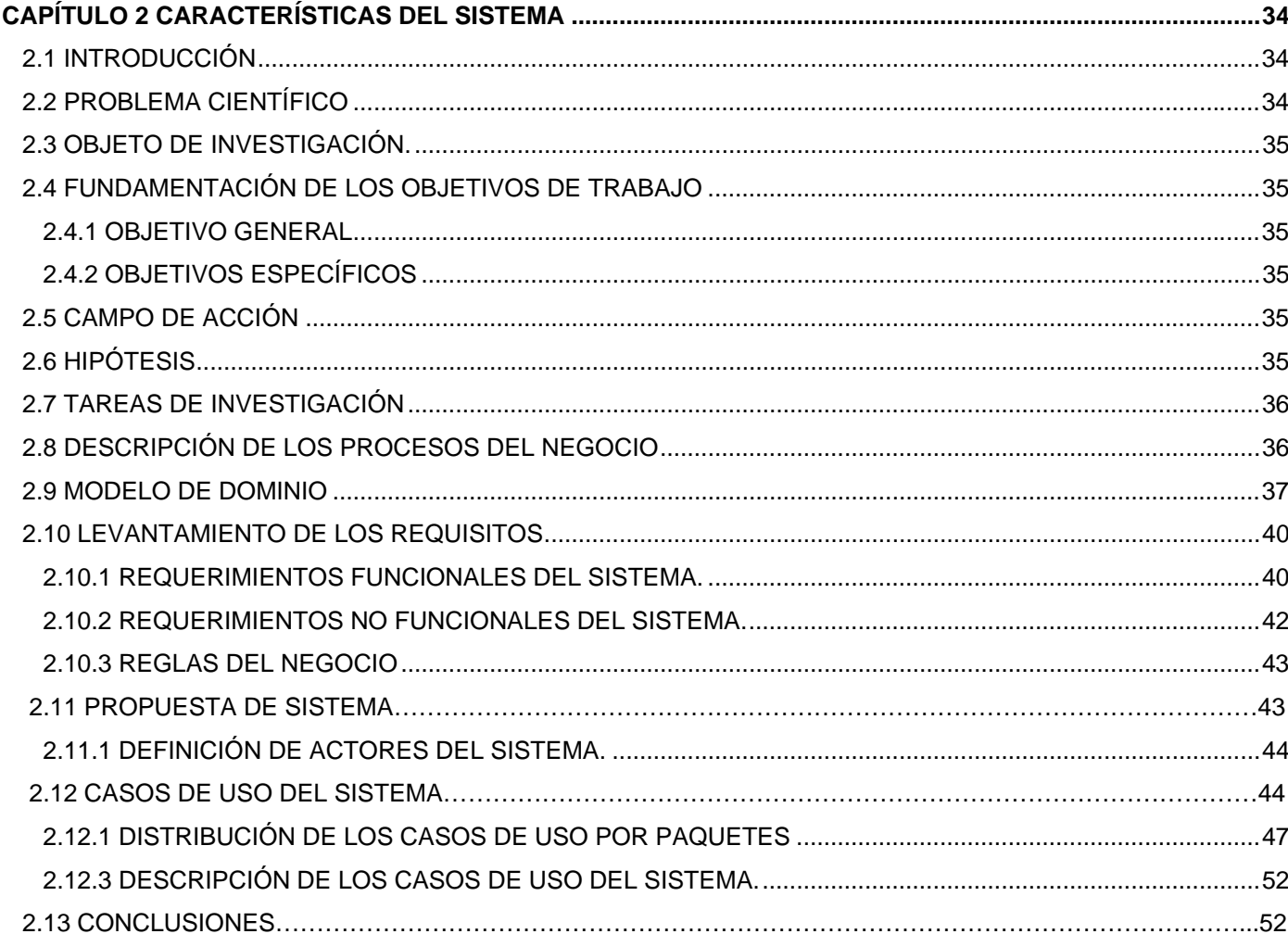

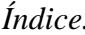

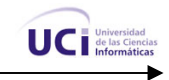

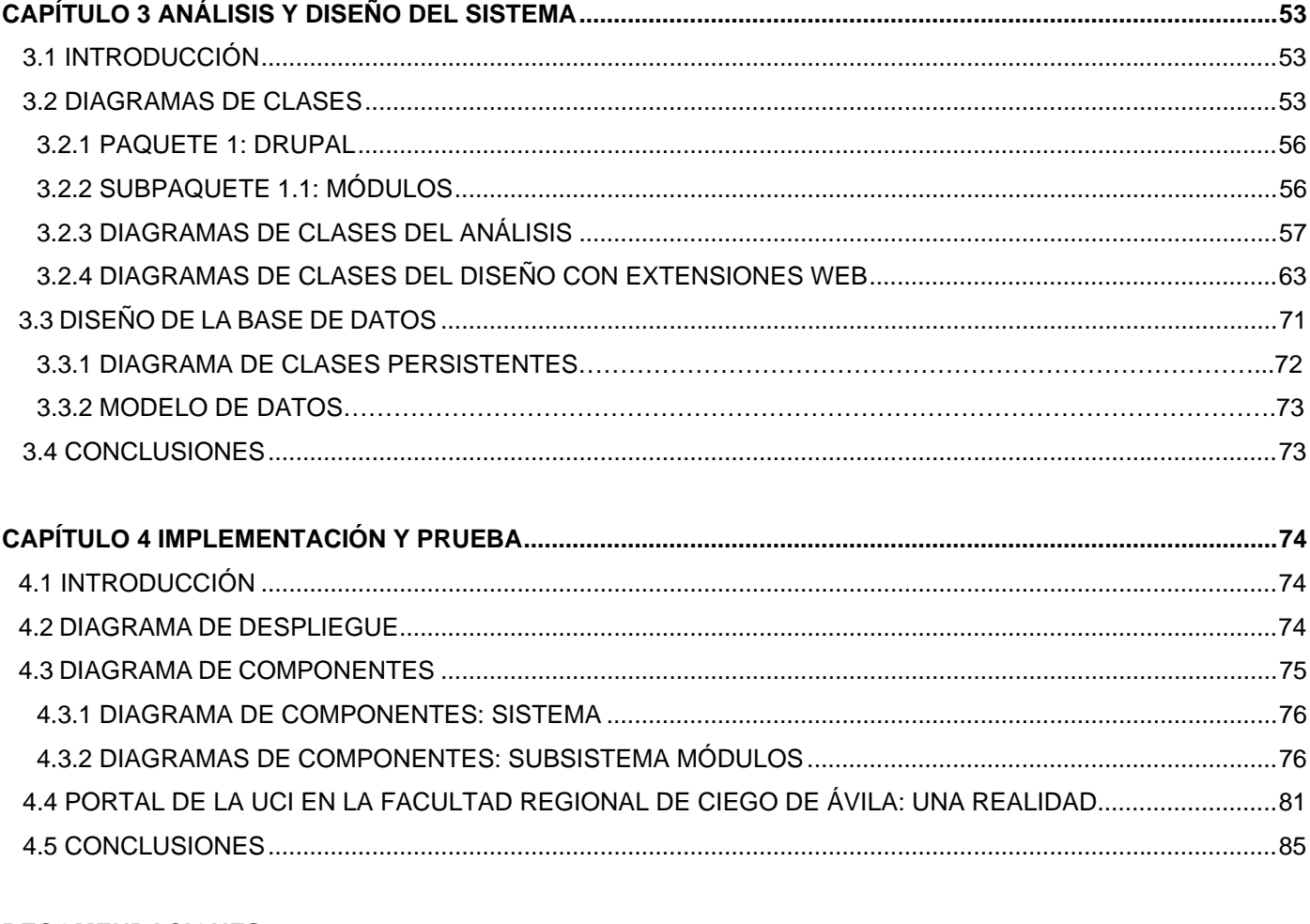

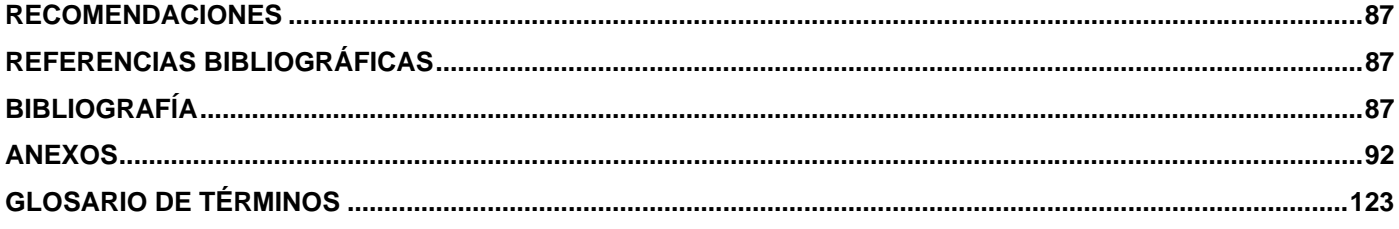

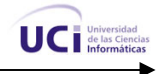

### **INTRODUCCIÓN**

<span id="page-11-0"></span>En el mundo de hoy es importante señalar que las NTIC<sup>21</sup> actúan como un importante motor del crecimiento porque a sus ventajas económicas en términos de valor añadido, productividad y empleo, se suman otras relacionadas con su carácter ínter conectivo bidireccional, que permite la transmisión y generalización de ventajas y experiencias entre diferentes regiones y ambientes. Esta nueva revolución tecnológica no solo ignora las barreras del tiempo y el espacio ya que sus servicios están las 24 horas y en cualquier rincón del planeta. Es contradictorio que actualmente muchos proveedores de servicios satélites tienen cubiertos sus canales con negocios tan lucrativos como televisión digital, sin embargo, ninguno pone tal infraestructura a disposición de servicios de corte social aún cuando una pequeña explotación de estas tecnologías pudiese salvar vidas humanas.

En Cuba, la informática en los últimos tiempos se ha convertido en parte del sustrato tecnológico del proceso de globalización en el cual está inmerso todo el mundo, lo que implica la necesidad de preparar a las nuevas generaciones para la asimilación y utilización de dicha tecnología. Las tareas del progreso científico-técnico se acometieron de la manera más integral posible, no sólo creando instituciones de investigación, sino desarrollando también actividades como la información científica, la normalización y control de calidad, la organización científica del trabajo, las patentes y licencias, y la proyección industrial, incluidas las tareas vinculadas con la transferencia de tecnología y su asimilación. Al calor de la Batalla de Ideas, el empleo de estas tecnologías se hizo más acentuado debido a la creación de la primera institución surgida al calor de esta: la Universidad de las Ciencias Informáticas. Las primeras ideas sobre el Proyecto Futuro se explican por el Comandante en Jefe, el 23 de marzo del 2002, junto al Grupo de Trabajo de la Batalla de Ideas. Ya para el 14 y 15 de septiembre llegaban los futuros líderes de la informática cubana.

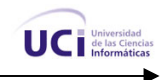

A raíz de la creación de la UCI<sup>31</sup>, se comenzó a perfeccionar la enseñanza y el aprendizaje de la informática en nuestro país. Cada curso que pasaba se mejoraba el plan de estudio y se perfilaba cada una de las facultades que conformaban esta nueva universidad cubana. Diversas aplicaciones, proyectos y trabajos investigativos se llevaron a cabo durante cuatro cursos. Temas como las redes y las aplicaciones web  $32$ , entre otros, cobraron un auge incalculable. Aquel primer objetivo encaminado a la preparación de la nueva generación en los conocimientos básicos informáticos, aprovechando sus potencialidades para contribuir a una correcta concepción científica del mundo, a una adecuada organización del conocimiento, a la relación sujeto-sujeto, la formación de valores y la relación interdisciplinaria, se convierte cada día que pasa en una realidad transparente y tangible.

Meses antes del comienzo del quinto curso de la UCI, con la matrícula que nuestro Comandante la concibió (10 000 estudiantes procedentes de todos los municipios del país ), durante su discurso en saludo al 53 aniversario del asalto a los cuarteles "Moncada" y "Carlos Manuel de Céspedes", y con el objetivo de dar la posibilidad de continuidad de estudio superiores a los estudiantes egresados de los Institutos Politécnicos de Informática, decide crear tres facultades regionales de la UCI, con las mismas condiciones y el mismo régimen de estudio y consagración revolucionaria.

La Facultad Regional de la UCI ubicada en la provincia de Ciego de Ávila, también surgida como un programa reciente, al calor de la Batalla de Ideas, acogió en este primer curso una matrícula inicial de 125 estudiantes, procedentes de las provincias centrales: Ciego de Ávila, Camagüey, Sancti Spíritus, Cienfuegos y Villa Clara. En esta nueva facultad, se cuenta con una tecnología de punta en el país y una amplia red de computadoras, por lo que se hace necesaria la implantación de un portal digital como sistema de gestión contenido, para la intranet del centro.

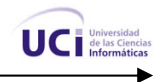

# **CAPÍTULO 1**

## Fundamentación teórica

### <span id="page-13-0"></span>**1.1 INTRODUCCIÓN**

En este capítulo se hace un análisis del estado actual de las tecnologías que pudieran ser adecuadas para la construcción del sistema que se pretende desarrollar. En algunos casos son necesarias comparaciones que fundamentarán la propuesta final. Se realiza un estudio del estado del arte, así como se fundamenta teóricamente todo lo relacionado con nuestro tema de trabajo.

### **1.2 ANTECEDENTES DE LAS INTRANETS**

La primera aplicación de tecnología web al ambiente interno de la compañía fue el surgimiento de intranets. Sobre la base de la infraestructura de redes ya instaladas, fue relativamente fácil desarrollar páginas con contenido estático que proveían de información básica a los empleados. Los costos de desarrollo de estas herramientas también eran bajos dada la simplicidad de las mismas, que contaban de páginas HTML<sup>17</sup> y algunos formatos para cargar información. La evolución de la tecnología web aplicada a la relación entre la empresa y sus miembros ha evolucionado para crear herramientas que permiten incrementar la productividad y la organización de los empleados. Las intranets florecieron al igual que el fenómeno de Internet, de manera anárquica y sin un planeamiento previo. Sobre la infraestructura instalada de la compañía, las distintas áreas y unidades de negocio empezaron a crear sus intranets publicando todo tipo de información.

Ocurrió entonces un fenómeno similar al de Internet, un exceso de información difícil de navegar y con poco valor para el usuario, y muchas intranets entonces cayeron en desuso. A mediados del año 2000

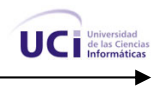

irrumpió en el ambiente de tecnología una nueva palabra: "Portales". La tecnología de portales provee una funcionalidad crítica para la evolución de la relación entre los sitios web y los usuarios: personalización. La personalización permite al usuario acceder al contenido, información y herramientas que él requiere.

Existen distintos tipos de personalización que podemos categorizar en cuatro fases evolutivas.

- Fase 1. Kiosco: Es la ausencia de personalización, la información se presenta a todos los empleados por igual.
- Fase 2. Personalización por rol: En este esquema el empleado es presentado con el contenido relevante a su rol, o a las variables que defina la compañía. En esta fase la compañía define variables relacionadas a los empleados con las cuales se establece la información a ser presentada a los mismos.

Existen muchas variables asociadas que influyen en la personalización; por ejemplo el área funcional donde trabaja la persona; definida la variable área funcional, los empleados serán presentados con contenidos específicos de su área que no es vista por otras personas que no pertenecen a la misma. Estas variables a su vez, pueden combinarse para formar perfiles específicos para cada individuo.

• Fase 3. Mi Portal: Es la llamada personalización individual. El empleado define los contenidos e información que quiere ver de una variedad que se le presentan.

 Muchos portales generales como Yahoo ya presentan esta funcionalidad. Esta fase pone la decisión del contenido en manos del empleado, quien puede personalizar los contenidos que desea ver, puede recibir información sobre novedades de áreas de información que le son de interés, alertas de nuevas publicaciones y otro tipo de información que lo mantenga al tanto de sus áreas de interés. Por otra parte la empresa puede definir contenidos e información que no pueden ser eliminados y que deben ser vistos por el empleado. Conjuntamente con la personalización individual, puede existir la personalización por rol, proporcionada por la compañía. En este caso el empleado según su rol tendrá acceso a determinado contenido que luego él mismo personalizará según su criterio.

 Fase 4. Contenido activo: En esta fase el empleado ve la información que se le ha definido por rol y que él ha elegido (Mi Portal).

A esto se agrega lo que se llaman patrones de navegación, donde el portal registra los contenidos e información que el empleado navega y automáticamente sugiere información o contenidos relacionados. Las compañías siguen buscando maneras de utilizar la tecnología para mejorar la relación con sus clientes; sin embargo las empresas comienzan a ver cómo la tecnología puede aumentar la

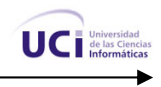

productividad individual y organizacional, a la vez que se hace más tangible el valor de un portal para empleados. La tecnología de portales les permite a las organizaciones llegar a los empleados con contenido, información y herramientas individualizadas para que puedan desarrollar sus tareas de manera más productiva. La tecnología de portales, como toda nueva tecnología no funciona por sí sola y plantea una serie de temas que se deben resolver y manejar durante la implantación de un portal, sobre todo si el proyecto plantea generar el punto de acceso único para la realización de tareas. Algunos de estos temas a resolver son:

Gobernabilidad: Quizás este sea uno de los puntos más críticos en el desarrollo de una iniciativa de este tipo; pues:

 $\checkmark$  *i*. Quién es el dueño del portal?

 $\checkmark$  igally 2 and the set responsable del funcionamiento del mismo?

El portal toca múltiples áreas de una organización, unidades de gestión y procesos de negocios. No hay una respuesta única o simple para este tema, pues depende de la particularidad de cada organización, lo que sí es importante es definir un esquema de gobernabilidad que sea funcional, claro y comunicado a toda la organización.

Contenido: El contenido es lo que mantiene vivo al portal.

La relevancia y actualidad del contenido es crítica para proveer valor a los empleados que utilizarán el portal para desarrollar sus tareas. En este sentido hay dos tratamientos, uno para contenido generado internamente por la organización, y otro para contenido externo. En cuanto al contenido interno la clave es la descentralización de la generación, edición y publicación del mismo. Esto permite que cada área, sector o unidad de la organización, pueda gestionar su contenido de forma independiente. Será luego el usuario quien a través de los esquemas de personalización adherirá o no a los distintos contenidos. El contenido externo se incorpora al portal. La tecnología de portales permite tomar contenidos de distintas fuentes y presentarlo de una manera consistente y amigable para el usuario. Existen varias líneas que hay que trazar para lograr una correcta concepción de un portal, algunos de estos aspectos son:

• Definir claramente cuál será la propuesta de valor al usuario. Es decir, por qué lo usarán, qué los motivará, cómo harán mejor sus tareas, qué herramientas requieren y cómo las usarán.

• Definir los objetivos de la organización. Para qué estamos desarrollando un portal, qué pretendemos obtener y cómo lo vamos a medir.

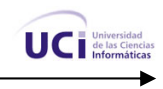

<span id="page-16-0"></span>• Establecer un plan de mediano plazo o "Roadmap<sup>25</sup>" del Portal y las distintas funcionalidades y aplicaciones que se le irán incluyendo.

• Definir un esquema de gobernabilidad claro y comunicarlo a la organización.

• Desarrollar una estrategia de contenido interno y externo que satisfaga las necesidades de los distintos perfiles de usuarios. [1]

### **1.3 INTRANET**

Hoy existen varios conceptos de intranet, cada uno con su fundamentación generalizada a la experiencia y resultados obtenidos. De manera general podemos definir entonces una intranet como: una red de ordenadores en un área local (LAN  $^{16}$ ) privada, empresarial o educativa que proporciona herramientas de Internet, las cuales tienen como función principal proveer lógica de negocios para aplicaciones de captura, reportes, consultas, etc., con el fin de auxiliar la producción de dichos grupos de trabajo. Es también un importante medio de difusión de información interna a nivel de grupo de trabajo. No necesariamente proporciona Internet a la organización; normalmente, tiene como base el protocolo TCP/IP $^{30}$  de Internet y, por ser privada, puede emplear mecanismos de restricción de acceso a nivel de programación como lo son usuarios y contraseñas, o incluso a nivel de hardware como un sistema firewall (cortafuegos) que pueda restringir el acceso a la red organizacional. Es una excelente opción de bajo costo para las empresas.

### **1.4 INTRANETS EN CUBA**

Cuba exhibe hoy un dinamismo alentador en el sector de la informática y las telecomunicaciones, 10 años después de trazarse como estrategia lo que entendidos en la materia califican de informatización de la sociedad. La creación, el 12 de enero de 2000, del Ministerio de la Informática y las Comunicaciones (MIC<sup>20</sup>) permitió fusionar las tareas de dos canteras y otorgarle la prioridad requerida a una rama importante y muy cambiante. El amplio uso de todas las posibilidades de las tecnologías y servicios de información y las telecomunicaciones, deben constituir prioridad del país a fines de garantizar la mayor eficiencia en la gestión y los procesos productivos. Así recogió la Resolución Económica del V Congreso del Partido Comunista de Cuba (1997), la valoración de la dirección política del país, en virtud de la convergencia cada vez mayor entre Informática, Telecomunicaciones, Electrónica y Automatización.

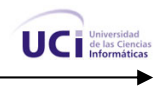

<span id="page-17-0"></span>Dicho proceso, que se define como Tecnologías de la Información, conllevó un vasto movimiento de calificación profesional, formación y recalificación de estudiantes, dirigentes y trabajadores a todos los niveles. Ello beneficia a 2 millones 230 mil 658 estudiantes y a las 12 mil 784 escuelas existentes. Precisamente, el referido congreso del Partido Comunista previó que el país debía "encaminarse resueltamente a la modernización informática mediante un programa integral", que involucrara a los sectores financiero, material, intelectual e industrial. La informatización progresiva de la sociedad cubana ha sido posible gracias a que se potencia el uso masivo de las nuevas TIC a favor del desarrollo de la economía nacional, la sociedad y el servicio al ciudadano. El gobierno cubano apoya también la implementación de sistemas verticales de informatización, como la informática aplicada a la gestión económica y de recursos humanos, el establecimiento de redes de computadoras y otros. Dadas las peculiaridades de esta nación caribeña, donde el cerco económico de Washington ha limitado sobremanera la conectividad a la red de redes, se incentiva el uso extendido del correo electrónico y el desarrollo de intranets corporativas. [2]

Como ejemplo de desarrollo de las intranets en Cuba citamos a INFOMED (red telemática del Sistema Nacional de Salud de Cuba que funciona como una división del Centro Nacional de Información de Ciencias Médicas (CNICM), y parte de la existencia de una red nacional especializada de centros de información.), la mayor red de computadoras existentes en Cuba. Su misión es desarrollar una red integrada de acceso y gestión de la información y el conocimiento de salud en Cuba que se apoye en las nuevas tecnologías de información y que contribuya al mejoramiento de la atención clínica, la docencia, la investigación y la gestión de salud. INFOMED es una infraestructura nacional que une los nodos de las facultades de ciencias médicas de las 15 provincias del país para el intercambio de mensajería electrónica y para el acceso a servicios y productos de información electrónicos.

### **1.5 PORTAL WEB**

Es un sitio web cuyo objetivo es ofrecer al usuario, de forma fácil e integrada, el acceso a una serie de recursos y de servicios, entre los que suelen encontrarse buscadores, foros, documentos, aplicaciones, compra electrónica, etc. Principalmente están dirigidos a resolver necesidades específicas de un grupo de personas o de acceso a la información y servicios de a una institución pública o privada. El término portal tiene como significado puerta grande, y precisamente su nombre hace referencia a su función u objetivo: es el punto de partida de un usuario que desea entrar y realizar búsquedas en la web. Se puede decir que

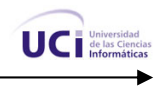

un portal ofrece servicios para la navegación en Internet, logrando incrementar la intensidad de tráfico en el mismo. [3]

Un portal de Internet puede ser un centro de atención a los clientes y prospectos de venta de su empresa, estos se pueden complementar con herramientas que le ayuden a levantar pedidos, atender los problemas de sus clientes, ofrecer cotizaciones, brindar correos electrónicos, motores de búsqueda, evaluaciones en línea, dar capacitación a distancia, etc. Así como el centro de atención y referencia de una institución pública (servicios sociales, documentos públicos, programas públicos diversos, etc.). El portal es considerado un intermediario de información que tiene como fuente de ingreso la publicidad de empresas que ahí se anuncian.

Un portal debe ofrecer otros servicios adicionales:

• Servicios de búsqueda que incluye mecanismos para localizar negocios o servicios.

• Contenidos, es decir, información de varios tópicos como noticias, deportes, pronósticos de clima, listas de eventos locales, mapas, opciones de entretenimiento, juegos, ligas a estaciones de radio y a otros sitios con contenido especial en ciertas áreas de interés como coches, viajes y salud, entre otros.

• Facilidades para construir comunidades virtuales tales como chat, servicios de mensajería, aplicaciones para intercambio de fotografías, anuncios clasificados, posibilidad de construir páginas de web personales, etc.

• Facilidades de comercialización: anuncios clasificados para trabajos, carros y casas, subastas, pequeños agregados de vendedores y ligas a otros sitios que también se dedican a la venta.

• Aplicaciones de productividad personal tales como e-mail, calendarios, directorios personales, almacenamiento de archivos y servicio de pagos de cuentas.

Existen dos modalidades de portales:

1. Portales horizontales, también llamados portales masivos o de propósito general, se dirigen a una audiencia amplia, tratando de llegar a toda la gente con muchas cosas. Como ejemplo de portales de esta categoría están AOL, AltaVista, Lycos, Yahoo, MSN.

8

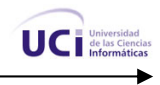

2. Portales verticales, se dirigen a usuarios para ofrecer contenido y comercio dentro de un tema específico como puede ser un portal de música, un portal de finanzas personales o de deportes.

Los portales normalmente tienen programación que requiere muchos recursos computacionales y por su alto tráfico generalmente se hospedan en servidores de Internet dedicados.

### **1.6 PORTALES WEB EN CUBA**

Cuba en los últimos tiempos ha mostrado un auge en el desarrollo de los portales web. Han aumentado en un número considerable la cifra de portales publicados en nuestro país, así como la calidad, diseño y programación de los mismos. Afortunadamente Cuba ha visto un crecimiento en la confección de portales web para cada una de las principales instituciones nacionales.

De manera general se decidió citar algunos ejemplos de portales web desarrollados en Cuba y de gran impacto a nivel nacional. Entre los principales portales web cubanos están: Sitio Oficial del Turismo en Cuba [\(http://www.cubatravel.cu/index.asp](http://www.cubatravel.cu/index.asp)); Portal Cuba.cu, El portal de Cuba [\(http://www.cuba.cu](http://www.cuba.cu/)); Portal de Matanzas ([http://www.atenas.inf.cu\)](http://www.atenas.inf.cu/); TRANSNET, La red del transporte en Cuba [\(http://www.transnet.cu](http://www.transnet.cu/)); InfoCom, Mensajería Pública de Cuba ([http://www.infocom.etecsa.cu\)](http://www.infocom.etecsa.cu/); Infomed, Red Telemática de Salud en Cuba [\(http://www.sld.cu](http://www.sld.cu/)); Portal de Holguín [\(http://www.holguin.inf.cu](http://www.holguin.inf.cu/)); Caonao, Portal de Camagüey ([http://www.cmw.inf.cu](http://www.cmw.inf.cu/)); Portal CubaSi.cu, ([http://www.cubasi.cu\)](http://www.cubasi.cu/); Cubaweb, Portal cubano ([http://www.cubaweb.cu\)](http://www.cubaweb.cu/); Cubaindustria, el Portal de la Industria Cubana [\(http://www.cubaindustria.cu\)](http://www.cubaindustria.cu/); Islagrande, Portal Cubano [\(http://www.islagrande.cu](http://www.islagrande.cu/)); El portal de la Filosofía y el pensamiento cubano [\(http://www.filosofia.cu\)](http://www.filosofia.cu/); El Portal de la Ciencia en Cuba [\(http://www.cubaciencia.cu\)](http://www.cubaciencia.cu/); entre muchos otros incluyendo el resto de los portales provinciales.

### **1.7 APLICACIONES CLIENTE/SERVIDOR. LOS PORTALES WEB. ENFOQUE MÁS ESPECÍFICO.**

El desarrollo tecnológico de la era moderna y su aporte a la ciencia de las comunicaciones ha provocado una revolución en las tecnologías de la información. De ahí que el surgimiento de Internet

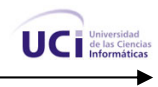

<span id="page-20-0"></span>cambiara la forma de pensar de muchos e hiciera realidad la frase: "No hay distancias grandes si se tiene una computadora delante conectada a la red de redes". [4]

En la actualidad el www<sup>36</sup> es la mejor forma de demostrar la presencia en Internet. Haciendo uso de estas potencialidades cualquier empresa puede dar a conocer al mundo sus productos, sus principales líneas de trabajo y sus diseños mediante sitios web, por este motivo es considerado el servicio más popular en Internet y por tanto también lo será en este Portal. Aparejado a este avance en las tecnologías surge un nuevo concepto: Sistema de Gestión de Contenidos, que trata mediante las herramientas apropiadas, de facilitar el tratamiento y el posterior mantenimiento de los contenidos de un portal, sin la necesidad de tener unos grandes conocimientos en cuanto a los lenguajes de programación web se refiere. Pero antes de adentrarse en este aspecto tan significativo, es necesario conocer algunos conceptos que por su connotación en este trabajo son de suma importancia.

### **1.7.1 Aplicaciones cliente/servidor.**

 Este tipo de arquitectura es la base para todas las aplicaciones que hoy se pueden encontrar en Internet y además en muchas de las intranets corporativas que hoy existen en la mayoría de las empresas. IBM<sup>38</sup> define al modelo cliente/servidor. Es la tecnología que proporciona al usuario final el acceso transparente a las aplicaciones, datos, servicios de cómputo o cualquier otro recurso del grupo de trabajo y/o, a través de la organización, en múltiples plataformas. El modelo soporta un medio ambiente distribuido en el cual los requerimientos de servicio hechos por estaciones de trabajo inteligentes o clientes, resultan en un trabajo realizado por otras computadoras llamadas servidores.

 Decir además que las aplicaciones cliente/servidor son una relación entre procesos corriendo en máquinas separadas donde el servidor es un proveedor de servicios y el cliente es un consumidor de servicios. Tanto el servidor como el cliente interactúan por un mecanismo de pasaje de mensajes: pedido de servicio y respuesta. En dicha arquitectura se considera que toda aplicación de un sistema de información está caracterizada por tres componentes básicos:

- Presentación/Captación de información
- Procesos
- Almacenamiento de información

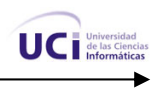

<span id="page-21-0"></span>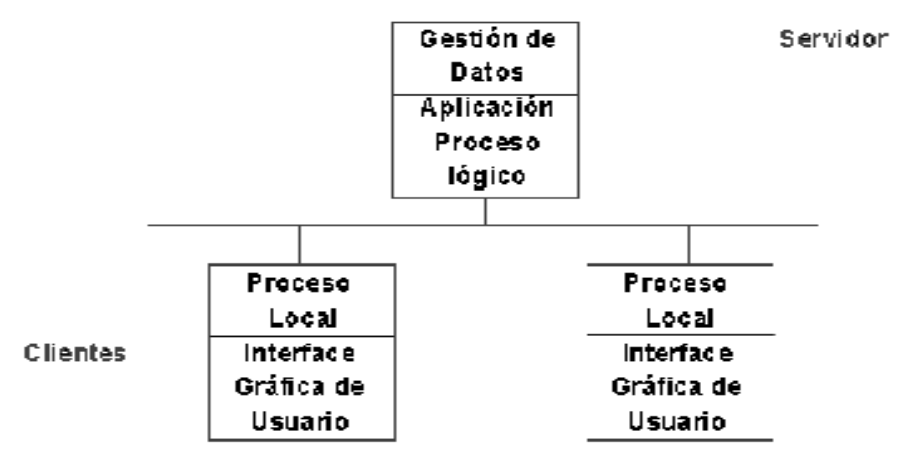

Los cuales se suelen distribuir tal como se presenta en la figura:

**Figura 1.1** Aplicaciones Cliente - Servidor

Existen casos que esta arquitectura es un poco más compleja, o sea, incluye un nuevo elemento: una aplicación que se ejecuta en el servidor. Este tipo de arquitectura permite manejar lógica de negocio a través de una aplicación web, que es como se denomina a este tipo de sistemas web. La aplicación que se ejecuta en el servidor se encarga de controlar el estado del negocio y de gestionar los datos almacenados con ayuda de algún Sistema Gestor de Bases de Datos (SGBD).

En la actualidad se ha generalizado el uso de aplicaciones web dada las grandes posibilidades que brindan, y dado que los clientes sólo necesitan un navegador, capaz de interpretar código con formato HTML, para hacer uso de ellas: no tienen que instalar ningún componente de software adicional. Por tanto se propone que el sistema a desarrollar consista en una aplicación web.

### **1.7.2 Internet vs Intranet**

Internet: es una red mundial de computadoras que permite a los usuarios conectados a ella compartir recursos e información. Una red es simplemente un grupo de computadoras conectadas entre sí. Internet ofrece varios servicios, entre los cuales se encuentran el correo electrónico y www como los más utilizados para intercambiar mensajes y consultar información.

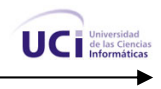

<span id="page-22-0"></span>Las intranets en cambio son redes más pequeñas que se han creado utilizando las normas y protocolos de Internet. Aportan la interfaz de exploración del World Wide Web (www) a la información y servicios almacenados en una red de área local (LAN) corporativa. La utilización de la tecnología World Wide Web se presenta como una alternativa a seguir, por la facilidad de implantación, el bajo costo, la rápida aprehensión, la aceptación por parte del usuario, la portabilidad a las diferentes plataformas y la capacidad para interactuar con aplicaciones diversas mediante la utilización del CGI<sup>4</sup> (Common Gateway Interface). Las intranets disminuyen el costo de mantenimiento de una red interna y, al mismo tiempo, aumentan la productividad, ya que ofrece a los usuarios acceso más eficaz a la información y a los servicios que necesitan. Uno de los elementos importantes de las intranets en la actualidad son los diferentes portales web que la conforman, junto al resto de los componentes de las mismas.

Aunque tienen muchos elementos que aparentemente son servicios que se brindan desde una sola aplicación web, resulta que, la intranet es el conjunto de las diferentes aplicaciones web, y a su vez cada una brinda servicios que, unido a cada uno de los demás elementos que ya fueron bien definidos anteriormente, conforman la intranet. Cada una de esas aplicaciones web pueden integrarse en un portal que las agrupe o simplemente que les permita el acceso desde él, y esto es lo que da lugar a que se intercambien los términos.

Lo que diferencia Internet de una intranet es la localización de la información y quién accede a ella. Internet es público, global, abierto a cualquiera que tenga una conexión. Las intranets están restringidas a aquellas personas que están conectadas a la red local a donde ella pertenece. Ambas funcionan esencialmente de la misma manera, con el mismo protocolo TCP/IP para regular el tráfico de datos. Sin embargo, desde el punto de vista de las aplicaciones (e-mail, newsgroups y transferencia de archivos FTP<sup>39</sup>, además del Web), no existe ninguna diferencia entre Internet e intranet.

### **1.7.3 Sitios Web vs Portales Web**

La palabra portal es un término que se ha puesto muy de moda en el ambiente social de negocios y muchos otros. La gente solía usar el término "página de Internet" para referirse al sitio en que se encuentra publicada su institución, pero el concepto de portal está resultando más atractivo, aún cuando el término más apropiado para referirse a los sitios que encontramos publicados en Internet debiera ser el de sitio web (por su denominación en inglés "website"), todo esto definido por la amplia gama de variedades que brindan los portales, a diferencia de los simplemente sitios web.

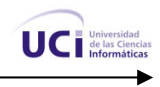

Entre sitios web y portales web no hay ninguna diferencia pues un portal es la evolución de un sitio web, más en el ámbito conceptual que en el tecnológico. En un principio se hablaba de página web, después de sitios web o simplemente web, y ahora se habla de portales; aunque como es lógico se ha ido evolucionando en contenidos y servicios y se podría asumir que la denominación ha podido ir paralela a esta evolución.

Los portales web son herramientas integrales basadas en las estrategias y tecnologías de las intranets, las que, a su vez, se refieren a un navegador basado en los recursos de la web (Internet), donde los resultados del procesamiento colectivo pueden publicarse, y con ello, la información puede encontrarse y utilizarse por aquellos que la necesiten; permiten organizar la información y presentarla en forma sencilla, por lo cual se convierten en plataformas para multiplicidad de funciones: búsqueda y recuperación, filtrado y personalización, almacenamiento y actualización, comunicación en tiempo real o diferido, mensajería, reuniones y conferencias virtuales y publicidad uno a uno, realización y control de tareas, comercio y aprendizaje electrónicos, y servicios de referencia como directorios, noticias, resúmenes, navegación y publicación.

A causa de la constante generación y gestión de la información los sitios quedan obsoletos rápidamente con la consiguiente desinformación del usuario; de ahí que la manera de lograr mantener actualizado un sitio y administrar todo el contenido y la información que se desea publicar, es a través de un CMS<sup>5</sup> o sistema de gestión de contenidos. "Estas herramientas son las que hacen a un sitio web dinámico, ya que permiten manejar la información con total independencia y realizar las modificaciones que el administrador crea convenientes, en el momento que lo crea adecuado (y no cuando el webmaster $^{33}$  tenga tiempo)." [5]

### **1.8 SISTEMA DE GESTIÓN DE CONTENIDOS**

Para lograr una mayor profundidad en el tema a tratar es necesario saber con exactitud qué es un CMS, pues bien:

Un CMS es un sistema de gestión de contenidos (Content Management Systems) que se utiliza principalmente para facilitar la gestión en la web, ya sea en Internet o en una intranet, y por eso también son conocidos como gestores de contenido web (Web Content Management o WCM $^{35}$ ), constituyen una

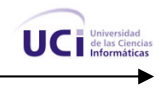

herramienta que permite a compañías o individuos crear y modificar el contenido de su página web, con poco o nada de conocimiento técnico.

También es definido por otro autor como:

"Sistema que facilita la gestión de contenidos en todos sus aspectos: creación, mantenimiento, publicación y presentación". También se conoce como Web Content Management (WCM) sistema de gestión de contenido en la web.

Después de analizar estos conceptos y consultando otras fuentes de información se llega a la conclusión de que los CMS son aplicaciones prefabricadas altamente configurables que brindan la posibilidad de manipular contenidos de propósito general, aunque se pueden personalizar todo lo que se quiera. El principal objetivo de los CMS es proveer al desarrollador de una herramienta para la construcción de aplicaciones web que manipulen contenidos de forma dinámica minimizando la necesidad de conocimientos técnicos en cuanto a programación se refiere. De aquí que la estructura de la web se puede configurar con esta herramienta, pues la misma presenta una visión jerárquica del sitio y permite modificaciones al mismo. Además mediante esta estructura se puede asignar un grupo a cada área, con responsables, editores, autores y usuarios con diferentes permisos.

"A diferencia de los procesos de actualización de sitios web estáticos que son lentos e ineficientes, los CMS dinamizan la actualización de la información publicada, para soportar modificaciones de manera rápida y simple."[5]

En la actualidad, aún cuando la mayoría de los sistemas de administración de contenido comparten algunas características básicas, son increíblemente variados, para emplearlos algunos requieren un conocimiento más técnico que otros, además de que unos son genéricos en su propósito, mientras que otros son soluciones específicas para determinadas industrias. La finalidad de estas aplicaciones es proveer a quienes vayan a utilizarlo de un sistema que permita el desarrollo de aplicaciones web que gestionen o manipulen información y en sentido general contenidos de forma dinámica sin la necesidad de tener conocimientos técnicos de programación, diseño u otros; además estas brindan la posibilidad de que se le añadan funcionalidades a través de plugins que enriquezcan los servicios que él brinda, haciendo uso de las funcionalidades que ofrece la plataforma.

Los Sistemas de Gestión de Contenidos (CMS) son actualmente muy utilizados debido a su fácil manejo y proceso de actualización a la hora de realizar cualquier aplicación web relacionada con diversas especialidades o esferas de la sociedad. En estos sistemas se asume como contenido todo lo que pueda

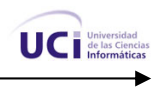

<span id="page-25-0"></span>generarse desde la aplicación, bien sea noticia, artículo, efeméride, etc., que puede ser almacenado en la base de datos u otro lugar. Hay que tener en cuenta, sin embargo, que la aplicación de los CMS no se limita sólo a las páginas web, por lo que se agrupan en diferentes categorías:

• Foros: Crea un foro de discusión en línea donde la gente se puede reunir y discutir temas en los que están interesados.

• Blogs: Publica noticias o artículos en orden cronológico con espacio para comentarios y discusión y el archivo de las historias antiguas.

- Wikis: Todo el mundo puede colaborar en los artículos, guardándose los cambios y también permite espacio para discusiones.
	- **E-Commerce:** Crea sitios para comercio electrónico.

• Portales: Sitios con contenido y diversa funcionalidad que sirve como fuente de información o como soporte a una comunidad, además de incluir otra serie de características como la gestión de información estática y documentación, encuestas, mensajería, entre otros. [5]

 De aquí que se escoja este último para el desarrollo del Portal de la Facultad Regional de la UCI en Ciego de Ávila, puesto que con él se puede ofrecer a los usuarios un portal con diferentes tipos de contenidos y servicios, desde la publicación de noticias, al repositorio de documentos, pasando por creación de perfiles y de grupos de usuarios, personalización de la información y de su presentación, etc.

### **1.8.1 Puntos importantes que hacen útil y necesaria la utilización de un CMS**

- $\checkmark$  Inclusión de nuevas funcionalidades en la web: Esta operación puede implicar la revisión de multitud de páginas y la generación del código que aporta las funcionalidades.
- $\checkmark$  Mantenimiento de gran cantidad de páginas: En una web con muchas páginas hace falta un sistema para distribuir los trabajos de creación, edición y mantenimiento con permisos de acceso a las diferentes áreas.
- $\checkmark$  Reutilización de objetos o componentes: Un CMS permite la recuperación y reutilización de páginas, documentos, y en general de cualquier objeto publicado o almacenado.
- $\checkmark$  Páginas interactivas: Las páginas se generan según las peticiones de los usuarios. De esta manera cuando por ejemplo se utiliza un buscador, el sistema genera una página con los resultados que no

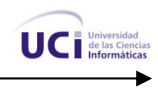

existían antes de la petición. Para conseguir esta interacción, los CMS conectan con una base de datos que hace de repositorio central de todos los datos de la web.

- $\checkmark$  Cambios del aspecto de la web: Los CMS facilitan los cambios con la utilización, por ejemplo, del estándar  $CSS<sup>6</sup>$  con lo que se consigue la independencia de presentación y contenido.
- $\checkmark$  Consistencia de la web: La consistencia en una web no quiere decir que todas las páginas sean iguales, sino que hay un orden (visual) en vez de caos. Los CMS pueden aplicar un mismo estilo en todas las páginas con el mencionado CSS, y aplicar una misma estructura mediante patrones de páginas.
- $\checkmark$  Control de acceso: "Controlar el acceso a una web no consiste simplemente al permitir la entrada a la web, sino que incluye gestionar los diferentes permisos a cada área de la web aplicados a grupos o individuos." [6]

### **1.9 PRINCIPALES SISTEMAS DE GESTIÓN DE CONTENIDOS DEL MERCADO**

Por un problema de dependencia tecnológica, solo se tomarán en cuenta los CMS distribuidos bajo licencias libres. La gama de CMS de código abierto que existe es extraordinariamente amplia, cada uno de ellos poseen las funcionalidades generales de cualquier manejador de contenidos, además de características particulares que los identifican. Es por esto que para la selección de uno de ellos se debe buscar una combinación de poder en cuanto a funcionalidad, robustez teniendo en cuenta su sistema de seguridad y simpleza desde el punto de vista de su uso.

Los CMS de código abierto más usados pueden dividirse en dos grandes grupos: los desarrollados bajo la plataforma J2EE<sup>15</sup>, y los desarrollados sobre la plataforma PHP. Dentro de los de la plataforma J2EE sobresalen el EXOPlatform, el Apache Lenya, y el LifeRay; mientras que en la plataforma PHP encabezan la lista Mambo, Drupal, XOOPS, Postnuke, PHP-Nuke, Plone, entre otros. Existen otros CMS también populares desarrollados en Pyton, Perl, y otros lenguajes.

Entre algunos de los CMS más utilizados sobre la plataforma PHP se pueden encontrar:

### **Joomla:**

Joomla es uno de los más potentes CMS del planeta. Es usado en todo el mundo para todo, desde los sitios web más simples hasta las más complejas aplicaciones corporativas. Joomla es muy sencillo de instalar, simple de administrar y además es confiable. Incluye características como: hacer caché de

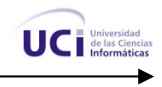

páginas para mejorar el rendimiento, indexamiento web, versiones imprimibles de páginas, flash con noticias, etc. La primera versión de Joomla fue publicada en septiembre de 2005. Se trataba de una versión mejorada de Mambo 4.5.2.3 combinada con otras modificaciones de seguridad y anti-bugs $^{^{42}}$ . Actualmente los programadores han publicado Joomla 1.5 bajo un código completamente reescrito y construido bajo PHP 5. [7]

### **PHP-Nuke:**

PHP-Nuke es un sistema web de portales, sistema de noticias y comunidad en línea, entre otras cosas. La meta de PHP-Nuke es tener un sitio web automatizado para distribuir noticias y artículos con el sistema de usuarios, donde cada usuario puede enviar comentarios para discutir los artículos publicados. PHP-Nuke es un sistema automatizado de noticias basado en la web y un sistema de gestión de contenido basado en tecnologías PHP y MySQL.

Diferentes módulos pueden ser agregados a un sistema PHP-Nuke, permitiendo al webmaster agregar nuevas funcionalidades (como foros o calendarios). Asimismo, PHP-Nuke ya viene con algunos módulos incorporados por defecto, como noticias, FAQ $^{43}$  o mensajería privada. Todo el sistema es mantenido por administradores utilizando su respectiva sección. Otra característica a resaltar es la amplia cantidad de idiomas soportados (más de 20) incluyendo inglés y español. Su estilo gráfico también puede ser personalizado utilizando su sistema de plantillas, aunque la complejidad y poca optimización del código hace que algunas personas consideren difícil lograr personalizar las páginas fuera de la conocida estructura de 2 ó 3 columnas.

#### **Mambo:**

Mambo es un sistema de portales basado en el lenguaje de programación PHP y base de datos SQL de código abierto. Dentro de las características principales de este sistema podemos encontrar: base de datos movida por los estándares MySQL, módulo de seguridad multinivel para usuarios y administradores; noticias, productos o secciones totalmente editables y configurables, así como foros dinámicos y encuestas con vista de resultados, sección de temas que pueden ser enviados por los usuarios registrados y soporte de subida de imágenes para incorporar a nuestra propia librería y para usar en cualquier parte del sitio web. Soporta sistemas operativos como Linux, FreeBSD, MacOSX Server, Solaris, AIX, SCO, WinNT, Win2K, permite un alto nivel de administración de todos los contenidos que en él se pueden publicar desde noticias hasta el diseño del sitio en sentido general.

**Plone:** 

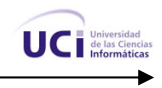

Es un CMS muy flexible y poderoso, que presenta una excelente interfaz de usuario, una instalación muy limpia, un impresionante grado de personalización, y una integración con LDAP $^{\rm 44}$  u otros sistemas de login. Posibilita además construir un sitio cuyo contenido se puede enriquecer constantemente, debido a sus facilidades de actualización e interacción, y con ello, obtener ventajas competitivas. Pero, probablemente su característica más importante es que es un sistema de código abierto y libre.

Plone es un sistema de gestión de contenidos basado en Zope<sup>45</sup> y programado en Python, que está basado en código abierto. Puede utilizarse como servidor intranet o extranet, un sistema de publicación de documentos y una herramienta de trabajo en grupo para colaborar entre entidades distantes. Es un CMS muy reciente lo que no lo hace menos portable y poderoso. Presenta características similares al resto de los CMS como completamente modularizado donde los módulos se pueden gestionar, personalización extensible para los principales elementos de seguridad, gestión de usuarios y además tiene un sistema de permisos de grupo de gran alcance y de uso fácil. [8]

### **Drupal**

Drupal es un sistema de gestión de contenido para sitios web. Permite publicar artículos, imágenes, u otros archivos y servicios añadidos como foros, encuestas, votaciones, blogging, administración de usuarios y permisos basados en PHP. Drupal es un sistema dinámico, el contenido textual de las páginas y otras configuraciones son almacenados en una base de datos y se editan utilizando un entorno web incluido en el producto.

Lo que hace especial a Drupal es su modularidad, se elige qué es lo que se quiere que la web tenga, estos módulos ofrecen un amplio conjunto de funciones, incluyendo sistemas de comercio electrónico, galerías de fotos, administración de listas de correo electrónico, etc. El punto que hace de Drupal interesante, es que en sus requerimientos utiliza un sistema LAMP normal (Linux+Apache+MySQL+PHP). Esas son a priori las grandes ventajas que tiene Drupal sobre el resto de los CMS.

Además introduce el concepto de nodo como sinónimo de tipos de contenido, cualquier recurso que se ingrese al sistema pasa a ser un nodo, que puede ser variable e incluir artículos, historias, posts, encuestas, imágenes, libros colaborativos, reseñas, recetas, etc. Este nuevo concepto nos permite estandarizar la información asignándoles las mismas características a distintos tipos de objetos y la posibilidad de tener toda la información centralizada y a la vez catalogada.

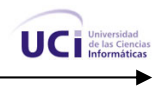

El sistema de taxonomía de Drupal es robusto y potente, el contenido se organiza en categorías que se arman a través del módulo taxonomías, el cual permite generar vocabularios controlados con términos que pueden ordenarse jerárquicamente y asociarse a un tipo de nodo en particular si hiciera falta.

Entre las características generales de Drupal se encuentran:

Ayuda on-line*:* Posee un robusto sistema de ayuda online y páginas de ayuda, tanto para usuarios como para administradores.

Búsqueda*:* Todo el contenido de Drupal es totalmente indexado en tiempo real y se puede consultar en cualquier momento.

Código abierto*:* El código fuente está libremente disponible bajo los términos de la licencia GNU/GPL<sup>46</sup>. Al contrario que otros sistemas de blogs o de gestión de contenido propietarios, es posible extender o adaptar Drupal según las necesidades.

Módulos*:* Posee varios módulos que proporcionan funcionalidades como página de categorías, autenticación mediante jabber, mensajes privados, bookmarks, etc.

Autenticación de usuarios*:* Los usuarios se pueden registrar e iniciar sesión de forma local o utilizando un sistema de autenticación externo como Jabber, Blogger, LiveJournal u otro sitio Drupal.

Permisos basados en roles*:* Se pueden asignar permisos a un rol y agrupar los usuarios por roles.

Plantillas (Templates): El sistema de temas de Drupal separa el contenido de la presentación permitiendo controlar o cambiar fácilmente el aspecto del sitio web. Se pueden crear plantillas con HTML y/o con PHP.

Agregador de noticias*:* Incluye un potente agregador de noticias para leer y publicar enlaces a noticias de otros sitios web. Incorpora un sistema de caché en la base de datos, con temporización configurable.

Independencia de la base de datos*:* Aunque la mayor parte de las instalaciones de Drupal utilizan MySQL, existen otras opciones. Drupal incorpora una capa de abstracción de base de datos que actualmente está implementada y mantenida para MySQL y PostgresSQL, aunque permite incorporar fácilmente soporte para otras bases de datos.

Multiplataforma*:* Drupal ha sido diseñado desde el principio para ser multi-plataforma. Puede funcionar con Apache<sup>1</sup> o Microsoft<sup>19</sup> IIS<sup>13</sup> como servidor web y en sistemas operativos como Linux, BSD, Solaris, Windows y Mac OS X. Por otro lado, al estar implementado en PHP, es totalmente portable.

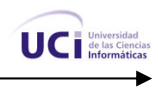

<span id="page-30-0"></span>Múltiples idiomas *y* localización: Drupal está pensado para una audiencia internacional y proporciona opciones para crear un portal multilingüe. [9]

Durante mucho tiempo, PHP-Nuke y sus derivados son los que han liderado los gestores de contenido orientados a portales, pero la emergencia de otros sistemas más seguros y mejor codificados, los han ido postergando. A modo de conclusión se dice que hoy, los sistemas de contenidos que lideran el mercado, sin menospreciar otras opciones, son Mambo (y su derivado Joomla), Drupal y WordPress.

Drupal, en poco tiempo, ha ido convirtiéndose en un líder destacado en este ámbito; el gran atractivo reside en la flexibilidad que posee, sirviendo tanto para crear un blog personal, como para dar cobertura a la actividad de grandes comunidades online. En este sentido, otro aspecto interesante de Drupal es que la interfaz de administración está integrada en la propia web, a diferencia de WordPress o Mambo / Joomla que tienen una interfaz diferente para las tareas administrativas. [9]

### **1.10 SISTEMA DE GESTIÓN DE CONTENIDOS (CMS) DRUPAL**

Es importante agregar que Drupal ha llegado a ser mucho más que sólo un portal de noticias gracias a su arquitectura flexible. Drupal se compone de una infraestructura base y un conjunto de módulos que ofrecen un amplio conjunto de funciones, incluyendo sistemas de comercio electrónico, galerías de fotos, administración de listas de correo electrónico, e integración de CVS<sup>11</sup>. Es posible añadir módulos de terceros para modificar el comportamiento de Drupal u ofrecer nuevas funciones. Drupal se usa, entre otros, en intranets de compañías, enseñanza en línea, comunidades de arte y administración de proyectos. Muchos piensan que la relevancia de Drupal en las comunidades de usuarios es lo que lo hace destacarse de la competencia. Drupal incorpora un mecanismo de control de congestión que permite habilitar y deshabilitar determinados módulos o bloques dependiendo de la carga del servidor. Este mecanismo es totalmente configurable y ajustable. El mecanismo de caché elimina consultas a la base de datos incrementando el rendimiento y reduciendo la carga del servidor.

Drupal es una plataforma dinámica para la construcción de sitios web que permite a un individuo o una comunidad de usuarios publicar, manejar y organizar una variedad de contenido. Drupal integra muchas características populares de los sistemas de gestión de contenido, weblogs<sup>34</sup>, herramientas de colaboración y comunidad de discusión, todo en un solo paquete fácil de utilizar. Como software de

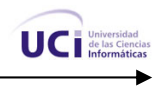

código abierto desarrollado y mantenido por una comunidad Drupal es libre para descargarlo de Internet y usarlo. [10]

Una amplia gama de las configuraciones del sitio: permitiendo y configurando los módulos individuales, un administrador puede diseñar un sitio único, combinando la gestión del contenido, interacción de la comunidad, y publicación.

Gestión de Contenido: A través de una simple interfaz basada en el navegador, los miembros pueden publicar contenido a los módulos de contenido disponibles: historias, blogs, encuestas, imágenes, foros, transferencias directas, etc. (nuevos tipos de contenido pueden ser definidos mediante la programación del módulo correspondiente). Los administradores pueden elegir de plantillas múltiples existentes o crear sus el propias plantillas para dar al sitio una mirada singular. El sistema de clasificación flexible permite clasificaciones jerárquicas, de categoría múltiples para la mayoría de los tipos contentos. El acceso al contenido es controlado con roles de usuarios definidos por el administrador.

Comunidad de discusiones: Un sitio de Drupal puede actuar como a sitio de noticias y/o hacer uso de un foro de discusiones. Tableros de comentarios unidos a la mayoría de los tipos de contenido, permiten que los miembros discutan las nuevas publicaciones. Los administradores pueden controlar si el contenido y los comentarios están publicados sin la aprobación, con la aprobación del administrador o con la moderación de la comunidad.

Requisitos básicos de instalación y configuración inicial: El núcleo de la plataforma Drupal, módulos adicionales, y muchas plantillas de diseño están libremente disponibles para ser descargadas bajo una licencia GPL. Drupal está escrito en PHP y usa MySQL o PostgreSQL como gestor de base de datos, puede funcionar en diversas plataformas, incluyendo servidores como Apache o Microsoft IIS.

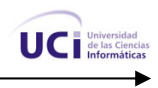

La comunidad de Drupal: desarrollo y soporte: Como espacio del centro de comunicación y de la gerencia de proyecto, http://drupal.org incluye a miembros que utilizan Drupal como solución personal. Aquí se hospeda la extensa comunidad de Drupal y puede encontrarse tanto documentación y listas de discusiones, como módulos escritos por terceros que extienden las funcionalidades de Drupal, así como la última versión de Drupal libre para descargar. Los miembros trabajan juntos para mantener el desarrollo sostenido del proyecto y para dar soporte a los usuarios de Drupal.

Basado en un entorno 100% Web: La finalidad de este CMS es la creación de aplicaciones y sitios web dinámicos de forma rápida y eficiente. Permite la integración de contenidos de múltiples fuentes y formatos (textos, imágenes, audio, video).

Sencilla administración de la Web o portal: La curva de aprendizaje es extremadamente baja. La información se introduce rellenando unos sencillos formularios a través de un navegador web. La administración completa de la web o portal se realiza desde una única aplicación web.

Para la pequeña y mediana empresa: Los CMS son sistemas flexibles y modulares, que incorporan la última tecnología Internet y que permite a cualquier persona generar, gestionar y publicar contenidos de cualquier tipo: texto, imágenes, audio, video, etc. y en cualquier dispositivo incluido el PDA<sup>47</sup>, teléfono móvil, TV interactiva.

Solución adaptable mediante módulos: Las ventajas de un CMS son claras y evidentes. Los módulos independientes y los numerosos componentes pueden combinarse para obtener la solución específica para unas necesidades concretas. Facilita la gestión autónoma de un sitio sin necesidad de técnicos informáticos ni mantenimiento. Asimismo favorece la participación de distintos colaboradores debido a la facilidad de uso y a una concepción transparente de su funcionamiento.

### **1.11 CUBA: DESARROLLO DE PORTALES USANDO CMS**

En Cuba actualmente existen varios ejemplos de portales desarrollados usando CMS, por ejemplo el portal de la Universidad Virtual Cátedra "Manuel Fajardo", que está creado utilizando el CMS Plone. También se encuentra el portal de FECOM, empresa panameña distribuidora de productos comerciales, que se ha convertido en el suministrador escogido para Sistemas de Entretenimiento Interactivo dentro

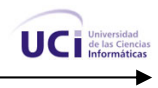

<span id="page-33-0"></span>del sector hotelero cubano. Dicho portal fue realizado en Plone y actualmente está instalado en el Hotel "Panorama", ubicado en la capital cubana.

Otro ejemplo lo constituye el portal de noticias Sol/Clima que está realizado con el CMS libre Joomla. Para finalizar se puede tener en cuenta como ejemplo más cercano el portal de la UCI que fue desarrollada en Perl y del que actualmente se está desarrollando una nueva versión en Drupal por los problemas que ha venido presentando el mismo, y el sitio de la FEU de la UCI que está desarrollado en Plone.

En Cuba actualmente el CMS Drupal es muy poco usado debido a que es relativamente el más joven entre el resto de los CMS conocidos, lo que no ha impedido que se reconozca que Drupal ha llegado a ser mucho más que sólo un CMS para portal de noticias, gracias a su arquitectura flexible superior al del resto de los CMS.

La Universidad de las Ciencias Informáticas se encuentra enfrascada en la tarea de producción de los sitios web para el Ministerio del Interior y Justicia de Venezuela, entre otros ministerios y entidades de ese hermano país, como ejemplos de ellos se encuentran el sitio web de SAIME y SAREM, sistemas para la cedulación o identificación de personas, así como para el trámite de pasaportes respectivamente, para los cuales se ha elegido como CMS a utilizar Drupal, lo que avala todas las características antes expuestas. Esto, unido a su rápida curva de aprendizaje, y las demás características potenciales que presenta, determina que se haya escogido al mismo para desarrollar el Portal Digital de la Facultad Regional de la UCI en Ciego de Ávila.

### **1.12 FUNDAMENTACIÓN DE LA METODOLOGÍA A UTILIZAR. TENDENCIAS Y TECNOLOGÍAS ACTUALES.**

### **1.12.1 Procesos de desarrollo de software. RUP, XP, FDD.**

En la actualidad para llevar adelante exitosos proyectos informáticos, hay que hablar de procesos de desarrollo, tanto de software como de todas las metodologías que se usen. El objetivo de un proceso de desarrollo es elevar la calidad del software a través de una mayor transparencia y control sobre los procesos, es labor del mismo hacer que esas medidas para aumentar la calidad, el costo y el tiempo, sean reproducibles en cada desarrollo.

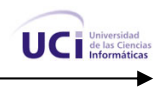

Actualmente tres de los más famosos y conocidos procesos de desarrollo de software:

- 1. Proceso Unificado de Modelado (Rational Unified Process) (RUP),
- 2. Programación Extrema (eXtreme Programming) (XP)
- 3. Desarrollo Guiado por la Funcionalidad (Feature Driven Development) (FDD).

### **1.12.1.1 El Proceso Unificado de Modelado. RUP**

El Proceso Unificado de Modelado (RUP) es el producto final de tres décadas de desarrollo y uso práctico, o sea es el conjunto de actividades necesarias para transformar los requisitos de un usuario en un sistema software. Sin embargo, el proceso unificado es más que un simple proceso; es un marco de trabajo genérico que puede especializarse para una gran variedad de sistemas de software, para diferentes áreas de aplicación, diferentes tipos de organización, diferentes niveles de aptitud y diferentes tamaños de proyecto. [11]

El Proceso Unificado es una propuesta para el desarrollo de software orientado a objeto que utiliza el Unified Model Language (UML) para describir todo el proceso. Está basado en componentes, lo cual quiere decir que el sistema software en construcción está formado por componentes de software interconectados a través de interfaces bien definidas.

Sus características principales son:

- 1. Guiado/Manejado por casos de uso.
- 2. Centrado en la arquitectura.
- 3. Iterativo e Incremental.
- 4. Desarrollo basado en componentes.
- 5. Utilización de un único lenguaje de modelación.
- 6. Proceso Integrado.

### **1.12.1.2 Programación Extrema (XP)**

La Programación Extrema, o eXtreme Programming, es otra de las metodologías de desarrollo de software que existen en la actualidad. Mientras que RUP intenta reducir la complejidad del software por medio de estructura y la preparación de las tareas pendientes en función de los objetivos de la fase y actividad actual, XP, como toda metodología ágil, lo intenta por medio de un trabajo orientado directamente al objetivo, basado en las relaciones interpersonales y la velocidad de reacción. [12]

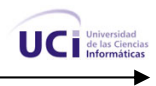

Supone la disposición en todo momento, por parte del equipo de trabajo, de un representante competente del cliente, que debe estar en condiciones de dar una respuesta rápida y correcta a cualquier pregunta del equipo de desarrollo de forma que no se retrase la toma de decisiones. Esta metodología apuesta por iteraciones cortas que generan software que el cliente puede ver.

El objetivo ideal sería que cada integrante del equipo trabaje al menos una vez con cada uno de los demás integrantes y con cada componente de software, de forma que el conocimiento de la aplicación completa lo posea el equipo entero y no unos pocos miembros. Se programa sólo la funcionalidad requerida para la entrega en curso, se trabaja en función de las necesidades del momento, por lo que no se le da importancia al análisis como fase independiente.

### **1.12.1.3 Desarrollo Guiado por la Funcionalidad (FDD)**

Se podría considerar que FDD (por las siglas en inglés de Feature Driven Development) está a medio camino entre RUP y XP, aunque en realidad es más bien una metodología ligera. Está pensada para proyectos con un tiempo de desarrollo relativamente corto (menos de un año). Se basa en un proceso iterativo con iteraciones cortas de aproximadamente dos semanas que producen un software funcional, el cual puede ser examinado por el cliente y la dirección de la empresa.

Un proyecto que siga esta metodología estará dividido en cinco fases: desarrollo de un modelo general, construcción de la lista de funcionalidades, plan de entregas sobre la base de las funcionalidades a implementar, diseño basado en las funcionalidades e implementación basada en las funcionalidades. Todo el trabajo se realiza en grupo, aunque siempre hay un responsable, que generalmente tiene mayor experiencia y es quien dice la última palabra en caso de no llegar a un acuerdo.

El código escrito (las clases) tiene propietario, o sea, sólo quien lo crea puede modificarlo, lo que no ocurre en XP. También se contemplan como parte del proceso de implementación, la preparación y ejecución de pruebas, las revisiones de código y la integración de las partes que componen el software.

#### **Selección de la metodología a utilizar.**

Las tres metodologías analizadas tienen pocas similitudes entre sí, aunque XP y FDD tienen algunas más al ser ambas del tipo de metodologías ágiles, orientadas al cliente y de iteraciones cortas. Por otra parte, es importante mencionar que algunos autores consideran que dado el carácter general de RUP, todas las otras metodologías son casos particulares de esta. Pero siempre se pueden comparar si se definen determinados criterios.
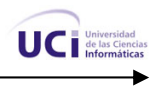

Para desarrollar la propuesta que presenta este trabajo, se ha decidido utilizar como metodología el Proceso Unificado de Modelado (RUP), principalmente por ser objetivo de la institución y porque este proceso utiliza UML el cual "es un lenguaje para visualizar, especificar, construir y documentar los artefactos de una solución de software, de ahí que se ha convertido en el estándar internacional para definir, organizar y visualizar la arquitectura de una aplicación orientada a objetos." [13].

RUP representa una propuesta de proceso cualitativamente superior a XP y FDD puesto que combina lo mejor de ellas para garantizar la elaboración de todas las fases de desarrollo de un producto de software orientado a objeto. Se tuvo en cuenta además que RUP viene acompañado de una herramienta muy buena que soporta cada uno de los procesos que se necesitan: Rational Rose Enterprise Edition 2003.

Finalmente agregar que debido a la estandarización de RUP como guía en el proceso de desarrollo de software, práctica a la que se suma nuestro país, decidimos considerarlo como la metodología a utilizar, pues la experiencia ha demostrado que combinar UML con RUP maximiza los resultados a obtener.

#### **1.12.2 Software libre**

Actualmente existe en la universidad y en el país en general una tendencia hacia el uso en grado ascendente del software libre, pero para una mejor comprensión del tema es necesario hacer énfasis en su concepto.

#### **¿Qué es Software Libre?**

Es el software que, una vez obtenido, puede ser usado, copiado, estudiado, modificado, mejorado y redistribuido libremente. El software libre suele estar disponible gratuitamente en Internet, o a precio del costo de la distribución a través de otros medios; sin embargo no es obligatorio que sea así y, aunque conserve su carácter de libre, puede ser vendido comercialmente. "El calificativo «libre» del software libre se refiere a libertad, no a gratuidad". Partiendo de esta premisa, se propone la construcción de un sistema, haciendo uso de herramientas y tecnologías libres. [14].

#### 1.12.2.1 PHP

PHP, acrónimo de "PHP: Hypertext Preprocessor", es un lenguaje "código abierto" interpretado y de alto nivel, pensado para desarrollos Web y el cual puede ser utilizado en páginas HTML. La mayoría de

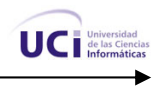

su sintaxis es similar a C<sup>7</sup>, Java<sup>14</sup> y Perl<sup>22</sup> y es extremadamente fácil de aprender lo que lo diferencia de los demás es que es ejecutado en el servidor. Este lenguaje le permite crear a los programadores de páginas web dinámicas de una manera rápida y fácil. El código escrito en PHP tiene la peculiaridad de ser independiente de la plataforma, esto quiere decir que una aplicación escrita en PHP puede ser ejecutada en cualquier sistema operativo, gracias a que existen intérpretes de PHP para casi o todos los principales sistemas operativos del mercado.

PHP cuenta con un motor de plantillas denominado SMARTY  $^{28}$  que permite separar la lógica de la programación de la presentación, es decir, el código PHP del código HTML. Por tanto se puede modificar uno sin afectar el otro. SMARTY es sumamente rápido, entre otros aspectos porque cada plantilla se compila sólo una vez y sólo recompila aquellas que han sido modificadas. Permite que una misma plantilla sea utilizada por varias páginas PHP que muestren el contenido en el mismo formato, independientemente de que los procedimientos usados para obtener la información a mostrar sean diferentes. [15]

Quizás la característica más potente y destacable de PHP es su capacidad de conexión con una gran cantidad de gestores de bases de datos. Los siguientes gestores de bases de datos están soportados actualmente en él: Adabas D, dBase, Empress, Hyperwave, IBM DB2, Internase, FrontBase, mSQL, Direct MS-SQL, MySQL ODBC, Oracle (OCI7 and OCI8), PostgreSQL, Sybase, Unix dbm y muchos otros. Siendo las más estándares y usadas en PHP MySQL y PostgreSQL El lenguaje PHP también permite la comunicación con otros servicios usando protocolos tales como LDAP, IMAP, SNMP, NNTP, POP3, HTTP, COM (en Windows), entre otros. Con PHP 4 se han logrado aumentos de entre 5 y 10 veces en la velocidad de ejecución de páginas PHP. Este nuevo rendimiento le ha puesto por delante de ASP, la tecnología de Microsoft.

Todavía existen puntos negros en el desarrollo PHP que se han tratado de solucionar con la versión 5, principalmente en la programación orientada a objetos (POO). La versión 5 de PHP es considerada aún muy nueva y muchos de los sistemas CMS conocidos desarrollados sobre este lenguaje todavía no la soportan, aunque la versión que usaremos es la versión 4 que está más estandarizada y presente en el CMS que se escogió: Drupal.

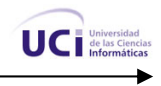

Hoy Cuba está apostando al software libre y de código abierto, por lo que en la UCI existen líneas definidas para el desarrollo de aplicaciones y software, en estos momentos encaminadas al software libre y de código abierto como alternativa para la producción. En la UCI se tiene que más del 70 % de las aplicaciones que circulan en la intranet de la misma están realizadas sobre software libre y de ellas más del 90 % en PHP, dejando el resto para otros lenguajes como Perl y Python<sup>23</sup>, lo que demuestra la gran ascendencia de este lenguaje de programación en la universidad. De aquí la importancia de que el Portal Digital de la Facultad Regional de Ciego de Ávila entre dentro de las líneas definidas para la informatización de la UCI, por ser objetivo de la institución, y por ende en el desarrollo del mismo se use este lenguaje.

#### **1.12.2.2 SQL. MySQL**

Las aplicaciones en red son cada día más numerosas y versátiles. Debido a la diversidad de lenguajes y de bases de datos existentes, la manera de comunicar entre unos y otras sería realmente complicada a gestionar de no ser por la existencia de estándares que nos permiten realizar las operaciones básicas de una forma universal.

El Structured Query Language (SQL) es un lenguaje para organizar, gestionar y recuperar datos almacenados en una base de datos. Además se puede utilizar para interactuar con otra base de datos. Constituye un potente SGBD que está totalmente habilitado para la web. "Ostenta marcas de referencia en cuanto a escalabilidad y confiabilidad, que son críticas para el éxito de bases de datos de gran tamaño. El SQL Server permite lograr una gran velocidad en el procesamiento de transacciones, y agilidad en todas sus operaciones." [16]

PostgreSQL<sup>24</sup>, Firebird, y entre ellos los más usados son MySQL y PostgreSQL para las aplicaciones de A pesar de todas las ventajas que presenta este SGBD, tiene el inconveniente de que al igual que Oracle, no es un sistema libre. En el mundo informático existen muchos Sistemas de Gestión de Base de Datos (SGBD) con soporte SQL, los más utilizados son: DB2, Oracle, SQL Server, Sybase ASE, MySQL, software libre y SQL Server para las de software privativo.

Desde sus inicios el MySQL se ha convertido en uno de los gestores de bases de datos de código abierto más populares de Internet, es principalmente por su simpleza, y a la vez robustez, que ha llamado la atención de los desarrolladores web. Inicialmente, MySQL carecía de elementos considerados

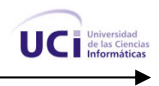

esenciales en las bases de datos relacionales, tales como integridad referencial y transacciones, pero "poco a poco los elementos faltantes en MySQL están siendo incorporados tanto por desarrollos internos, como por desarrolladores de software libre. Entre las características disponibles en las últimas versiones se puede destacar:

- Amplio subconjunto del lenguaje SQL. Algunas extensiones son incluidas igualmente.
- Disponibilidad en gran cantidad de plataformas y sistemas.
- Diferentes opciones de almacenamiento según si se desea velocidad en las operaciones o el mayor número de operaciones disponibles.
- Transacciones y claves foráneas.
- Conectividad segura.
- Replicación.

MySQL, sistema de gestión de bases de datos relacionales, multihilo y multiusuario. Una base de datos relacional archiva datos en tablas separadas en vez de colocar todos los datos en un gran archivo. Esto permite velocidad y flexibilidad. Las tablas están conectadas por relaciones definidas que hacen posible combinar datos de diferentes tablas sobre pedido. MySQL AB desarrolla MySQL como software libre en un esquema de licenciamiento dual, bajo la licencia GNU/GPL de software libre es el más popular de Internet, debido también a su fortaleza.

MySQL es muy utilizado en aplicaciones web, en plataformas (Linux/Windows-Apache-MySQL-PHP/Perl/Python). Cuando se utiliza el motor no transaccional MyISAM, es muy rápida la lectura en la base de datos, pero puede provocar problemas de integridad en entornos de alta concurrencia en la modificación. En aplicaciones web hay baja concurrencia en la modificación de datos y en cambio el entorno es intensivo en lectura de datos, lo que hace a MySQL ideal para este tipo de aplicaciones.

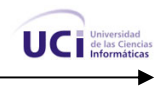

Teniendo en cuenta lo anteriormente expuesto sobre las líneas de informatización de la UCI se define a MySQL como el gestor de base de datos a utilizar, además por las ventajas antes expuestas y por la fácil integración con el lenguaje de programación PHP antes seleccionado y especialmente con el CMS en cuestión, Drupal, y también por ser precisamente PHP y MySQL las herramientas más extendidas entre los sistemas libres para gestión de contenidos, ya que la mayoría de las soluciones se basan en ellos.

# **1.13 HERRAMIENTAS A UTILIZAR**

#### **1.13.1 Rational Rose**

Rational Rose es una herramienta  $CASE^8$  que cubre todo el ciclo de vida de un proyecto: concepción y formalización del modelo, construcción de los componentes, transición a los usuarios y certificación de las distintas fases y entregables.

diagrama como se está construyendo y después genera código en la opción del diseñador de C++<sup>7</sup>, de Visual Basic, de Java, de Oracle8<sup>26</sup>, de CORBA<sup>12</sup> o del idioma de definición de datos. Una característica Rational Rose es comercializada por los desarrolladores de UML y soporta de forma completa la especificación del UML. Además es una herramienta de diseño unificada orientada a objetos, así como está previsto para modelar la representación visual y la construcción. Rational Rose documenta el fundamental de Rational Rose es su capacidad de proporcionar el desarrollo iterativo. Rational Rose permite que los diseñadores aprovechen el desarrollo iterativo.

#### **1.13.2 Editores de PHP.**

#### **Eclipse**

Eclipse es una plataforma de software de código abierto independiente de una plataforma para desarrollar lo que el proyecto llama "Aplicaciones de Cliente Enriquecido", opuesto a las aplicaciones "Cliente-liviano" basadas en navegadores. Esta plataforma, típicamente ha sido usada para desarrollar un entorno integrado de desarrollo (del Inglés IDE). Este IDE es más general para el desarrollo de aplicaciones en Java, en la que se ha especializado, aunque también permite programar en PHP,

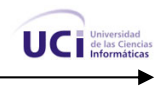

aunque con muy pocas opciones de revisión y corrección de errores y sin completamiento de código. Es una herramienta que necesita de mucha ayuda del hardware para realizar la compilación del código fuente escrito, además de ser multiplataforma.

#### **Komodo**

Komodo es un IDE multilenguaje (Perl, PHP, Python, Ruby, Tcl y XSLT) y multiplataforma (Windows, Mac OS X, Solaris y Linux). Dentro de sus principales características está el completamiento de código, depurador integrado, resumen de funciones (lo que algunos conocen como "outline"), funciones potentes de búsqueda, generador de expresiones regulares, buena gestión de la codificación e integración con Subversion y CVS.

#### **PHP Designer**

PHP Designer es un IDE para el desarrollo de sitios web en PHP, PHP Designer 2006. Se puede decir que es más potente que el Macromedia Dreamweaver en cuanto a editor de texto para programación en PHP, XHTML, CSS y XML, aunque otros editores lo superan en la parte de diseño visual. Entre sus características fundamentales está presentar un editor todo en uno: edita, testea, analiza y publica scripts<sup>27</sup> en PHP; resaltado de la sintaxis y soporte para PHP, HTML, XML, CSS, JavaScript, Java, Perl, Visual Basic, C# y SQL; completamiento automático de código mientras se escribe; integración con el manual de PHP desde su versión online; integración sencilla con navegadores externos (Internet Explorer, Netscape, Firefox y Opera); gestor de proyectos, cliente de FTP<sup>39</sup>, librerías de código, navegador de clases y plantillas, entre una infinidad de características.

#### **Zend Studio**

Se trata de un programa de la casa Zend $^{37}$ , impulsores de la tecnología de servidor PHP. Además de servir de editor de texto para páginas PHP, proporciona una serie de ayudas que pasan desde la creación y gestión de proyectos hasta la depuración de código. El programa entero está escrito en Java, lo que a veces supone que no funcione tan rápido como otras aplicaciones de uso diario. Es un IDE multiplataforma que consta de dos partes en las que se dividen las funcionalidades de parte del cliente y

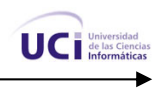

las del servidor, la del cliente contiene el interfaz de edición y la ayuda, permite además hacer depuraciones simples de scripts, ya que para disfrutar de toda la potencia de la herramienta de depuración hay que disponer de la parte del servidor. Zend Studio implementa además opciones para trabajar en grupo, al integrar el sistema de trabajo conocidos como CVS o Subversion.

Todas estas posibilidades es lo que lo hace el preferido de Cuba, aunque muchos programadores de PHP prefieren otros como Eclipse, Komodo o PHP Designer; pero en sentido general éste es el más usado sobre todo en centros estudiantiles y de producción de software, cómo por ejemplo la Empresa "Softel" especializada en desarrollo de software para la Salud.

#### **La decisión**

Teniendo en cuenta los argumentos antes expuestos y dado a que se va a hacer uso de tecnologías cliente/servidor sobre plataforma web, luego de haberse realizado un análisis de los principales editores de PHP más utilizados en la actualidad, se llega a la conclusión de que el más apropiado para el desarrollo del sistema es el Zend Studio, debido a su gran integración con el gestor de base de datos que se usará (MySQL), su multiplataforma, el completamiento de código que presenta, la integración a ayudas online y una gran herramienta de seguimiento de errores lo que lo hace muy robusto.

#### **1.13.3 Otras herramientas a utilizar**

**Macromedia Dreamweaver** para el diseño de las páginas web. El Dreamweaver ha sido históricamente una de las herramientas más poderosas y flexibles para el diseño de sitios Web, el mismo permite gran facilidad para trabajar con los aspectos del diseño de las páginas.

**Adobe Photoshop CS** para el tratamiento de los gráficos. Adobe Photoshop es un herramienta muy poderosa para crear cualquier tipo de gráficos, su integración con Adobe ImageReady hacen que crear complicados gráficos para la Web sea una tarea muy fácil.

**Macromedia Flash MX** para realizar las animaciones para páginas web. Esta herramienta es la líder mundial para producir animaciones para banners y ya en estos momentos otras aplicaciones

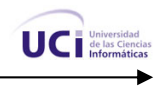

dinámicas que requieran de un alto nivel de diseño y animación. Es importante decir que la gran mayoría de los sitios web que existen en el mundo utilizan la tecnología flash para promocionar o divulgar información y hacer anuncios más elegantes, así cómo para hacer presentaciones corporativas o de instituciones. En el caso particular de la UCI es muy utilizado para hacer banners.

**EMS** como IDE para gestionar las bases de datos en MySQL, siendo ésta una poderosa herramienta superior a las versiones de MySQL Front. En los diferentes IDE para gestionar bases de datos de MySQL existen diferencias y la que más decide es la aceptación de una versión superior de MySQL, en el caso del EMS, software bastante completo, acepta la versión 5.x, lo que lo hace un robusto gestor de bases de datos.

# **1.14 CONCLUSIONES**

En este capítulo se ha fundamentado la elección de cuáles herramientas se utilizarán para el desarrollo de la aplicación. Finalmente se ha llegado a la conclusión de que el sistema se desarrollará sobre el Sistema de Gestión de Contenidos Drupal, usando el leguaje de programación PHP, y como gestor de bases de datos se utilizará MySQL. Para la modelación del sistema, dominio y negocio proponemos la herramienta Rational Rose, así como para el diseño y tratamiento de gráfico e imágenes usaremos Macromedia Fireworks y Adobe Photoshop CS.

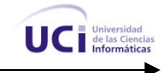

# **CAPÍTULO 2**

# Características del sistema

# **2.1 INTRODUCCIÓN**

En el presente capítulo se hace la descripción de la propuesta que trae este trabajo, para ello se describen los procesos del negocio que tiene que ver con el objeto de estudio, se enuncia el problema científico, así como campo de acción, objetivos y tareas de la investigación. Además se enumeran los requisitos funcionales y no funcionales que debe tener el sistema que se propone, lo que permite hacer una concepción general del sistema, e identificar mediante un diagrama de casos de uso, las relaciones de los actores que interactúan con el sistema, y las secuencias de acciones con las que interactúan.

# **2.2 PROBLEMA CIENTÍFICO**

En la Universidad de las Ciencias Informáticas se ha implantado un portal digital, con el objetivo de tener un sitio web donde publicar noticias, hacer consultas, encontrar una serie de materiales, entre otras muchas necesidades propias de la institución, con el fin de auxiliar la producción de grupos de trabajo. Al crearse la nueva FR<sup>48</sup> UCI en la provincia de Ciego de Ávila se hace necesaria una herramienta similar para la comunidad universitaria, por tanto, ¿cómo mantener actualizada la comunidad universitaria en la FR UCI en Ciego de Ávila?

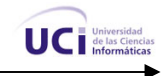

# **2.3 OBJETO DE INVESTIGACIÓN.**

Para lograr una gestión eficiente de la información se hará un estudio de los Sistemas de Gestión de la Información.

# **2.4 FUNDAMENTACIÓN DE LOS OBJETIVOS DE TRABAJO**

Como solución de esta propuesta se listan un conjunto de objetivos:

#### **2.4.1 Objetivo General**

¾ Desarrollar una aplicación web en forma de portal que posibilite actualizar de forma sistemática toda la información de la comunidad universitaria en la FR UCI en Ciego de Ávila.

#### **2.4.2 Objetivos Específicos**

- ¾ Mostrar al usuario internauta los vínculos relacionados con la docencia universitaria, Inter-nos y directorio de personas.
- $\triangleright$  Publicar noticias importantes, relacionadas con la Facultad Regional y dar acceso a los recursos a todo el personal autorizado.
- ¾ Realizar el diseño del Portal Digital de la Facultad Regional con vista a que pueda ser implementado correctamente.
- ¾ Implementar el Portal Digital de la Facultad Regional de Ciego de Ávila.

# **2.5 CAMPO DE ACCIÓN**

Sistemas de Gestión de Información en la Facultad Regional de la UCI en Ciego de Ávila.

# **2.6 HIPÓTESIS**

Si se desarrolla una solución estándar realizando la personalización de un sistema de gestión de contenido para la intranet de la Facultad Regional de Ciego de Ávila, y se adapta a las condiciones de la misma, a través de herramientas de programación web, entonces se logrará un correcto funcionamiento de todos los servicios para clientes que ofrece este sistema.

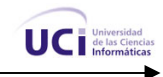

# **2.7 TAREAS DE INVESTIGACIÓN**

- $\checkmark$  Estudio de las principales herramientas de soporte para aplicaciones Web (PHP, MySQL, Drupal).
- $\checkmark$  Estudio del Rational Rose como herramienta para el modelamiento del sistema.
- 9 Análisis de las herramientas para desarrollar el Portal Digital de la Facultad Regional Ciego de Ávila.
- $\checkmark$  Modelación del negocio y las actividades del flujo de trabajo de requerimientos.
- $\checkmark$  Realización de las actividades del flujo de trabajo de análisis y diseño.
- $\checkmark$  Realización de las actividades del flujo de trabajo de implementación.

# **2.8 DESCRIPCIÓN DE LOS PROCESOS DEL NEGOCIO**

Para comprender los procesos del negocio que se propone, debemos prestar atención a la forma en que se lleva a cabo la actualización del Portal de la Facultad Regional de la UCI en Ciego de Ávila, y qué se persigue con él. El primer paso dentro del modelado del negocio es la identificación de los diferentes procesos del negocio de la organización. La obtención de un adecuado conjunto de procesos del negocio es una cuestión crucial puesto que establece los límites del modelado.

El objetivo principal del portal es la publicación de información sobre la facultad, y la UCI en general, así como noticias nacionales e internacionales de relevancia máxima. Es importante que esta información llegue al usuario final de forma amena y con un enfoque adecuado. Es evidente que la información de que se trata es muy cambiante puesto el acontecer nacional e internacional y la vida universitaria en las facultades de la UCI son elementos que están en constante actualización, por lo que se hace necesario definir un proceso que actualice el contenido del portal.

Para lograr la actualización del portal, existen:

- Un editor que es el encargado de la edición del contenido del portal. Este editor realizará tareas como crear nuevo contenido o editar contenido existente.
- Un administrador que es el encargado de tomar el contenido creado por el editor y convertirlo a formato HTML, de acuerdo con las especificaciones de portal en cuanto a diseño y formato.

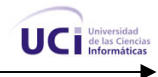

Cualquier contenido del portal se considera como contenido HTML y puede contener imágenes.

Con la propuesta de este trabajo se trataría de brindar la posibilidad al editor de editar el contenido directamente en el portal con mayor flexibilidad para de esta manera ofrecerle una mayor libertad y lograr eliminar el papel del especialista en HTML. Por otra parte debe lograrse un sistema de seguridad confiable por tratarse de un sitio de carácter gubernamental.

# **2.9 MODELO DE DOMINIO**

Haciendo un análisis exhaustivo del problema en cuestión se llega a la conclusión de que el negocio del presente trabajo, tiene un bajo nivel de estructuración, donde no se definen concretamente los procesos del mismo, de ahí que se decide dar un nuevo enfoque a todo el proceso, para ello se utiliza un modelo del dominio, ya que permite de manera visual mostrar al usuario los principales conceptos que se manejan en el dominio del sistema en desarrollo. Este modelo contribuye posteriormente a identificar algunas clases que se utilizarán en el sistema, lo que ayuda a los estudiantes, profesores, trabajadores y desarrolladores a utilizar un vocabulario común con el que puedan entender el contexto en que se emplaza el sistema.

Para esto es necesario tener un firme conocimiento del funcionamiento del objeto de estudio para hacer una correcta captura de los requisitos y construir un sistema correcto. Ahora bien, para un mayor entendimiento del diagrama de clases del dominio se dejan claros todos los conceptos que intervienen en el mismo:

**Decano:** Persona que preside una facultad universitaria.

**Vicedecano:** Persona subordinada al Decano.

**Vice-Dec-Extensión:** Persona subordinada al Vicedecano que centra su funcionalidad en la rama de Extensión Universitaria.

**Vice-Dec-Econ:** Persona subordinada al Vicedecano que centra su funcionalidad en la rama de Economía.

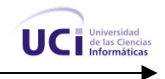

**Vice-Dec-Docencia:** Persona subordinada al Vicedecano que centra su funcionalidad en la rama de Docencia.

**J. Dpto:** Jefe de una unidad de docencia e investigación formada por 1 o varias cátedras a fines.

**Mural:** Póster donde se publican noticias, avisos, efemérides que mantiene a las personas informadas y actualizadas.

**Noticias:** Divulgación o publicación de un hecho.

**Avisos:** Anuncios sobre algún evento a realizar o alguna información importante.

**Efemérides:** Acontecimiento notable que se celebra en su aniversario.

**Periódico:** Publicación de carácter informativo que se edita diariamente.

**Estudiante:** Persona que cursa estudios en un centro docente.

**Trabajador:** Persona que trabaja y no es profesor.

**Profesor:** Persona que se dedica a la enseñanza (educador).

**CTC:** Central de Trabajadores de Cuba.

**UJC:** Unión de Jóvenes Comunistas.

**PCC:** Partido Comunista de Cuba.

**FEU:** Federación Estudiantil Universitaria.

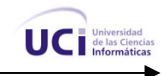

#### DIAGRAMA DE CLASES DEL DOMINIO

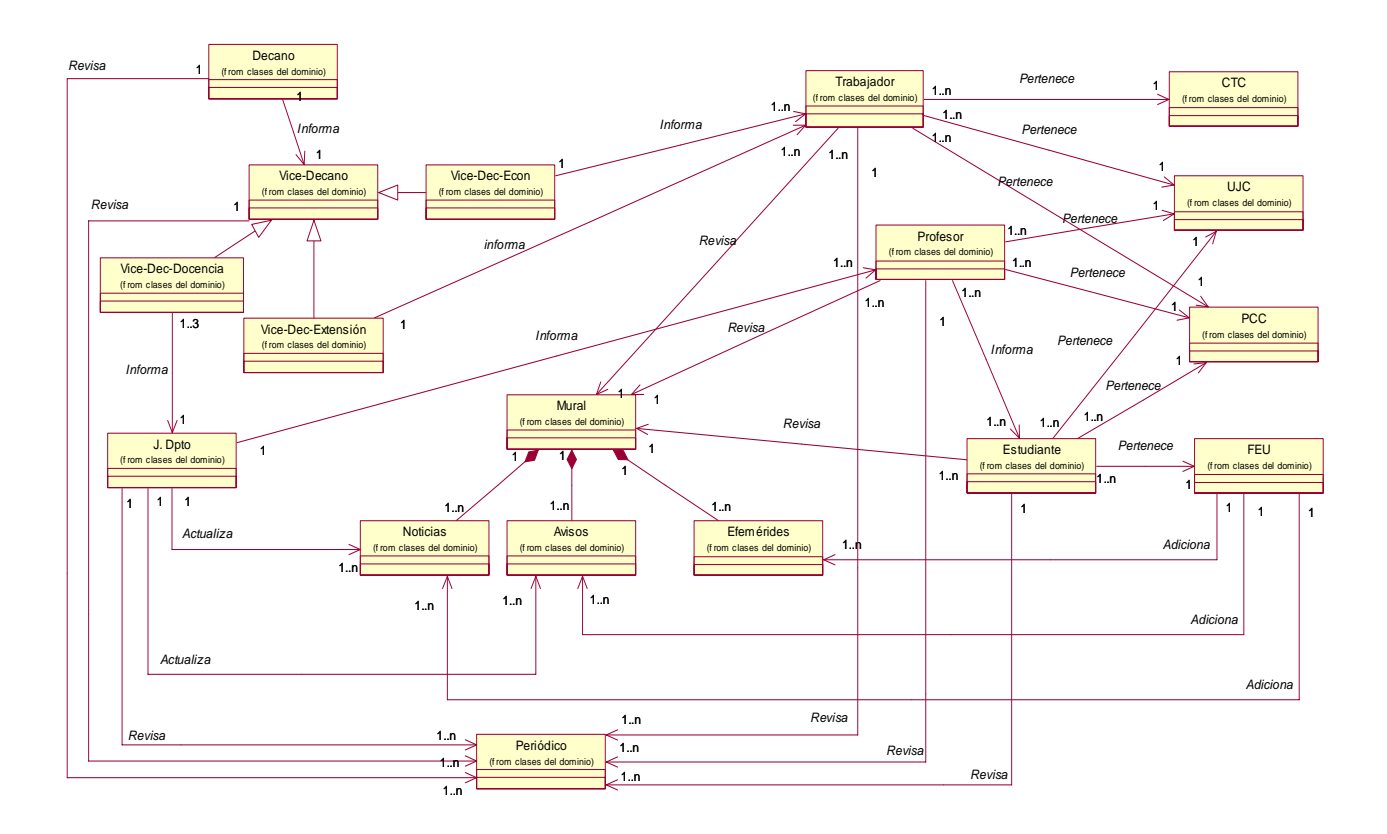

**Figura 2.1** Diagrama de Clases del Dominio

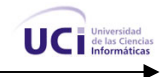

# **2.10 LEVANTAMIENTO DE LOS REQUISITOS**

 El tratamiento de requisitos es el proceso mediante el cual se especifican y validan los servicios que debe proporcionar el sistema, así como las restricciones sobre las que se deberá operar. Consiste en un proceso iterativo y cooperativo de análisis del problema, documentando los resultados en una variedad de formatos y probando la exactitud del conocimiento adquirido. La importancia de esta fase es esencial puesto que los errores más comunes y más costosos de reparar, así como los que más tiempo consumen se deben a una inadecuada captura de requisitos. La captura de requisitos es la actividad mediante la que el equipo de desarrollo de un sistema de software extrae, de cualquier fuente de información disponible, las necesidades que debe cubrir dicho sistema.

El propósito fundamental del flujo de trabajo de los requisitos es guiar el desarrollo hacia el sistema correcto. Esto se consigue mediante una descripción de los requisitos del sistema (es decir, las condiciones o capacidades que el sistema debe cumplir) suficientemente buena como para que pueda llegarse a un acuerdo entre el cliente (incluyendo los usuarios) y los desarrolladores sobre qué debe y qué no debe hacer el sistema.

#### **2.10.1 Requerimientos funcionales del sistema.**

Los requerimientos funcionales son capacidades o condiciones que el sistema debe cumplir.

#### **R1 Gestionar Módulos**

- R1.1 Añadir módulo
- R1.2 Activar módulos
- R1.4 Desactivar módulo
- R1.5 Eliminar módulo

#### **R2 Visualizar noticias**

- R2.1 Mostrar resumen de la noticia principal del día.
- R2.2 Mostrar listado de titulares de noticias publicadas.
- R2.3 Mostrar el contenido de una noticia específica.

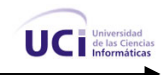

#### **R3 Gestionar noticias**

R3.1 Adicionar Noticias.

R3.2 Editar Noticias.

#### **R4 Visualizar Eventos**

- R4.1 Mostrar listado de eventos activos.
- R4.2 Mostrar contenido de un evento en específico.
- R4.3 Mostrar eventos a efectuar en el mes.
- R4.4 Mostrar eventos a efectuar en el día.
- R4.5 Mostrar eventos a efectuar en la semana.
- R4.6 Mostrar eventos en forma de tabla.
- R4.7 Mostrar eventos en forma de listado.

#### **R5 Gestionar Eventos.**

R5.1 Adicionar eventos.

R5.2 Editar eventos.

#### **R6 Gestionar Bloques**

- R6.1 Añadir bloques
- R6.2 Activar bloques
- R6.3 Editar bloques
- R6.4 Desactivar bloques
- R6.5 Eliminar bloques

#### **R7 Gestionar Usuarios**

- R7.1 Crear usuarios
- R7.2 Asignar rol para los diferentes usuarios existentes.
- R7.3 Eliminar usuario

#### **R8 Autenticar usuario: Permitir a los usuarios acceder a la información que le corresponde.**

- R8.1 Comparar Usuario y contraseña con los usuarios del sistema.
- R8.2 Asignar privilegios.

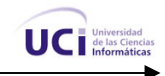

#### **R9 Visualizar Avisos**

- R9.1 Mostrar listado de avisos.
- R9.2 Mostrar el contenido de un aviso en específico.

#### **R10 Gestionar Avisos**

R10.1 Adicionar Aviso.

R10.2 Editar Aviso

#### **2.10.2 Requerimientos no funcionales del sistema.**

Los requerimientos no funcionales son propiedades o cualidades que el producto debe tener. Debe pensarse en estas propiedades como las características que hacen al producto atractivo, usable, rápido o confiable.

#### Apariencia o interfaz externa:

- Diseño orientado a llamar la atención del usuario y con una navegación sencilla.
- Identificación de colores y formatos con una tonalidad azul refrescante.
- El sistema podrá ser usado por cualquier persona que posea conocimientos básicos en el manejo de la computadora y de un ambiente web en sentido general.

#### Rendimiento:

• Tiempos de respuestas rápidos al igual que la velocidad de procesamiento de la información.

#### Soporte:

- Se requiere un servidor de bases de datos con las siguientes características:
	- o Soporte para grandes volúmenes de datos y velocidad de procesamiento.
	- o Tiempo de respuesta rápido en accesos concurrentes.
- Versión de PHP 4.3.0 o superior.
- Servidor Web Apache 1.3.x o superior.

#### Portabilidad:

• Necesidad de que el sistema sea multiplataformas.

#### Seguridad:

- Identificar al usuario antes de que pueda realizar cualquier acción sobre el contenido del portal.
- Garantizar que cada usuario realice las actividades permitidas a su rol.

• Garantizar que las funcionalidades del sistema se muestren de acuerdo al nivel de usuario que esté activo.

UCi de la

- Protección contra acciones no autorizadas o que puedan afectar la integridad de los datos.
- Verificación sobre acciones irreversibles (eliminaciones).

#### Funcionalidad:

- Reducir al mínimo el tiempo en que carga el portal.
- Guardar en caché páginas de contenido para agilizar la navegación del portal.

#### Software:

- Navegador compatible o superior con Internet Explorer 4, o NetScape Navegator.
- Macromedia Dreamweaver MX 2004.
- Adobe PhotoShop CS.
- MySQL 2.3.x
- Apache 1.3.x.49
- PHP 4.3.4

#### Disponibilidad

• El sistema no debe tener más de una hora por mes de no disponibilidad.

#### **2.10.3 Reglas del negocio**

- 1 Únicamente el administrador del sistema puede administrar el portal.
- 2 Únicamente el editor o el administrador pueden editar el contenido del portal, crear, editar o publicar noticias y si la publicación es muy extensa brindar al usuario un mecanismo para la fácil navegación por la misma (Enlaces rápidos, paginado, etc.)

# **2.11 PROPUESTA DE SISTEMA**

Teniendo en cuenta los requerimientos planteados en este trabajo y con la tarea de cumplir los objetivos trazados, en el sistema que se propone existirán 3 roles, un rol de administrador del sistema que se encargará de la configuración del portal así como de la asignación de permisos para los distintos editores de contenido, un rol de editor que se encargará de la creación edición y publicación de todo el contenido en general y finalmente un rol de usuario que correspondería a todo usuario en el sistema que

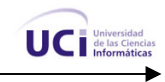

además de acceder a los contenidos publicados, es aquel que sólo puede visualizar los contenidos publicados en el sistema como noticias, eventos, avisos, etc.

El portal podrá ser accedido por los estudiantes, profesores y trabajadores del centro que deseen obtener información acerca de diferentes temas de interés dentro de la universidad, así como otros temas nacionales e internacionales, y además podrán navegar por el portal como estimen conveniente. Con este sistema se pretende crear una plataforma de publicación de contenido para obtener como resultado un portal donde quede situada de forma organizada la información sobre los temas más importantes a conocer dentro de la Facultad Regional de la UCI en Ciego de Ávila.

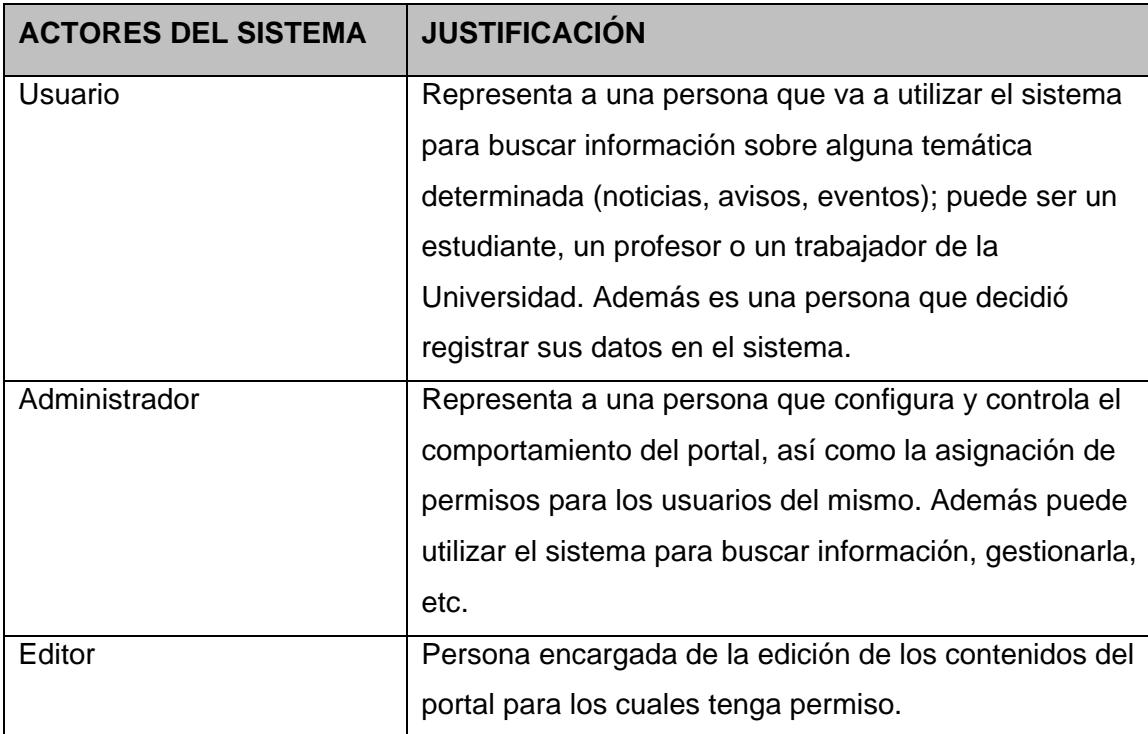

#### **2.11.1 Definición de actores del sistema.**

**Tabla 2.1** Actores del Sistema

# **2.12 CASOS DE USO DEL SISTEMA**

Utilizando las facilidades que brinda el UML, se representarán los requisitos funcionales del sistema mediante diagramas de casos de uso. Para ello hay que definir de acuerdo a lo planteado en los epígrafes

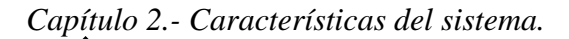

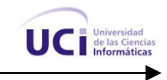

anteriores, cuáles serían los actores que van a interactuar con el sistema, y los casos de uso que van a representar las funcionalidades.

A continuación se presentan los casos de uso determinados para satisfacer los requerimientos funcionales del sistema:

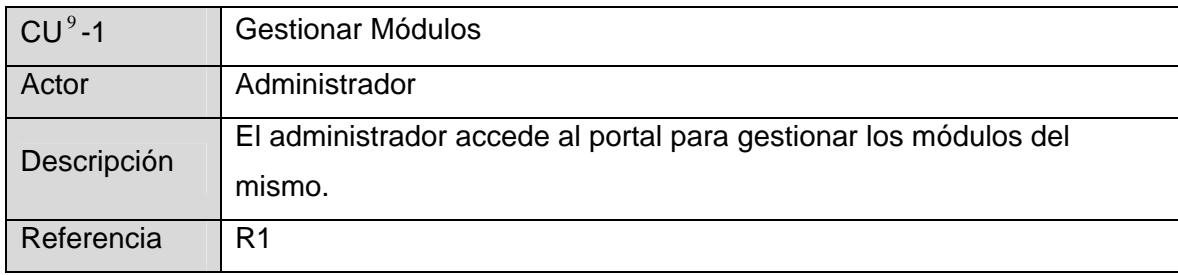

**Tabla 2.2** CU Gestionar Módulos

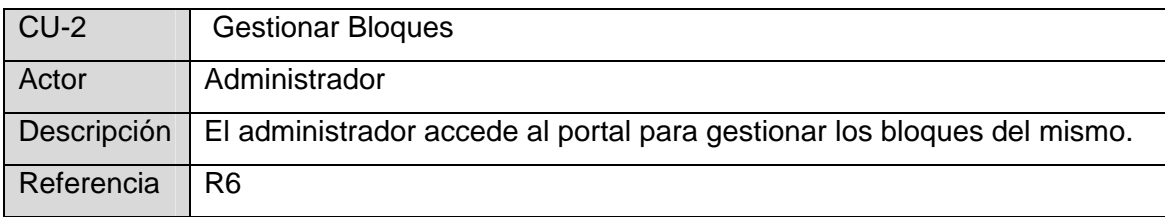

**Tabla 2.3** CU Gestionar Bloques

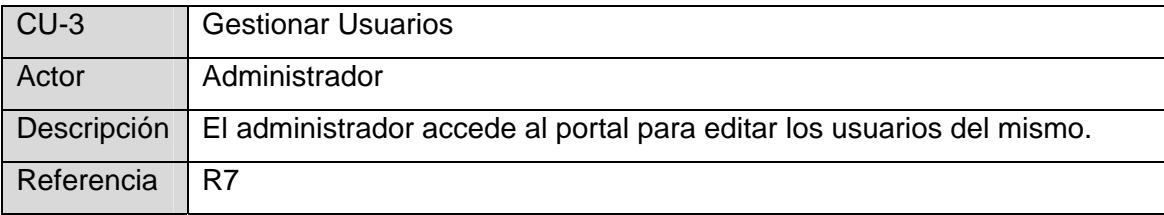

**Tabla 2.4** CU Gestionar Usuarios

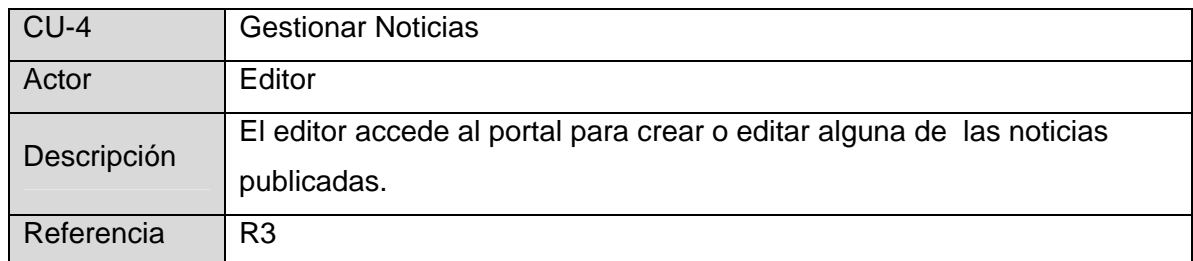

**Tabla 2.5:** CU Gestionar Noticias

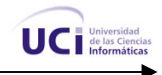

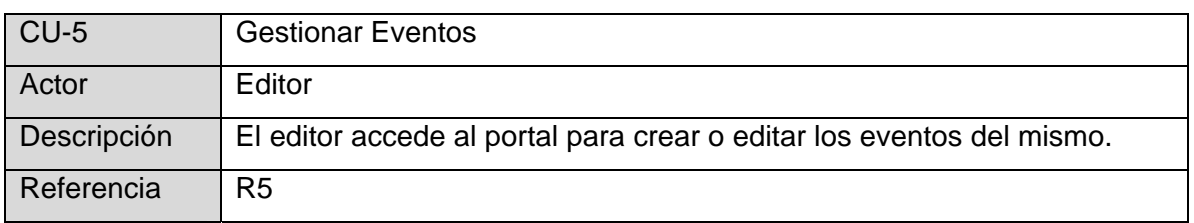

#### **Tabla 2.6** CU Gestionar Eventos

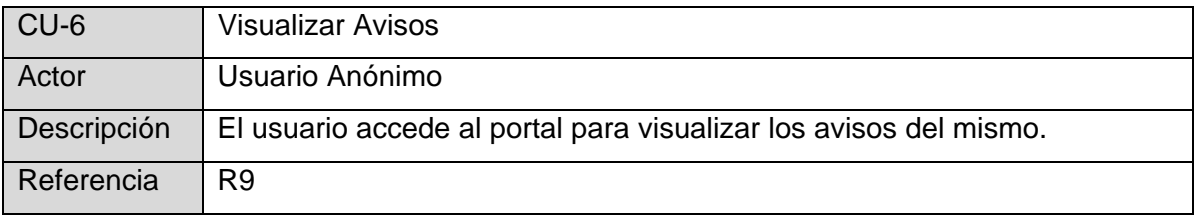

#### **Tabla 2.7** CU Visualizar Avisos

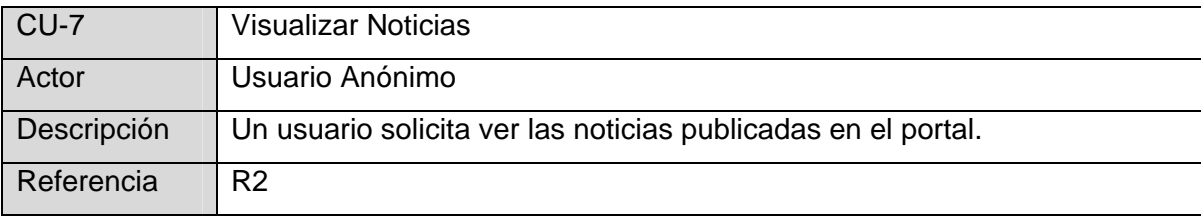

**Tabla 2.8** CU Visualizar Noticias

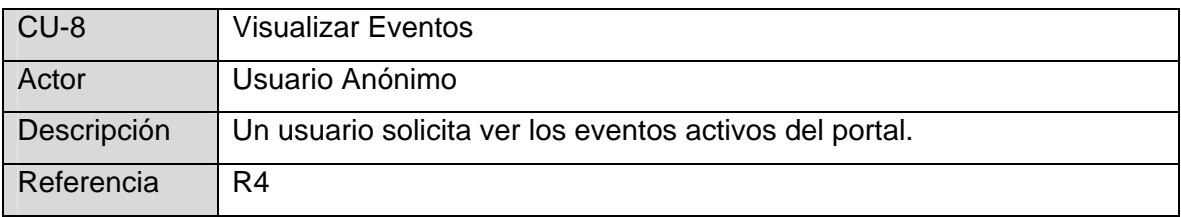

**Tabla 2.9** CU Visualizar Eventos

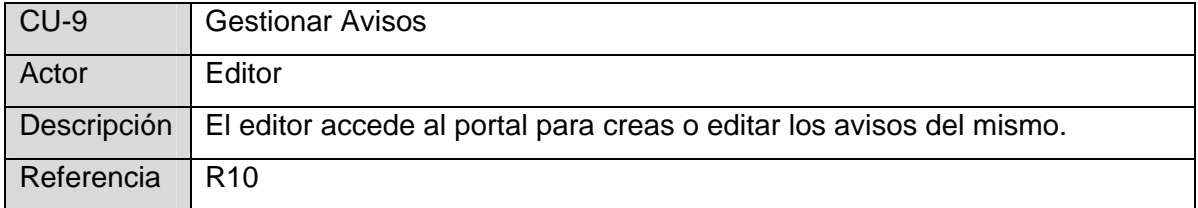

**Tabla 2.10** CU Gestionar Avisos

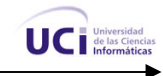

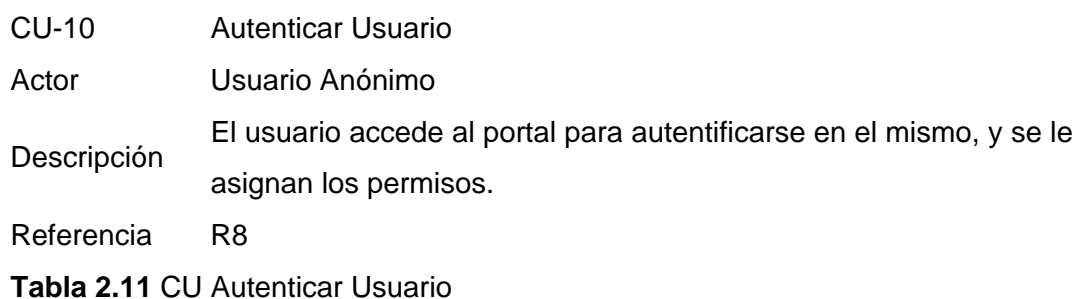

# **2.12.1 Distribución de los casos de uso por paquetes**

Se agruparon los diferentes casos de uso del sistema en paquetes que agrupan las funcionalidades específicas de cada actor, las comunes a cada grupo de actores. Los paquetes creados con sus casos de uso correspondientes son:

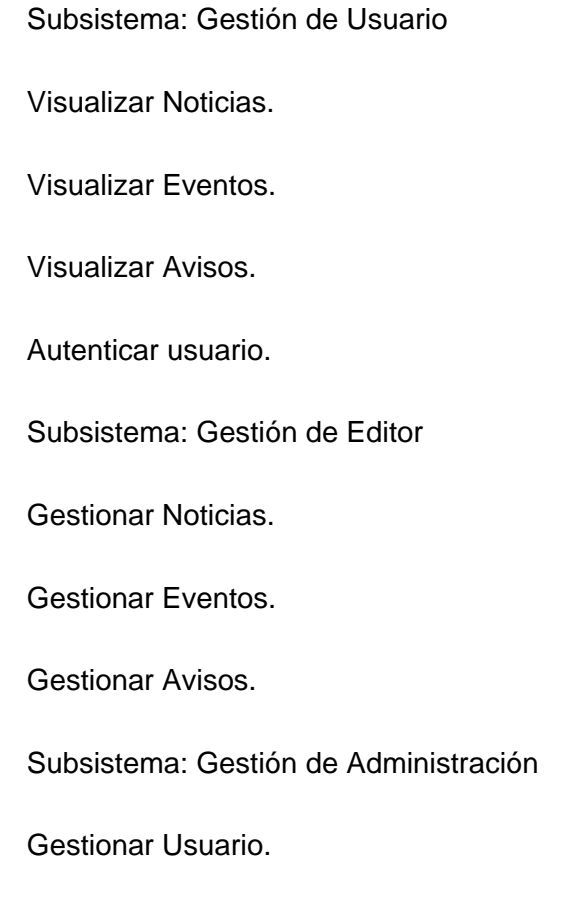

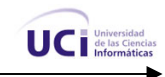

Gestionar Bloques.

Gestionar Módulos.

A continuación se ofrece una breve descripción de cada uno de los subsistemas en los cuales se divide la aplicación:

**Subsistema Gestión de Usuario:** Engloba todas las funcionalidades referentes al usuario. Se destacan los casos de uso Autenticar usuario, Visualizar Noticias, Visualizar Eventos, entre otros.

**Subsistema Gestión Editor**: Encierra el comportamiento sobre todo el contenido del sistema, en el se encuentran los casos de uso Gestionar Eventos, Gestionar Noticias y Gestionar Avisos.

**Subsistema Gestión Administración**: Encierra todo el comportamiento de la gestión de la información de los usuarios, los bloques y los módulos del sistema. Se encuentran entre sus casos de usos: Gestionar usuario, Gestionar Bloques y Gestionar Módulos.

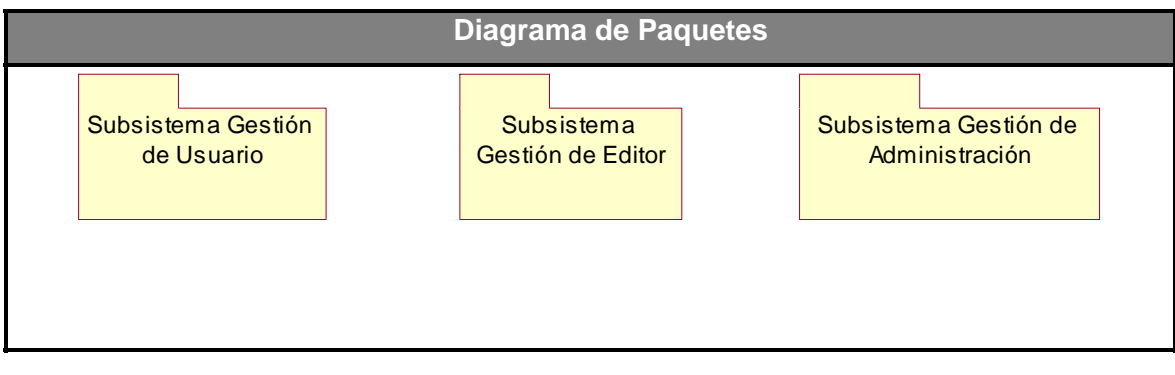

 **Figura 2.2** Diagrama de Paquetes

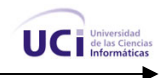

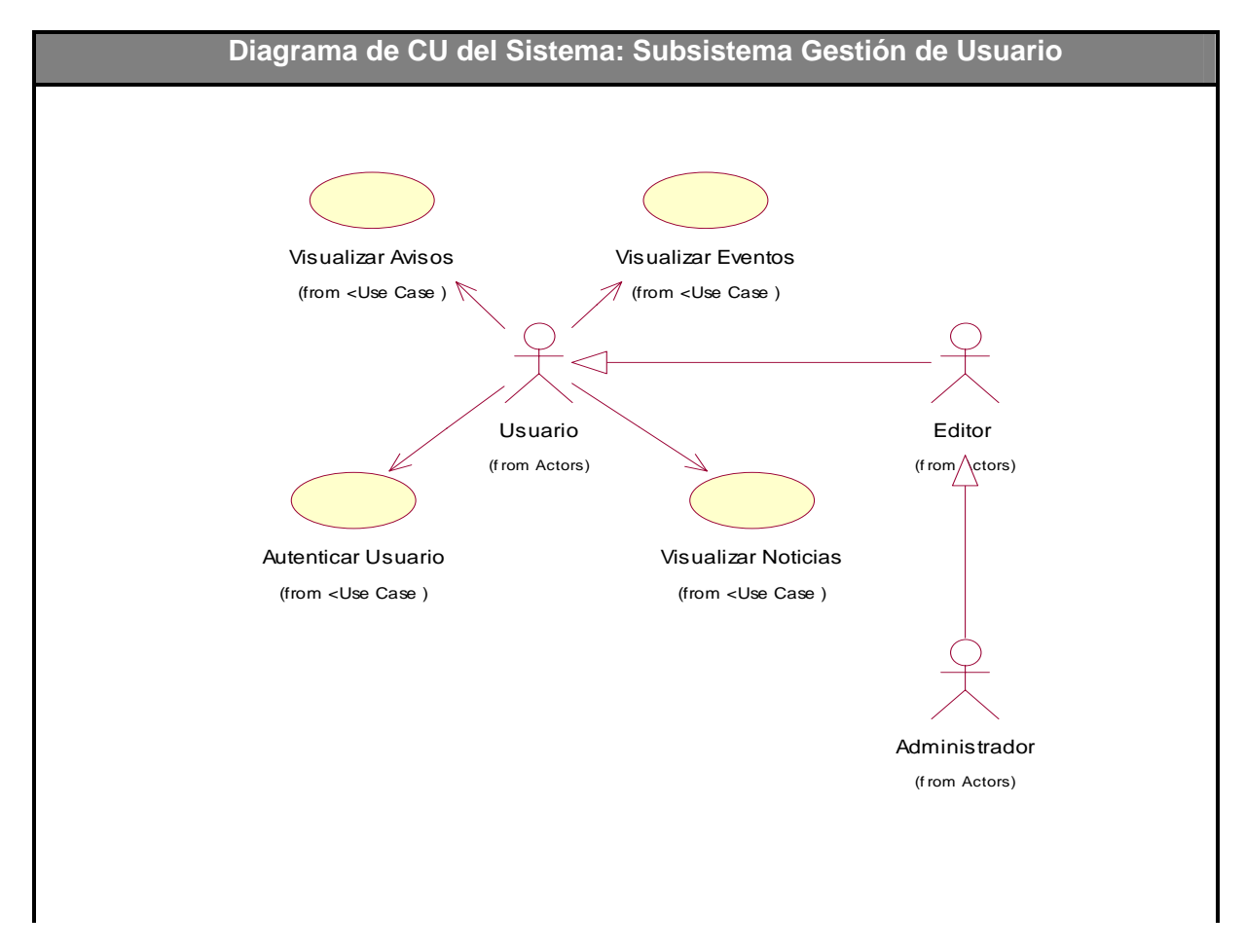

**Figura 2.3** Diagrama del CU del Subsistema Gestión de Usuario

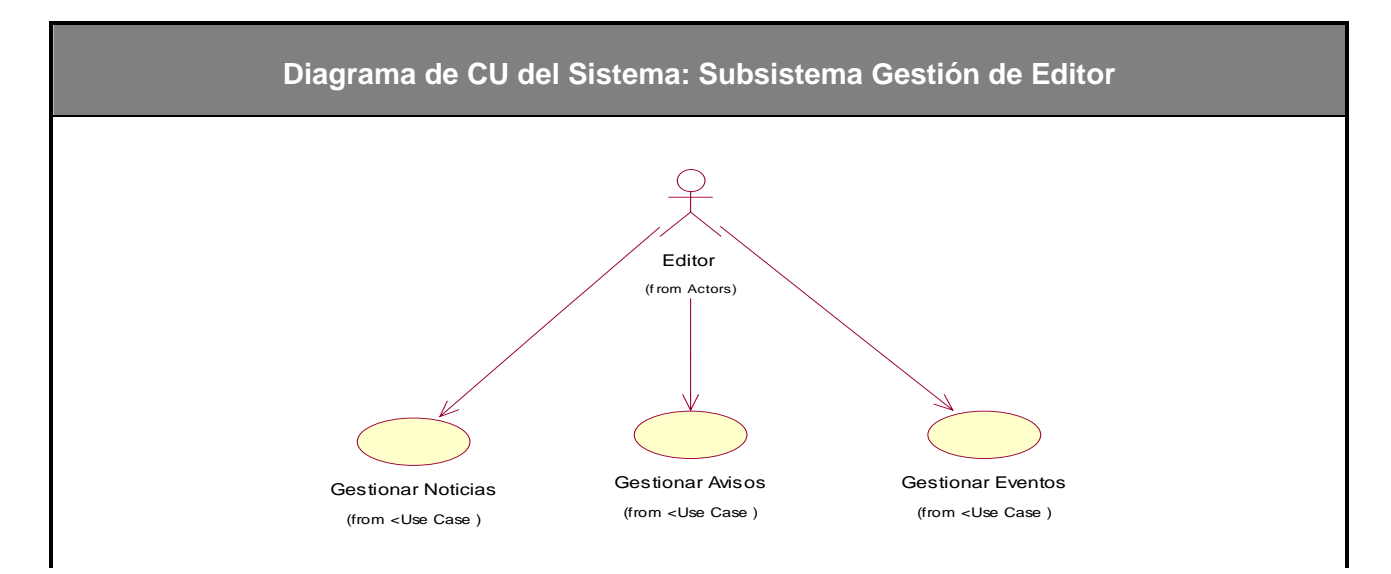

**Figura 2.4** Diagrama de CU del Sistema: Subsistema Gestión de Editor

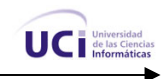

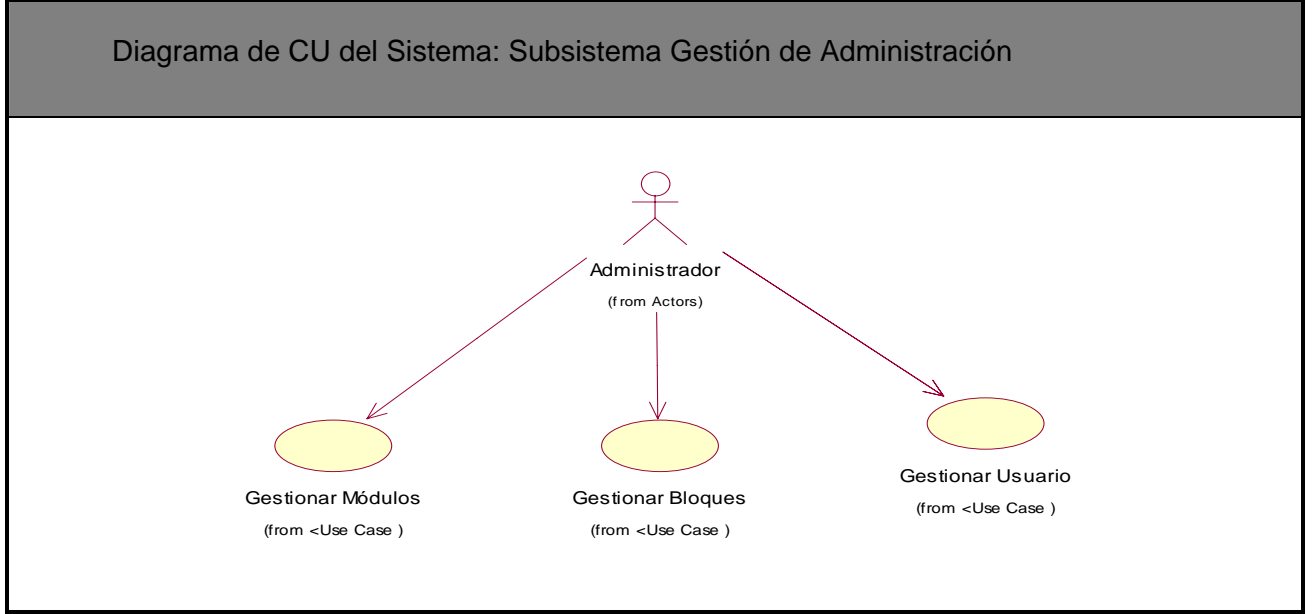

**Figura 2.5** Diagrama de CU del Sistema: Subsistema Gestión de Administración

## **2.12.2 Casos de uso por ciclos**

Los ciclos de desarrollo se organizan en función de los requerimientos de los casos de uso, asignándose un primer ciclo para desarrollar el conjunto de casos de uso que sean determinantes en la arquitectura del sistema y el resto de los ciclos contendrán los casos de uso según su importancia.

Primer Ciclo

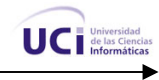

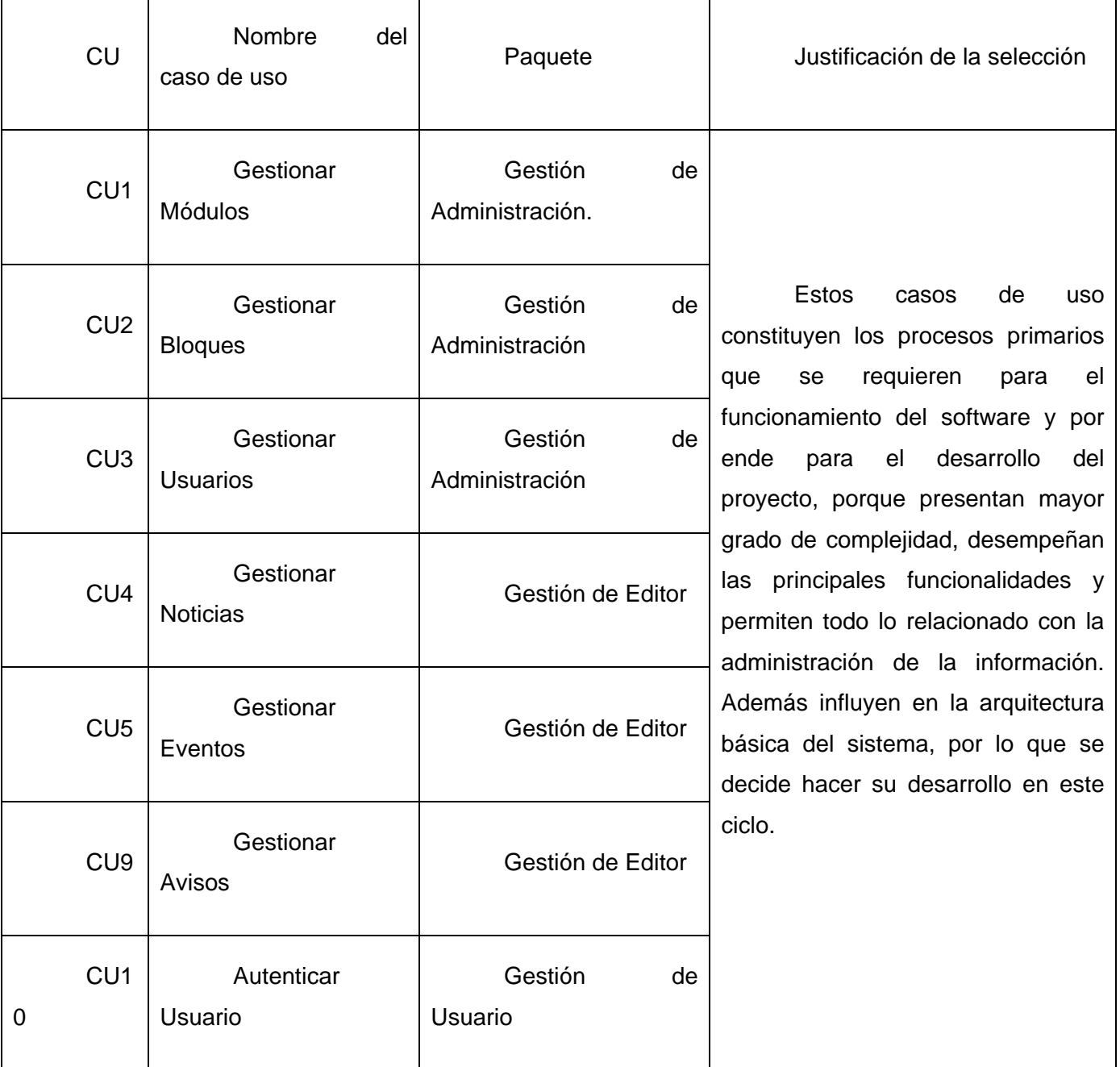

**Tabla 2.13** Primer Ciclo de Casos de Uso del Sistema

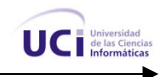

#### Segundo ciclo

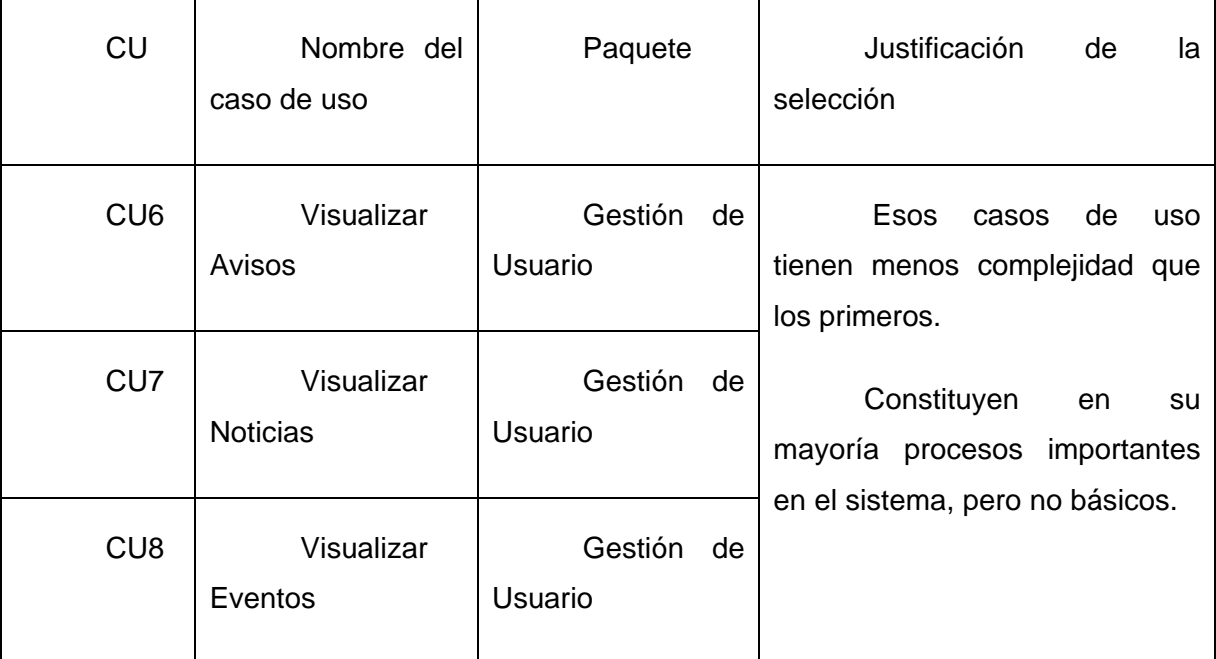

**Tabla 2.14** Segundo Ciclo de Casos de Uso del Sistema

# **2.12.3 Descripción de los Casos de Uso del Sistema.**

En esta sección se presentará la descripción de los casos de uso, a estos han sido asociadas las pantallas correspondientes que muestra el sistema que se obtuvo como resultado de esta investigación. (Ver Anexos desde 1 hasta 10)

# **2.13 CONCLUSIONES**

En este capítulo se desarrolló la propuesta de solución del sistema a partir del análisis de los procesos del negocio mediante el modelado del dominio en cuestión. Se representaron los procesos presentes en el sistema a través de tres diagramas de casos de uso del sistema, y finalmente se describieron paso a paso todas las acciones de los actores del sistema con los casos de uso con los que interactuaban. Comenzó de esta forma la construcción del sistema, con el planteamiento de los requisitos y la definición de los casos de uso del sistema.

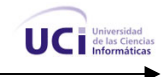

# **CAPÍTULO 3** Análisis y diseño del sistema

# **3.1 INTRODUCCIÓN**

El presente capítulo enmarca su contenido en el flujo de trabajo de Análisis y Diseño del Sistema. Se especifican las clases que intervienen para lograr la construcción de la propuesta final. Inicialmente se comienza la descripción de las mismas por el sistema y luego se dividen en subsistemas de acuerdo a la funcionalidad y la importancia que tengan en el cumplimiento de nuestros objetivos. Además, en este capítulo se realizan los diagramas de clases del análisis, así como los diagramas de clases del diseño con extensiones web para cada uno de lo casos de uso determinados en el flujo de trabajo de Requerimientos.

# **3.2 DIAGRAMAS DE CLASES**

Para que se comprenda mejor el contenido de esta sección se dará una breve explicación del funcionamiento de Drupal como plataforma de publicación. Drupal provee un tipo de contenido genérico llamado *node* que puede ser extendido por cualquier desarrollador, este tipo de contenido tiene las propiedades básicas para cualquier publicación como son título, autor, fecha de creación, publicada, promovida a página frontal, y contenido. Además Drupal proporciona los mecanismos para la creación, edición y publicación de este tipo de contenido. Un desarrollador que desee una publicación personalizada sólo debe extender este tipo de contenido y de esta manera aprovechar sus propiedades.

Por otra parte Drupal provee al desarrollador de un potente sistema de seguridad basado en roles, el mismo Sistema de Gestión de Contenidos se encarga de la creación de usuarios y roles, así como del control de accesos a los diferentes módulos según los permisos definidos por el administrador. El

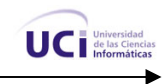

desarrollador se limita a exportar en su módulo los tipos de acceso que desea definir, el resto lo maneja Drupal, es decir cuando un usuario trata de acceder a un módulo la plataforma chequea que el usuario logueado (si no hay ninguno toma *anonymous*) tenga acceso al módulo en cuestión.

Un módulo para Drupal consta de uno o más ficheros, el fichero principal con extensión *.module* debe implementar una interfaz definida por el propio Drupal. Básicamente existen dos tipos de módulos; los módulos de contenido, que son los que definen un nuevo tipo de contenido personalizado y la funcionalidad para su creación, edición y publicación; y los módulos funcionales, estos tienen disímiles propósitos dependiendo del objetivo con el que se desarrolla. Por último comentar el sistema de bloques de Drupal, este consiste en una serie de bloques (ya sea definidos por un módulo o en la misma interfaz de Drupal) que se activan o desactivan para ser mostrados en las áreas de menú de la plataforma.

Debido a la naturaleza de los sistemas de gestión de contenidos y a su estructura modular en esta sección se modelará cada módulo por separado, puesto que son independientes uno del otro en cuanto a funcionalidad. De ahora en adelante nos referiremos con el término paquete cuando se este hablando de un módulo del sistema de gestión de contenido.

Paquetes de Drupal:

Paquete1: Drupal

Subpaquete 1.1: Módulos

Subpaquete 1.2: Includes<sup>18</sup>

Subpaquete 1.3: BD

Subpaquete 1.4 Themes  $29$ 

Los subpaquetes desarrollados son:

Subpaquete 1.1.1: Gestionar Módulos

Subpaquete 1.1.2: Gestionar Bloques

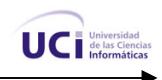

Subpaquete 1.1.3: Gestionar Usuario

Subpaquete 1.1.4: Gestionar Noticia

Subpaquete 1.1.5: Gestionar Eventos

Subpaquete 1.1.6: Visualizar Aviso

Subpaquete 1.1.7: Visualizar Noticias

Subpaquete 1.1.8: Visualizar Evento

Subpaquete 1.1.9: Gestionar Aviso

Subpaquete 1.1.10: Autenticar Usuario

Casi todos los módulos tienen relación con algunos componentes, que constituyen capas intermedias; como pueden ser componentes de acceso a la base de datos, de lógica de negocio, etc. Para una mejor comprensión de los modelos se explicará la nomenclatura principal de las clases.

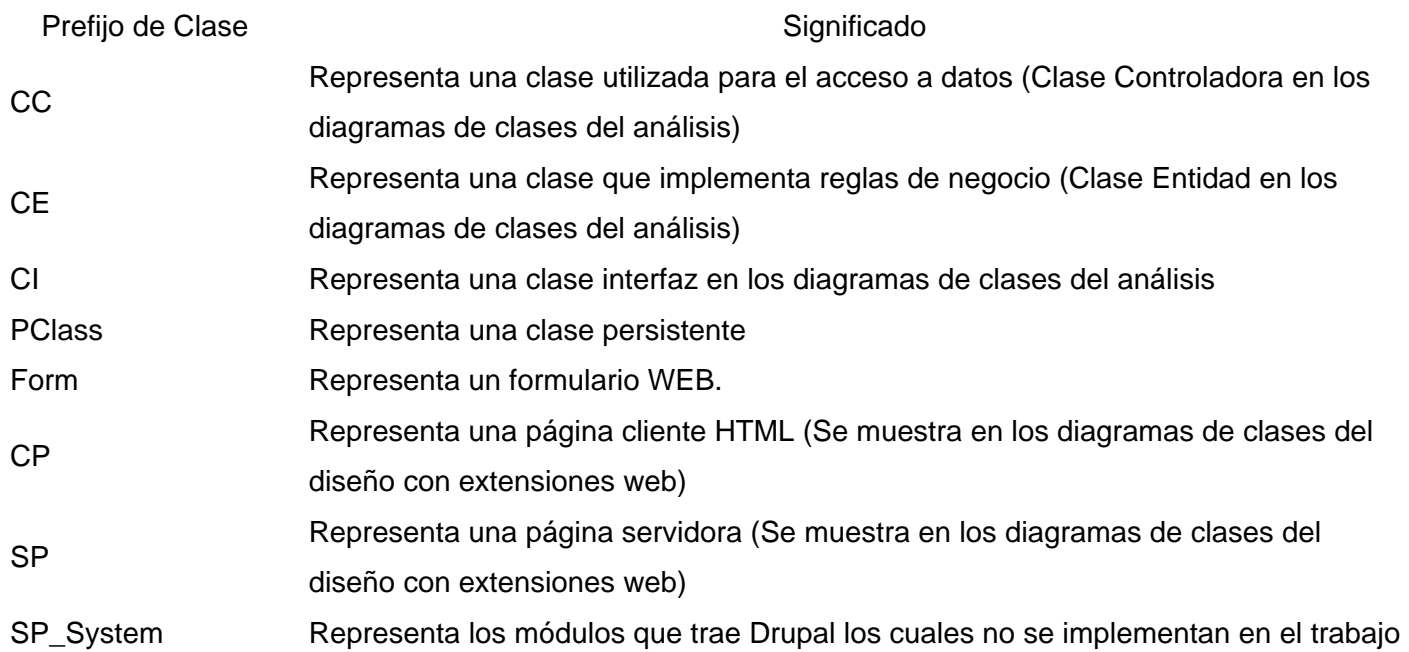

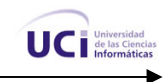

de diploma

DAL Data Access Layer, representa una clase utilizada para el acceso a datos **Tabla 3.1** Nomenclatura de clases

## **3.2.1 Paquete 1: Drupal**

Este paquete consiste en la distribución del Sistema de Gestión de Contenidos Drupal. Básicamente contiene un paquete Themes, donde se encuentras los mecanismos que soportan el sistema de plantillas; un paquete Includes, donde se encuentran ficheros de configuración y clases utilitarias, y por último un paquete Módulos que contiene los módulos que proveen a Drupal de sus funcionalidades. Drupal contiene una única página de servidor la cual basándose en el sistema de clases genera el contenido de la página final, teniendo en cuenta los argumentos con que se realiza la petición.

Las páginas que genera Drupal pueden o no contener formularios, esto depende del módulo en cuestión y del propósito del mismo.

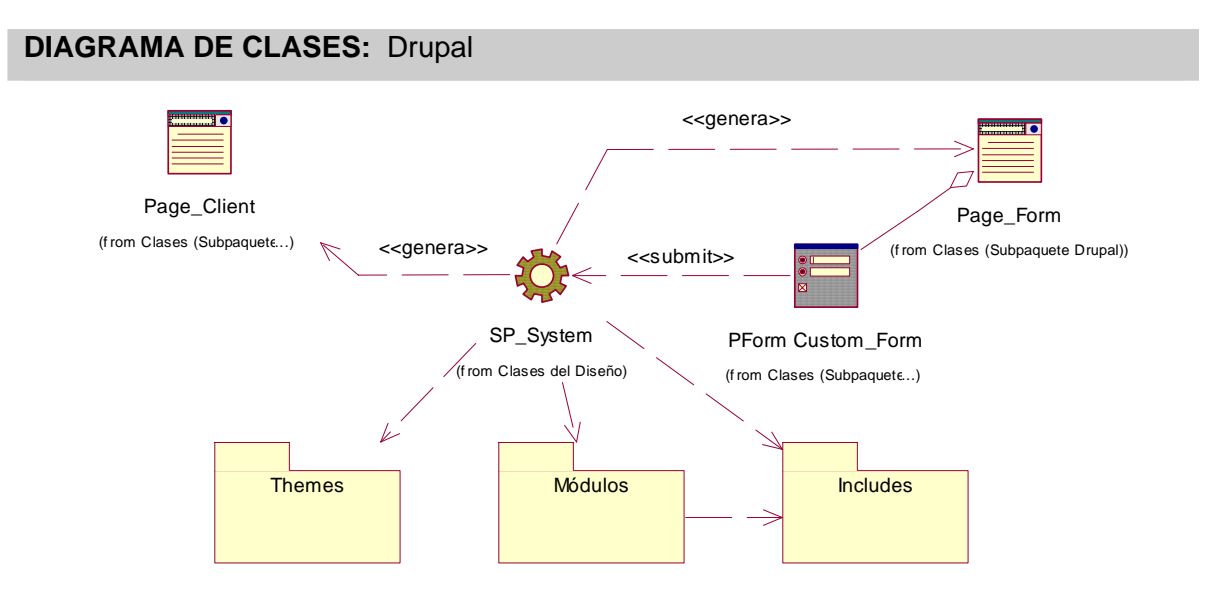

**Figura 3.1** Diagrama de clases: Drupal

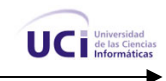

# **3.2.2 Subpaquete 1.1: Módulos**

El paquete Módulos contiene los módulos que dan soporte a las funcionalidades de Drupal, y los módulos desarrollados en este trabajo. Para simplificar el diagrama no se modelarán todos los módulos de Drupal sino solo los desarrollados en este. (Ver figura 3.2)

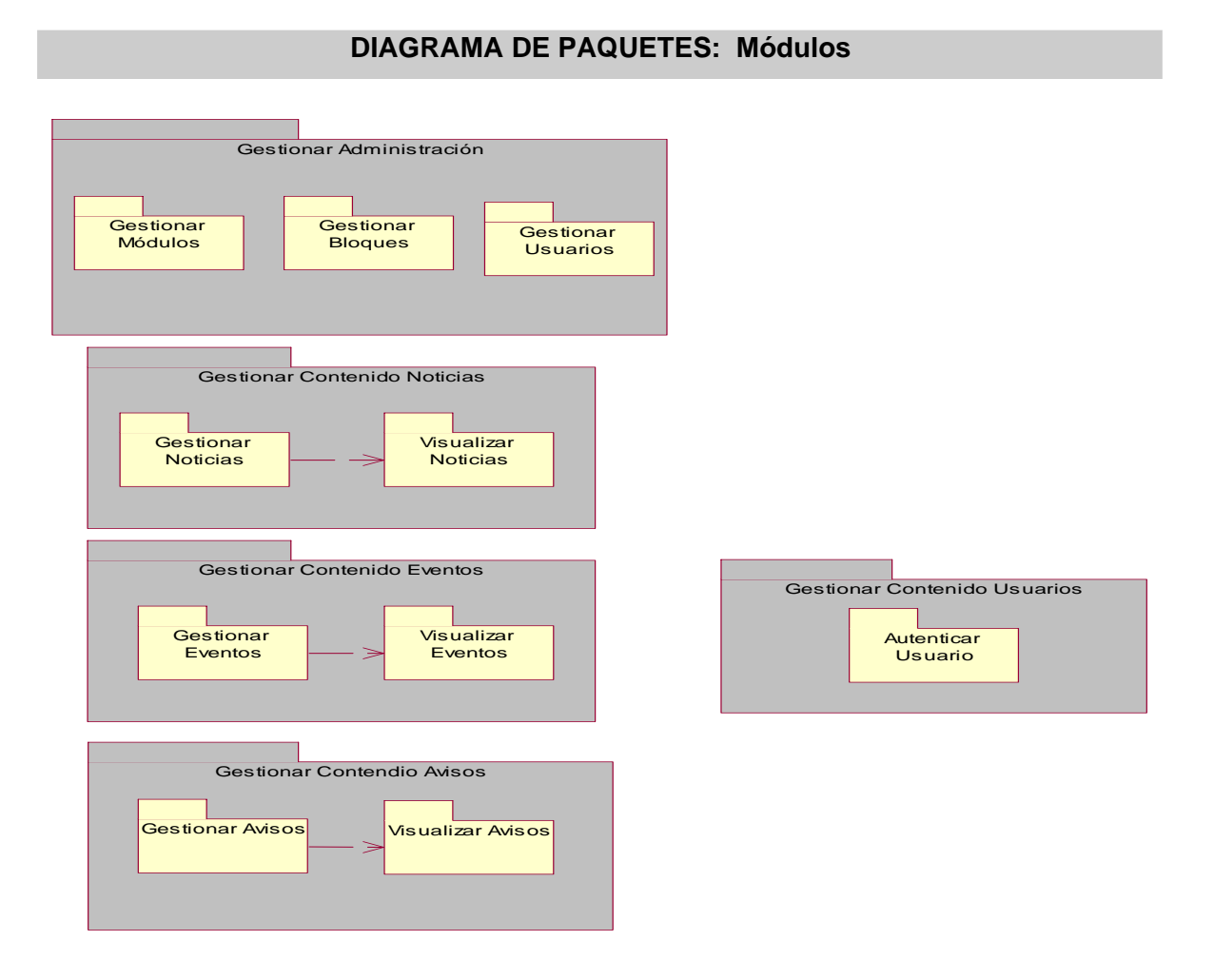

**Figura 3.2** Diagrama de Paquetes: Módulos

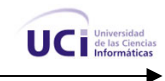

# **3.2.3 Diagramas de Clases del Análisis**

El resultado del flujo de trabajo del análisis es el modelo de análisis, dentro del cual están todos los diagramas de clases de este flujo. Este es un modelo de objetos conceptual, que analiza los requisitos mediante su refinamiento y estructuración. De manera general este modelo incluye los elementos siguientes: paquetes del análisis y clases del análisis.

## **3.2.3.1 Diagrama de Clases del Análisis CUS**10 **Gestionar Módulos**

#### **DIAGRAMA DE CLASES DEL ANÁLISIS CU GESTIONAR MÓDULOS**

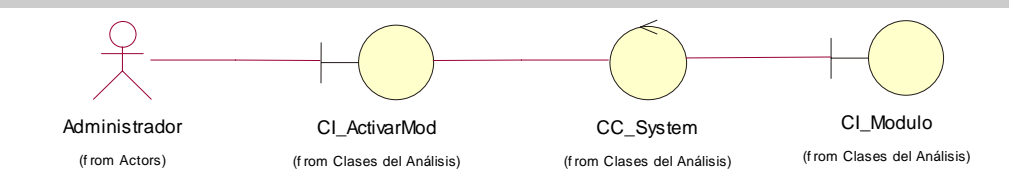

**Figura 3.3** Diagrama de clases del análisis: CU Gestionar Módulos

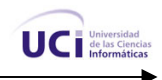

# **3.2.3.2 Diagrama de Clases del Análisis CUS Gestionar Bloques**

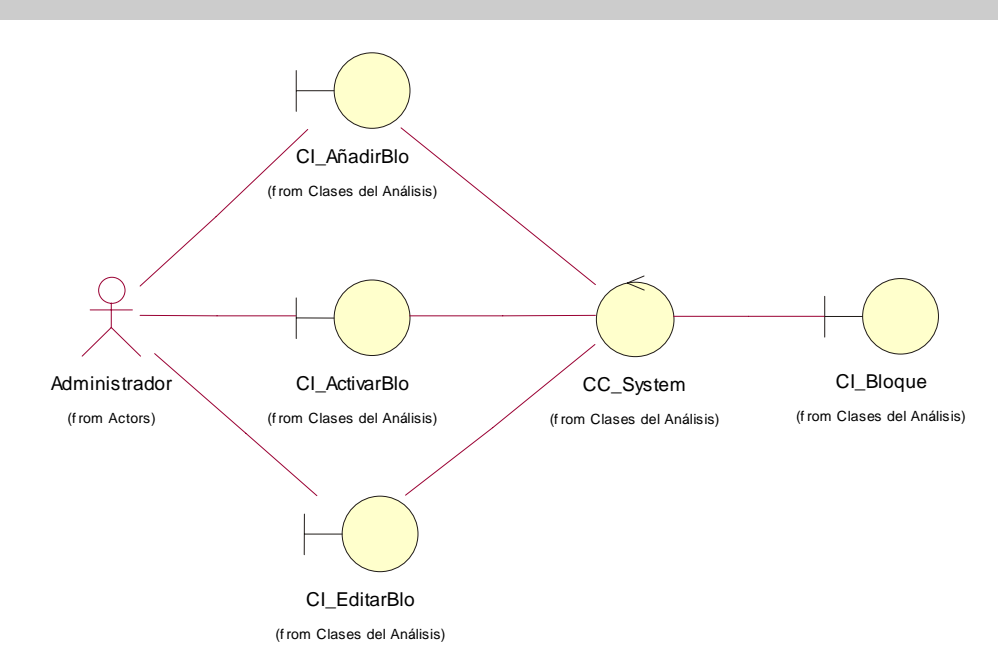

#### **DIAGRAMA DE CLASES DEL ANÁLISIS CU GESTIONAR BLOQUES**

**Figura 3.4** Diagrama de clases del análisis: CU Gestionar Bloques

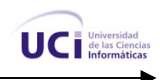

# **3.2.3.3 Diagrama de Clases del Análisis CUS Gestionar Usuario**

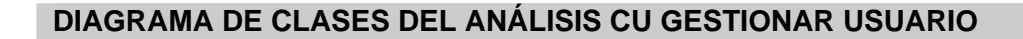

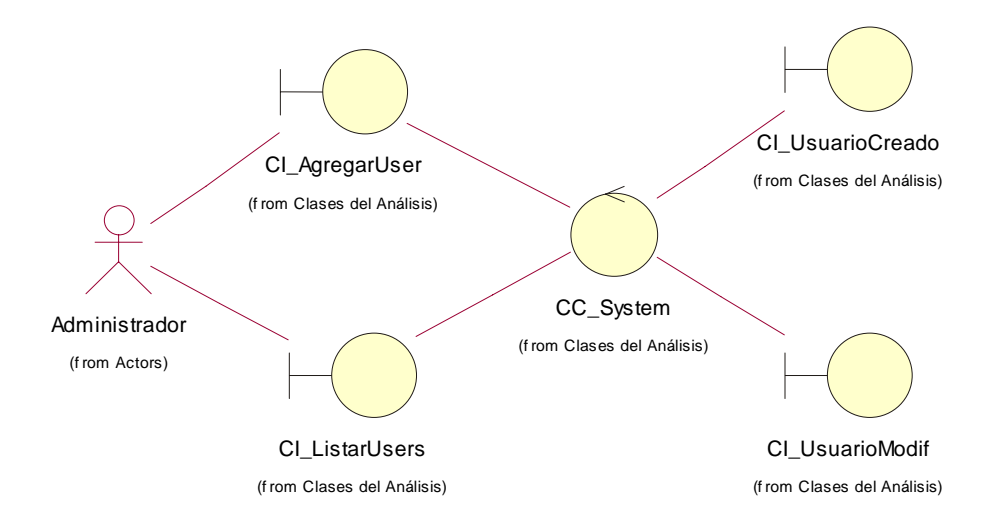

**Figura 3.5** Diagrama de clases del análisis: CU Gestionar Usuario

# **3.2.3.4 Diagrama de Clases del Análisis CUS Gestionar Noticias**

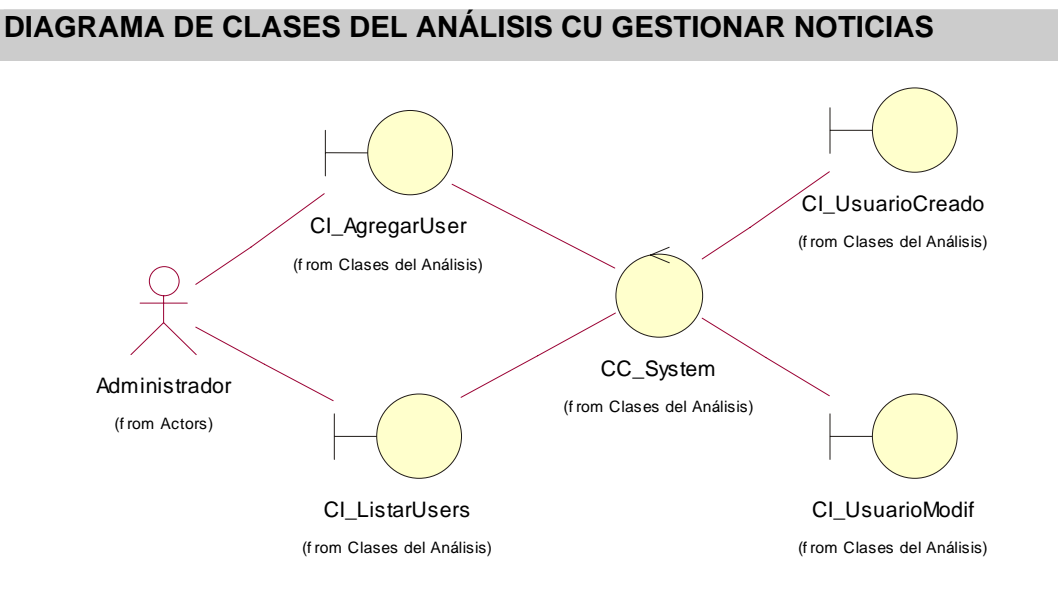

**Figura 3.6** Diagrama de clases del análisis: CU Gestionar Noticias

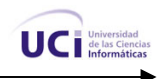

# **3.2.3.5 Diagrama de Clases del Análisis CUS Gestionar Eventos**

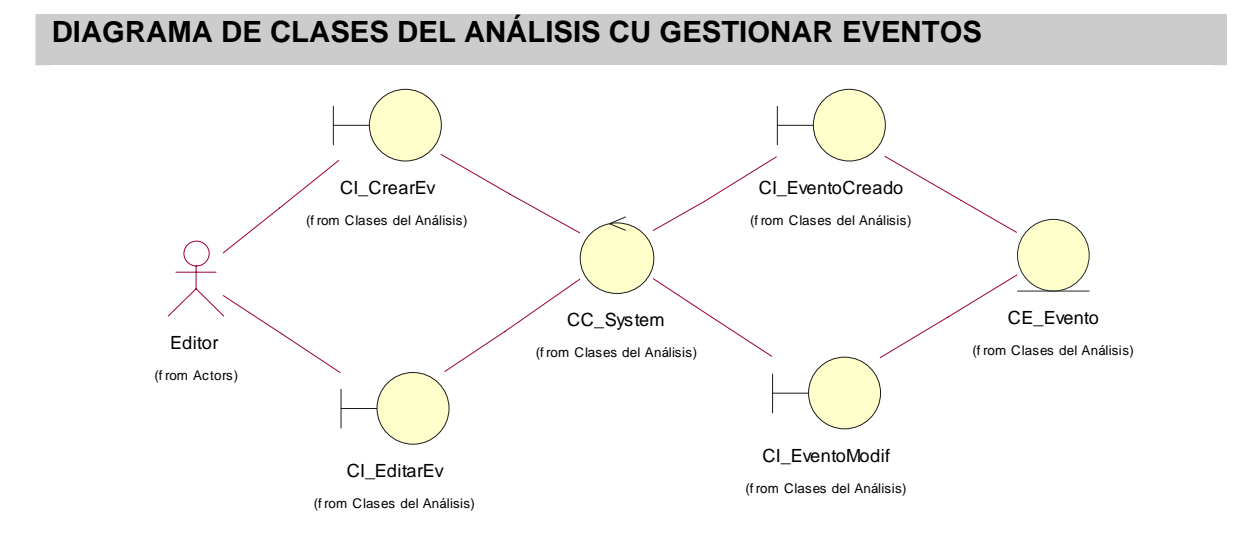

#### **Figura 3.7** Diagrama de clases del análisis: CU Gestionar Eventos

# **3.2.3.6 Diagrama de Clases del Análisis CUS Visualizar Avisos**

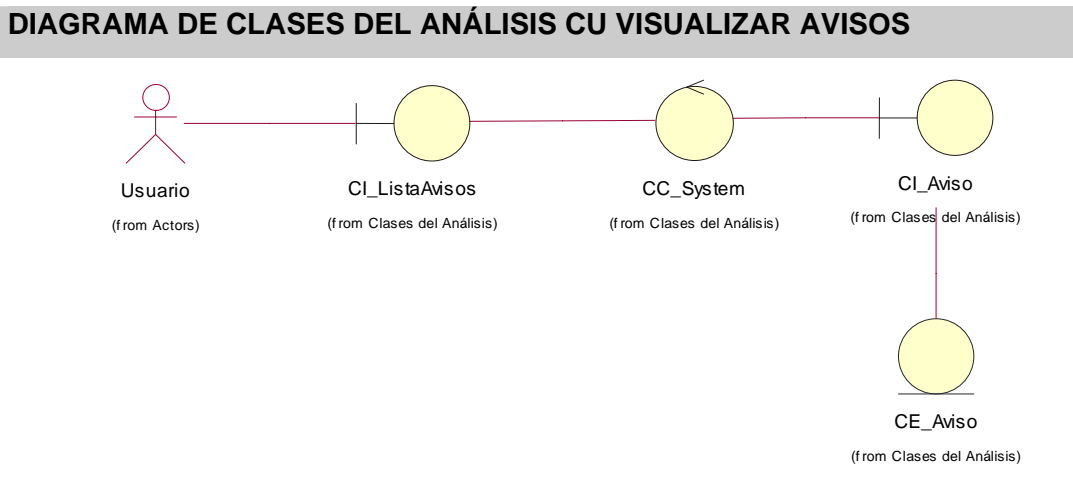

**Figura 3.8** Diagrama de clases del análisis: CU Visualizar Avisos
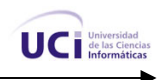

# **3.2.3.7 Diagrama de Clases del Análisis CUS Visualizar Noticias**

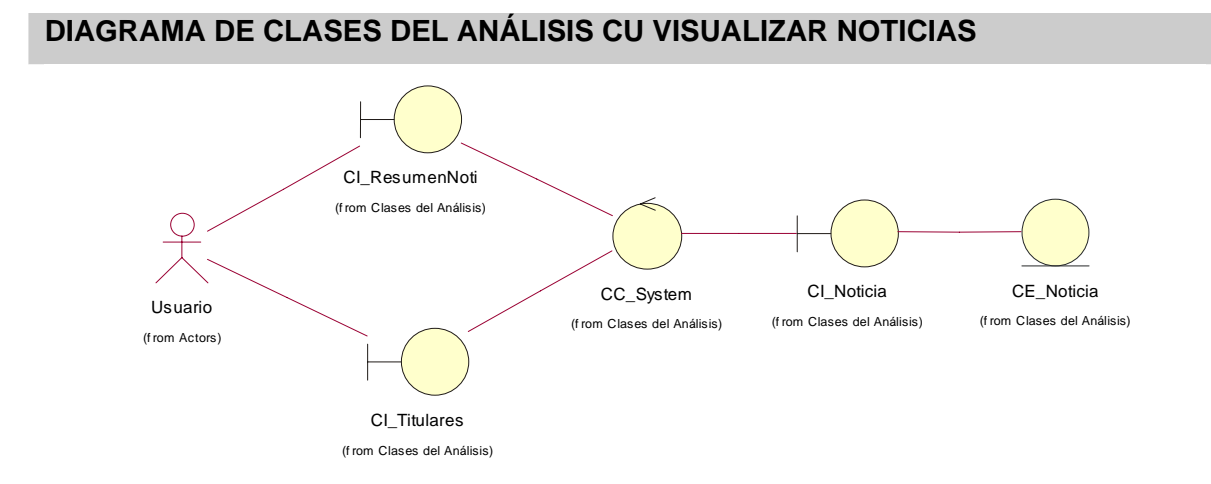

**Figura 3.9** Diagrama de clases del análisis: CU Visualizar Noticias

# **3.2.3.8 Diagrama de Clases del Análisis CUS Visualizar Eventos**

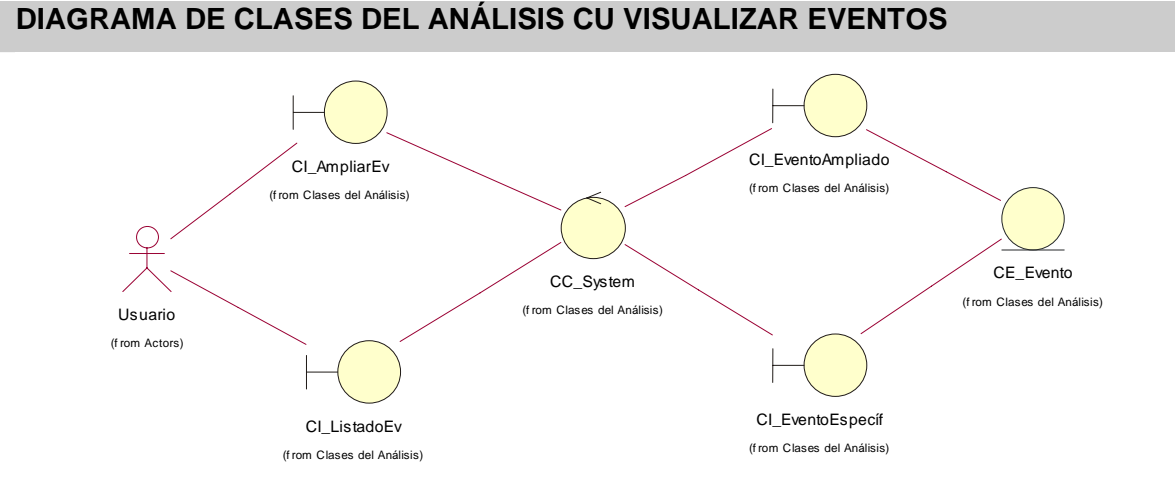

**Figura 3.10** Diagrama de clases del análisis: CU Visualizar Eventos

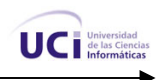

# **3.2.3.9 Diagrama de Clases del Análisis CUS Gestionar Avisos**

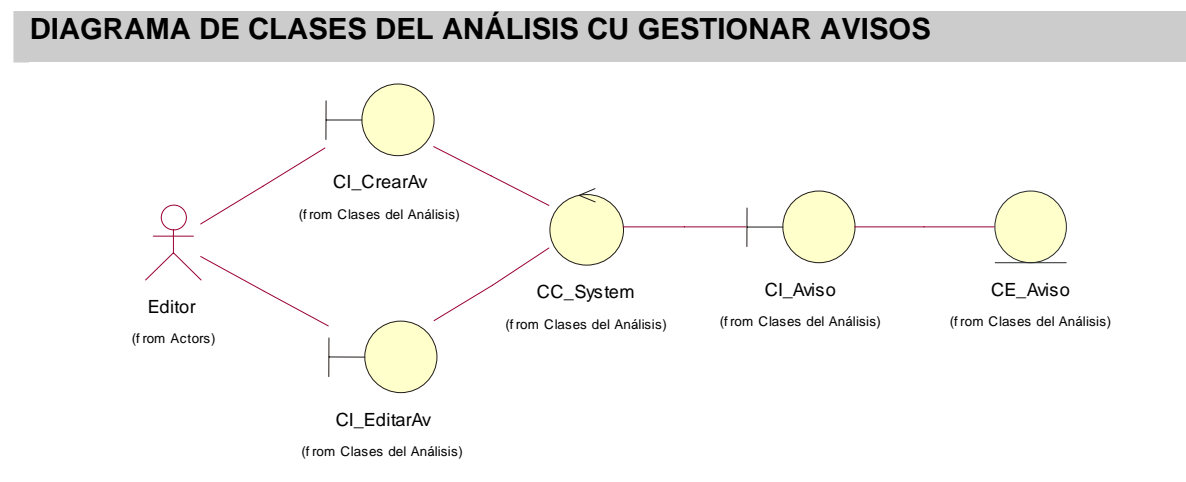

#### **Figura 3.11** Diagrama de clases del análisis: CU Gestionar Avisos

## **3.2.3.10 Diagrama de Clases del Análisis CUS Autenticar Usuario**

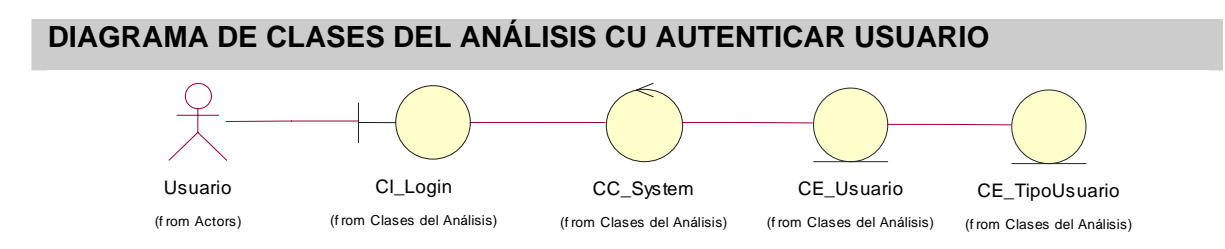

**Figura 3.12** Diagrama de clases del análisis: CU Autenticar Usuario

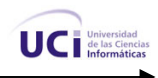

# **3.2.4 Diagramas de Clases del Diseño con Extensiones Web**

A continuación los diagramas de extensiones web.

## **3.2.4.1 Diagrama de Clases del Diseño CUS Gestionar Módulos**

#### **DIAGRAMA DE CLASES DEL DISEÑO CU GESTIONAR MODULOS**

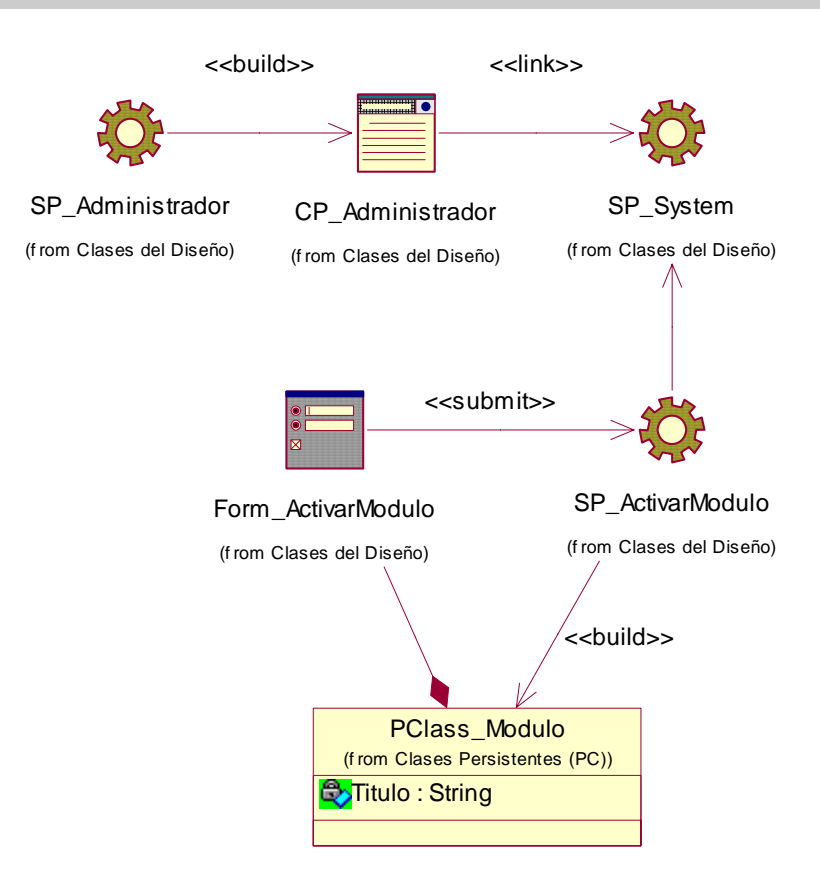

**Figura 3.13** Diagrama de clases del diseño: CU Gestionar Módulos

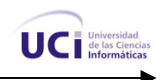

# **3.2.4.2 Diagrama de Clases del Diseño CUS Gestionar Bloques**

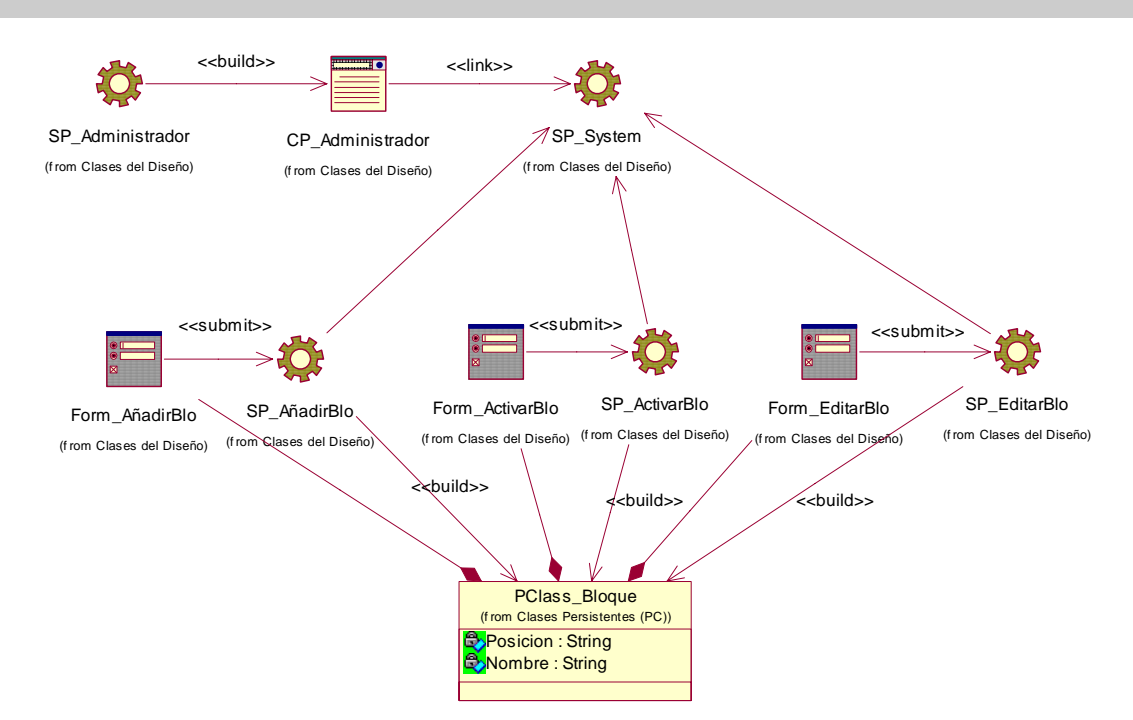

#### **DIAGRAMA DE CLASES DEL DISEÑO CU GESTIONAR BLOQUES**

**Figura 3.14** Diagrama de clases del diseño: CU Gestionar Bloques

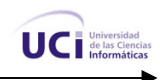

# **3.2.4.3 Diagrama de Clases del Diseño CUS Gestionar Usuario**

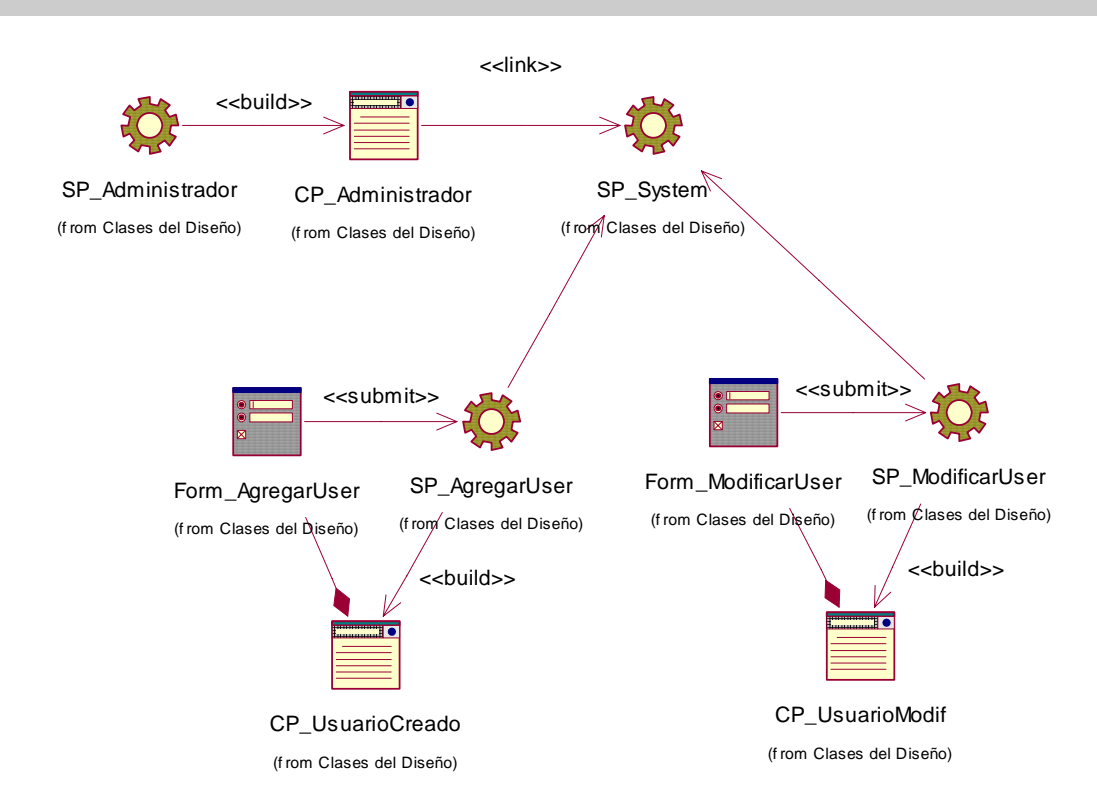

#### **DIAGRAMA DE CLASES DEL DISEÑO CU GESTIONAR USUARIO**

**Figura 3.15** Diagrama de clases del diseño: CU Gestionar Usuario

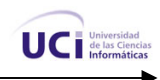

# **3.2.4.4 Diagrama de Clases del Diseño CUS Gestionar Noticias**

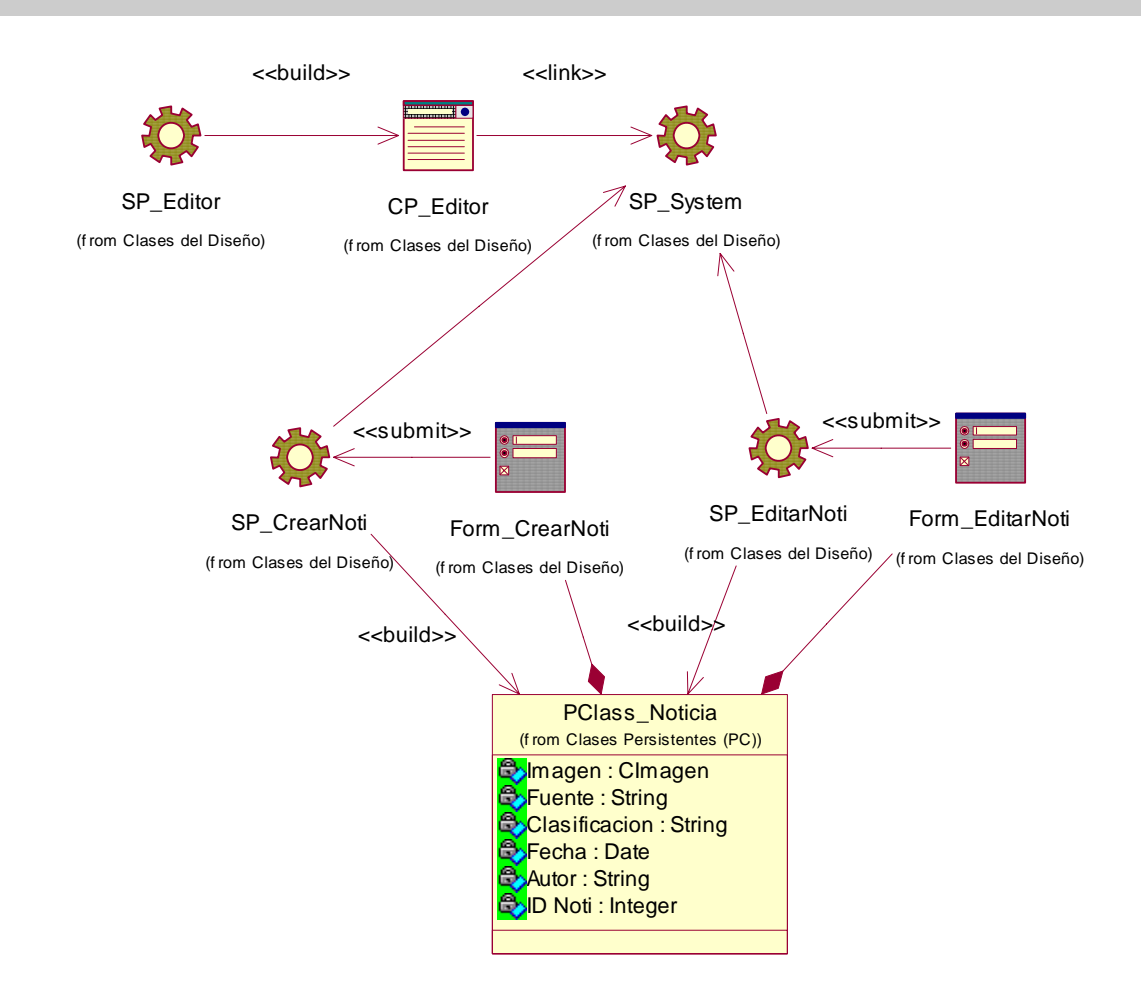

#### **DIAGRAMA DE CLASES DEL DISEÑO CU GESTIONAR NOTICIAS**

**Figura 3.16** Diagrama de clases del diseño: CU Gestionar Noticias

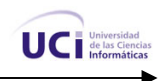

# **3.2.4.5 Diagrama de Clases del Diseño CUS Gestionar Eventos**

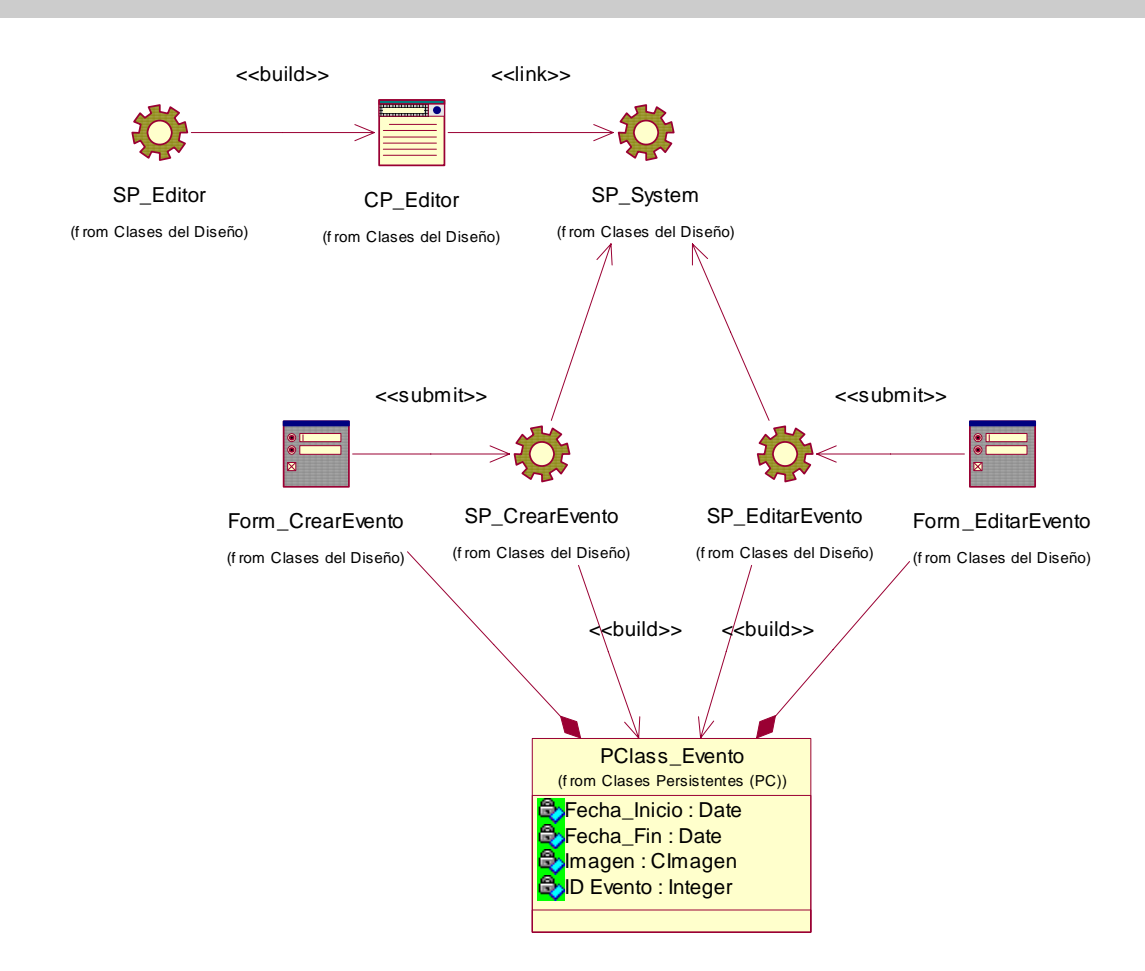

#### **DIAGRAMA DE CLASES DEL DISEÑO CU GESTIONAR EVENTOS**

**Figura 3.17** Diagrama de clases del diseño: CU Gestionar Eventos

## **3.2.4.6 Diagrama de Clases del Diseño CUS Visualizar Avisos**

#### **DIAGRAMA DE CLASES DEL DISEÑO CU VISUALIZAR AVISOS**

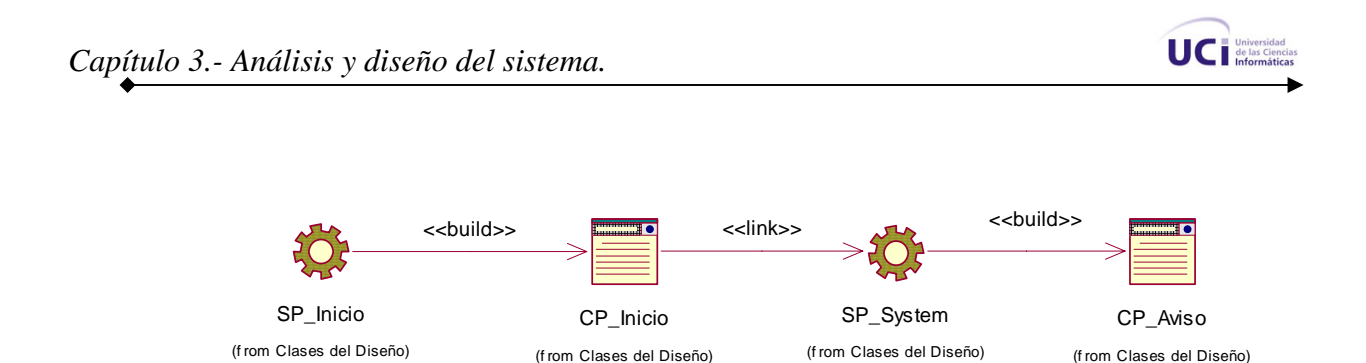

**Figura 3.18** Diagrama de clases del diseño: CU Visualizar Avisos

# **3.2.4.7 Diagrama de Clases del Diseño CUS Visualizar Noticia**

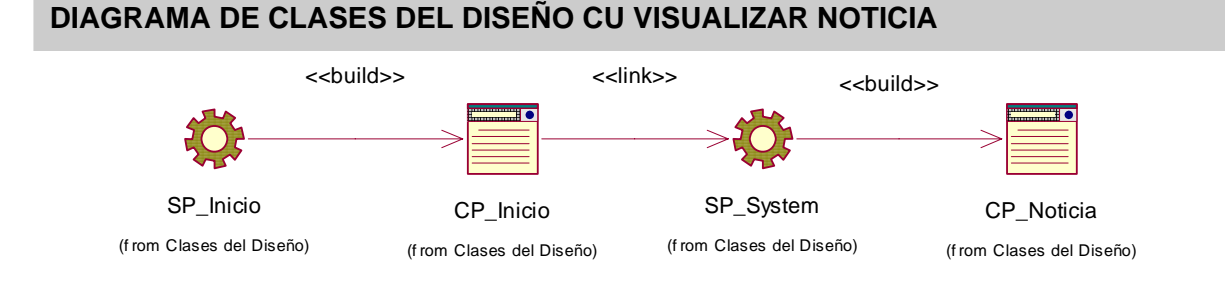

**Figura 3.19** Diagrama de clases del diseño: CU Visualizar Noticia

# **3.2.4.8 Diagrama de Clases del Diseño CUS Visualizar Evento**

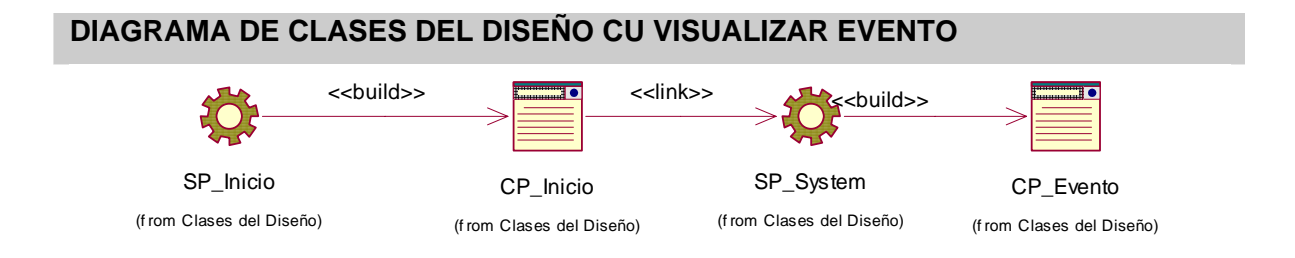

**Figura 3.20** Diagrama de clases del diseño: CU Visualizar Evento

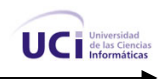

# **3.2.4.9 Diagrama de Clases del Diseño CUS Gestionar Aviso**

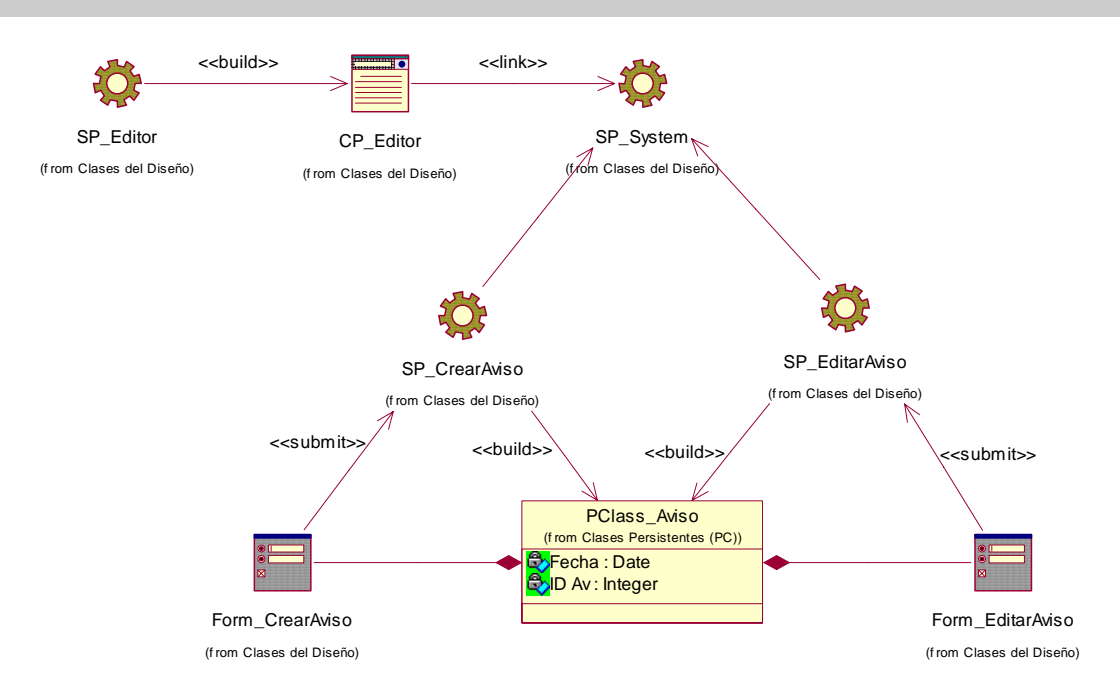

#### **DIAGRAMA DE CLASES DEL DISEÑO CU GESTIONAR AVISO**

**Figura 3.21** Diagrama de clases del diseño: CU Gestionar Avisos

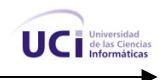

# **3.2.4.10 Diagrama de Clases del Diseño CUS Autenticar Usuario**

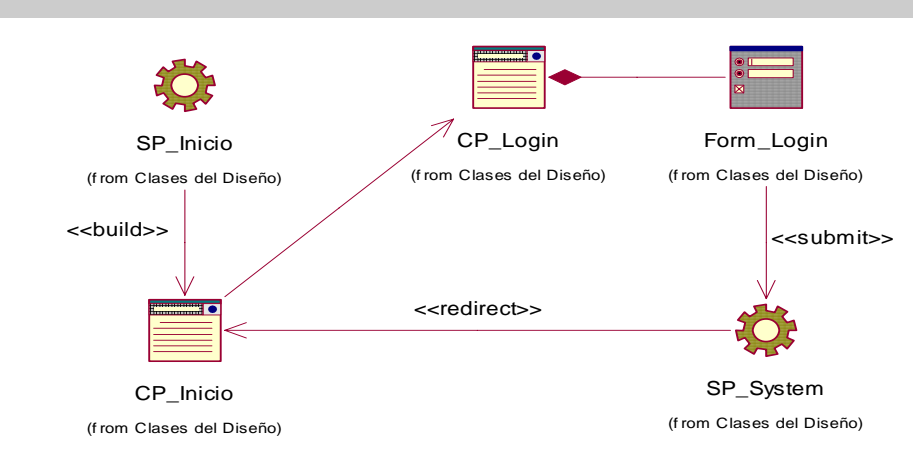

#### **DIAGRAMA DE CLASES DEL DISEÑO CU AUTENTICAR USUARIO**

**Figura 3.22** Diagrama de clases del diseño: CU Autenticar Usuario

# **3.3 DISEÑO DE LA BASE DE DATOS**

El diseño de la base de datos es una cuestión crucial puesto que está destinada a brindar la persistencia al modelo que se describe en los epígrafes anteriores.

El modelo de datos del problema en cuestión tiene un nivel de complejidad muy bajo, además de que mucho de las entidades son manejadas por el Sistema de Gestión de Contenidos Drupal (por lo que no se contemplarán en el modelo de datos) ejemplo de ellas son usuario y rol. A continuación se muestra el diagrama de clases persistentes y el modelo de datos que se usó.

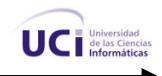

# **3.3.1 Diagrama de clases persistentes**

#### **DIAGRAMA DE CLASES PERSISTENTES**

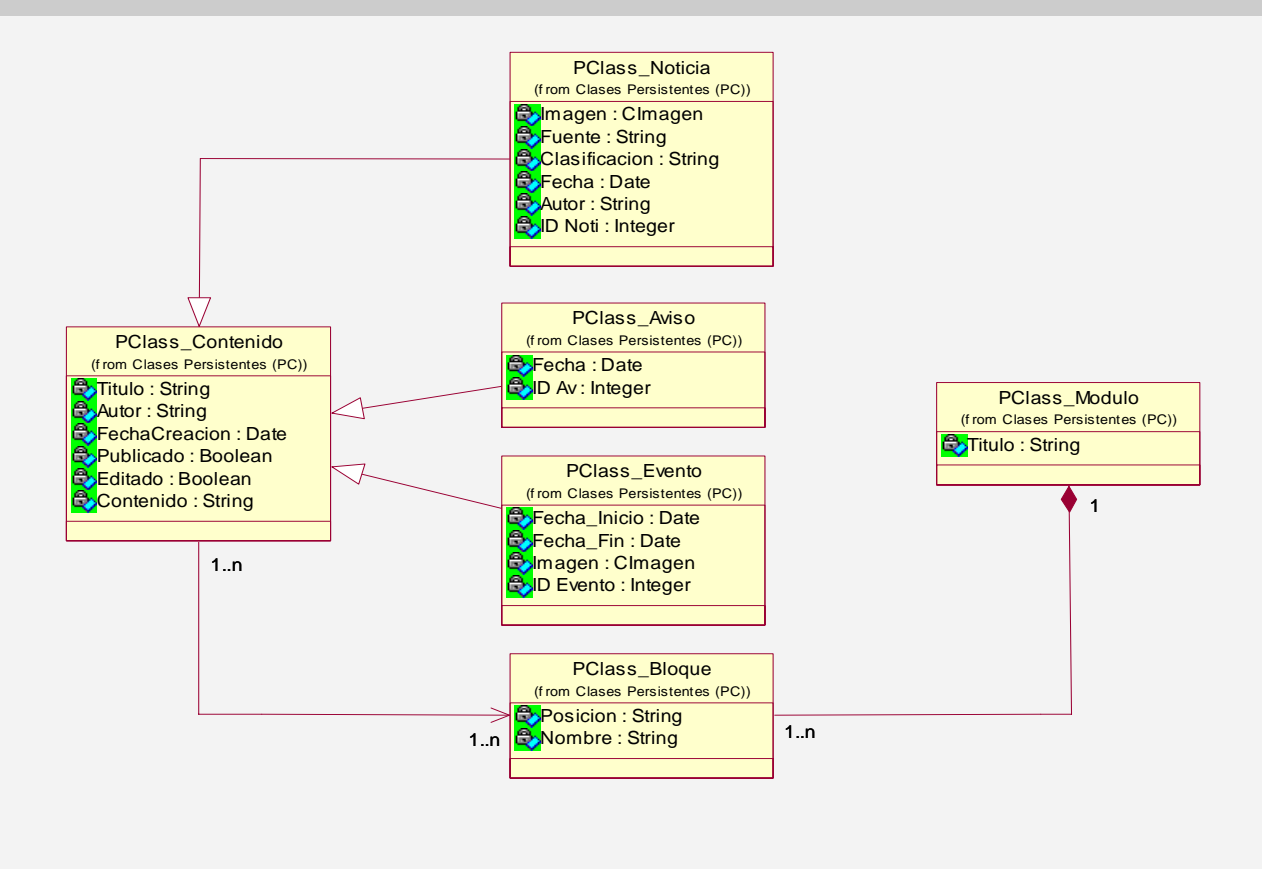

**Figura 3.23** Diagrama de clases persistentes

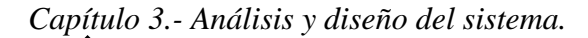

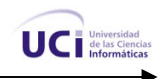

#### **3.3.2 Modelo de datos**

#### **MODELO DE DATOS**

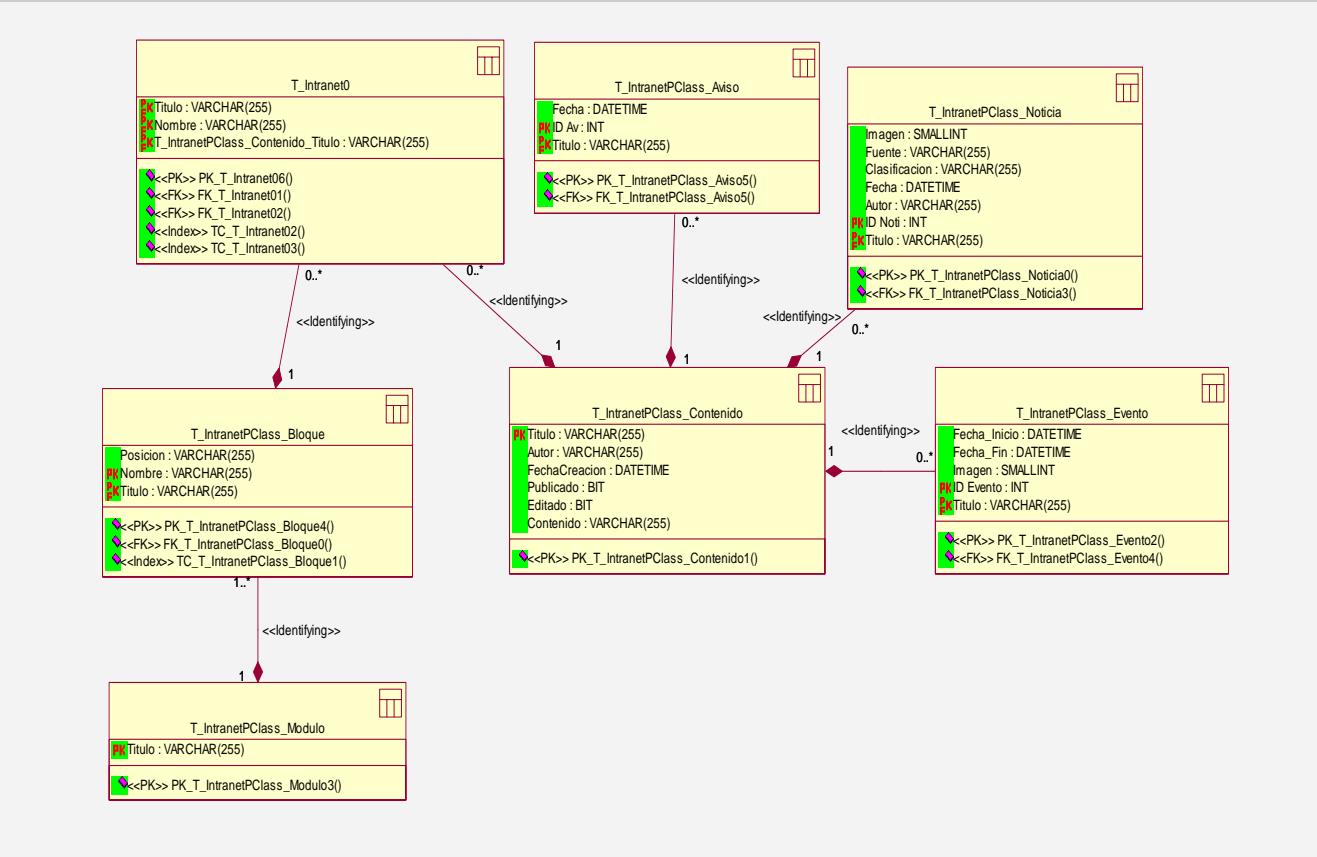

**Figura 3.24** Modelo de datos

# **3.4 CONCLUSIONES**

En el presente capítulo se desarrollaron los diagramas de clases de análisis y diseño con extensiones web como parte del flujo de trabajo de Análisis y Diseño. Se modeló en sistema como tal, dentro del cual solo se implementará el subsistema Módulos. De esta manera se le dio continuidad a la construcción de la propuesta que se trazó.

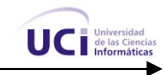

# **CAPÍTULO 4** Implementación y prueba

# **4.1 INTRODUCCIÓN**

En este capítulo se modelan los módulos que fueron desarrollados para Drupal con el objetivo de construir el producto final, así como también se abarcará las principales características de Drupal y la integración de los módulos desarrollados a este para extender su funcionalidad. Además se presentan los modelos de implementación, dígase diagrama de despliegue y diagramas de componentes.

# **4.2 DIAGRAMA DE DESPLIEGUE**

El diagrama de despliegue permite apreciar de forma visual como se encuentran relacionados físicamente los componentes de la aplicación. En este caso la aplicación se encuentra hospedada en un servidor Web, la misma se comunica con un sistema de gestión de base de datos (MySQL) que se encuentra en otro servidor.

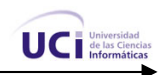

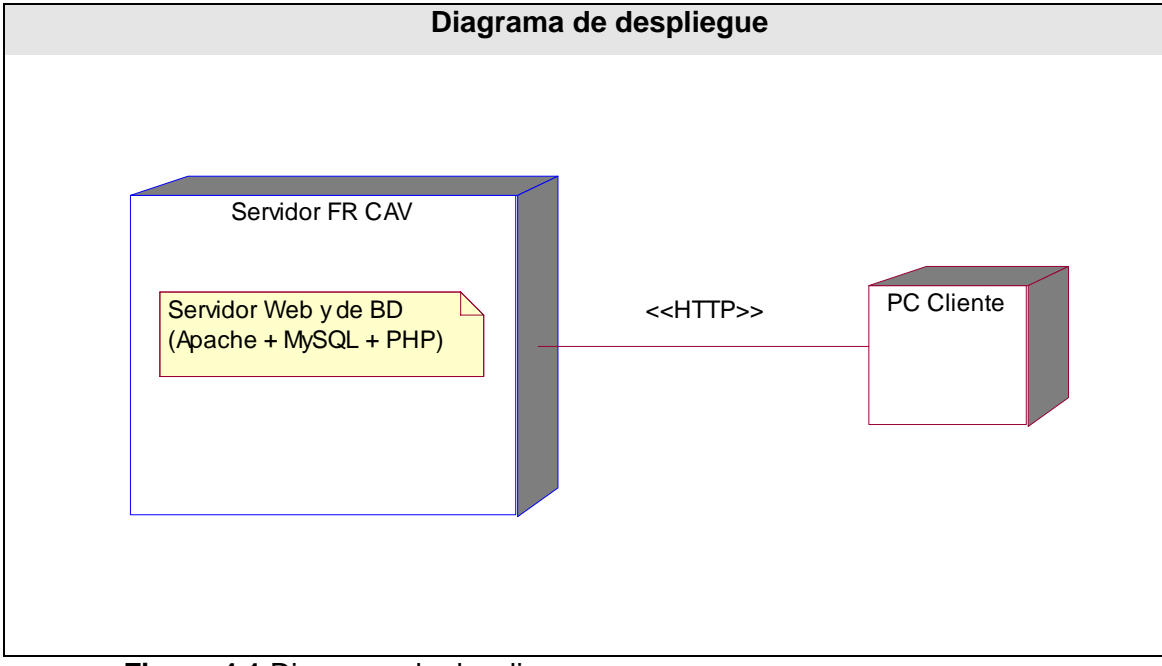

**Figura 4.1** Diagrama de despliegue

# **4.3 DIAGRAMA DE COMPONENTES**

El diagrama de componentes ayuda a un mejor entendimiento del modelo de implementación. Con él se representan los componentes lógicos de la aplicación así como las relaciones de dependencia que

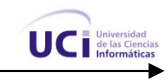

existen entre ellos. Los componentes que se muestran con un color diferente no han sido implementados en este trabajo.

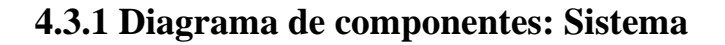

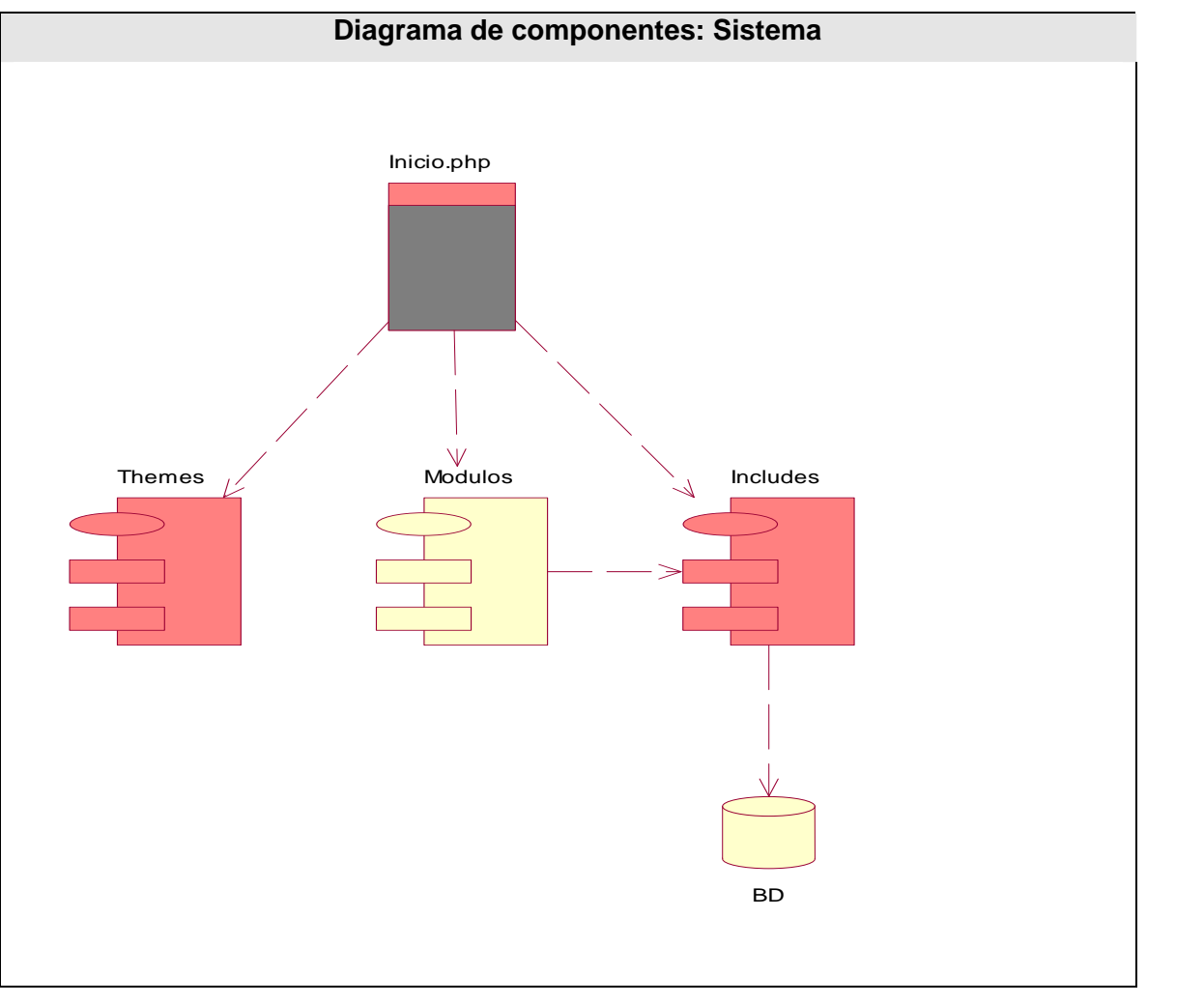

**Figura 4.2** Diagrama de componentes: Sistema **4.3.2 Diagramas de Componentes:** 

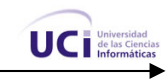

# **Subsistema Módulos**

En los siguientes diagramas de componentes se muestran los diferentes subsistemas, que a la vez son subsistemas de Módulos. Estos componentes son los que se implementan en nuestro trabajo.

# **4.3.2.1 Diagrama de Componentes: Subsistema Gestionar Administración**

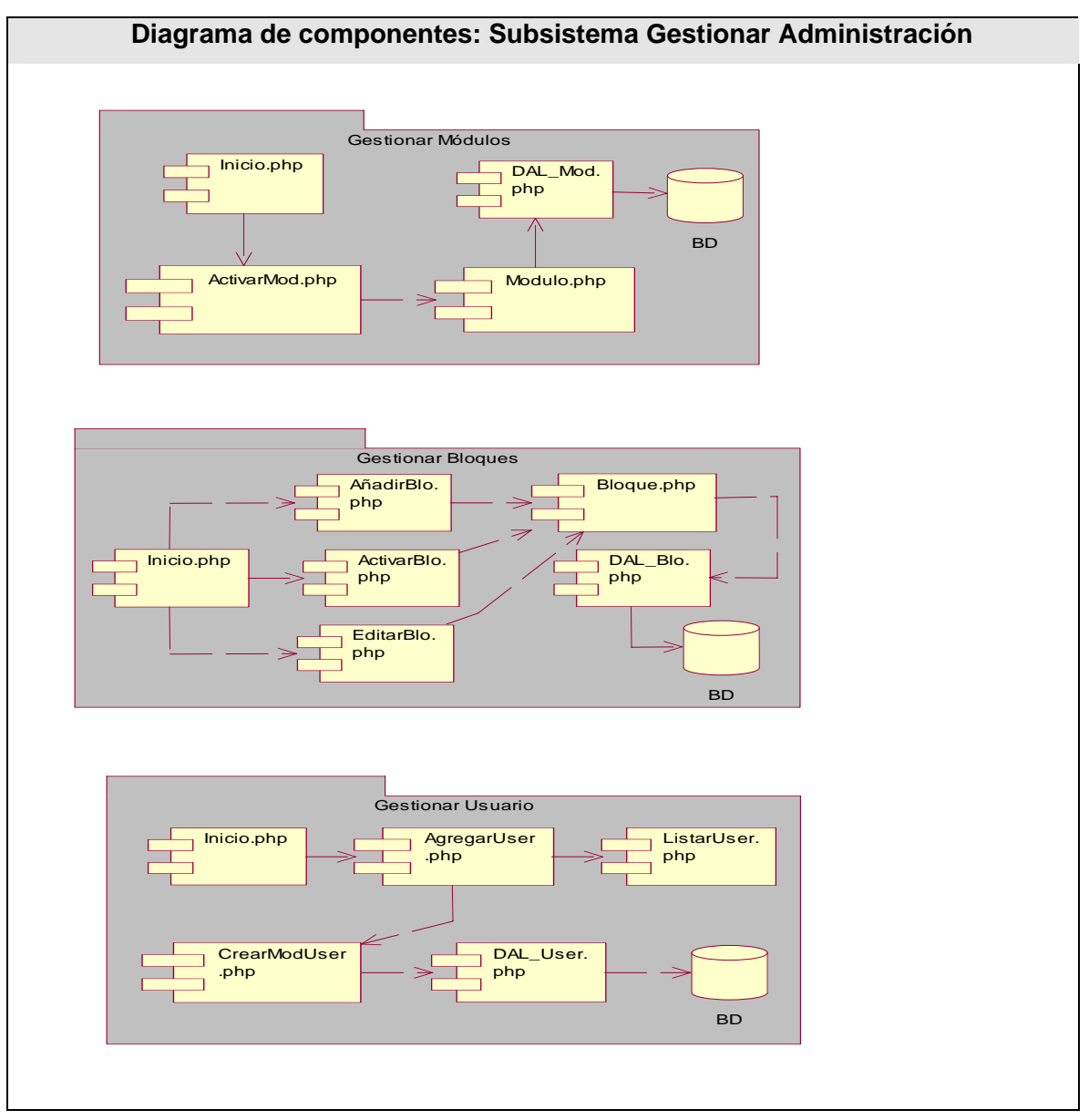

**Figura 4.3** Diagrama de componentes: Subsistema Gestionar Administración

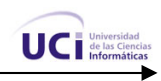

# **4.3.2.2 Diagrama de Componentes: Subsistema Gestionar Contenido Noticias**

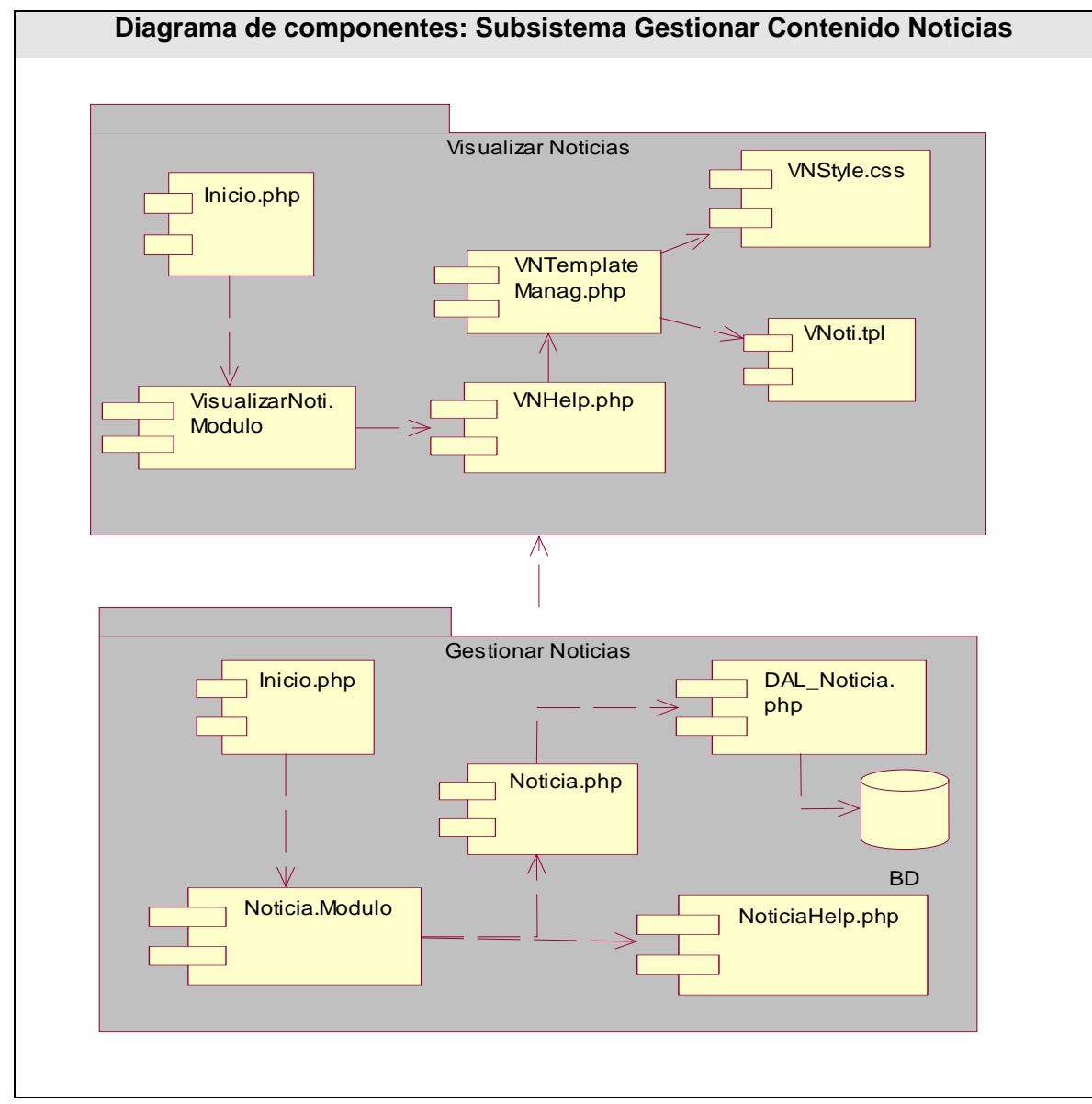

**Figura 4.4** Diagrama de componentes: Subsistema Gestionar Contenido Noticias

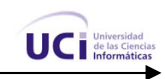

# **4.3.2.3 Diagrama de Componentes: Subsistema Gestionar Contenido Eventos**

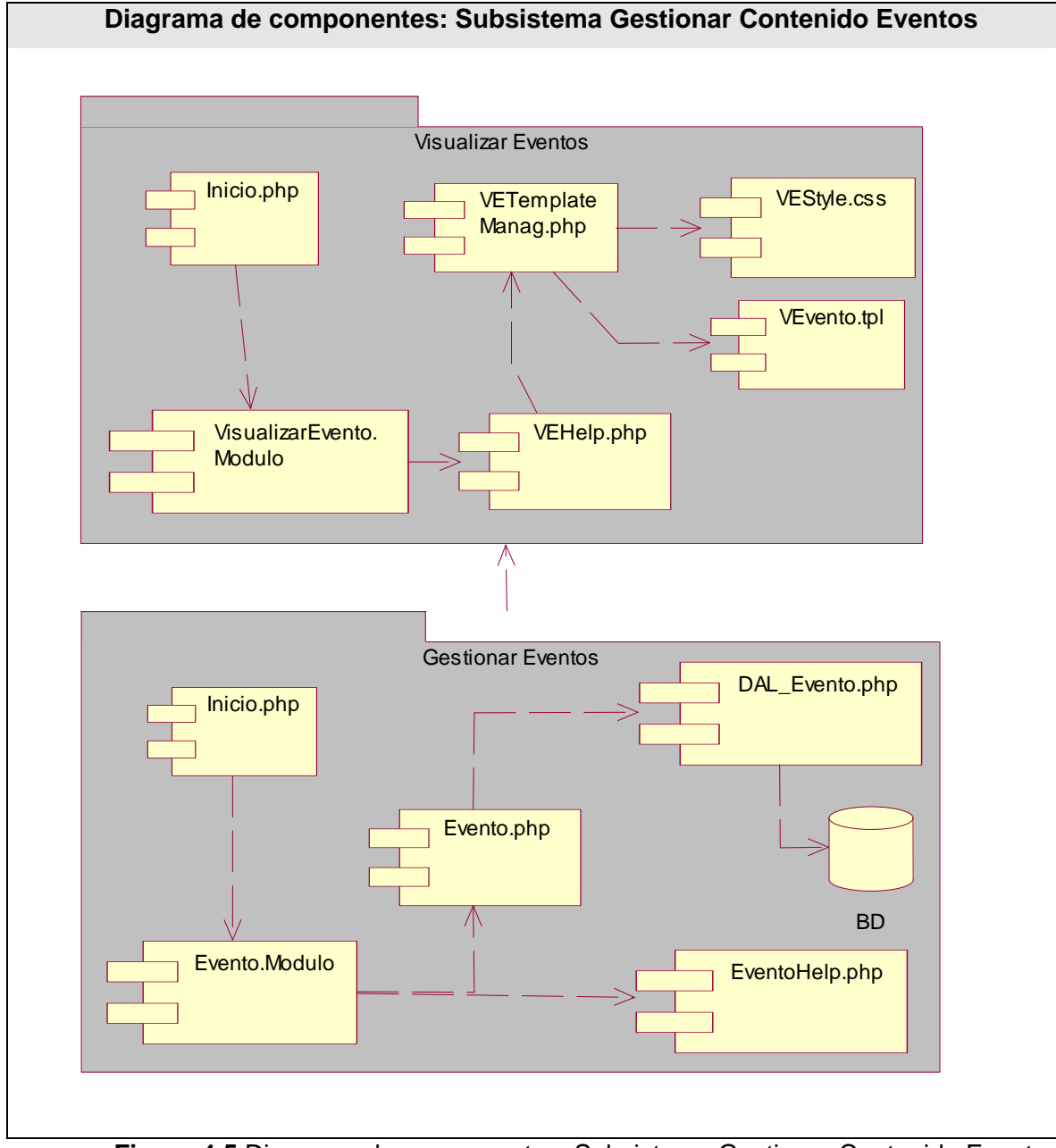

**Figura 4.5** Diagrama de componentes: Subsistema Gestionar Contenido Eventos

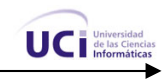

# **4.3.2.4 Diagrama de Componentes: Subsistema Gestionar Contenido Avisos**

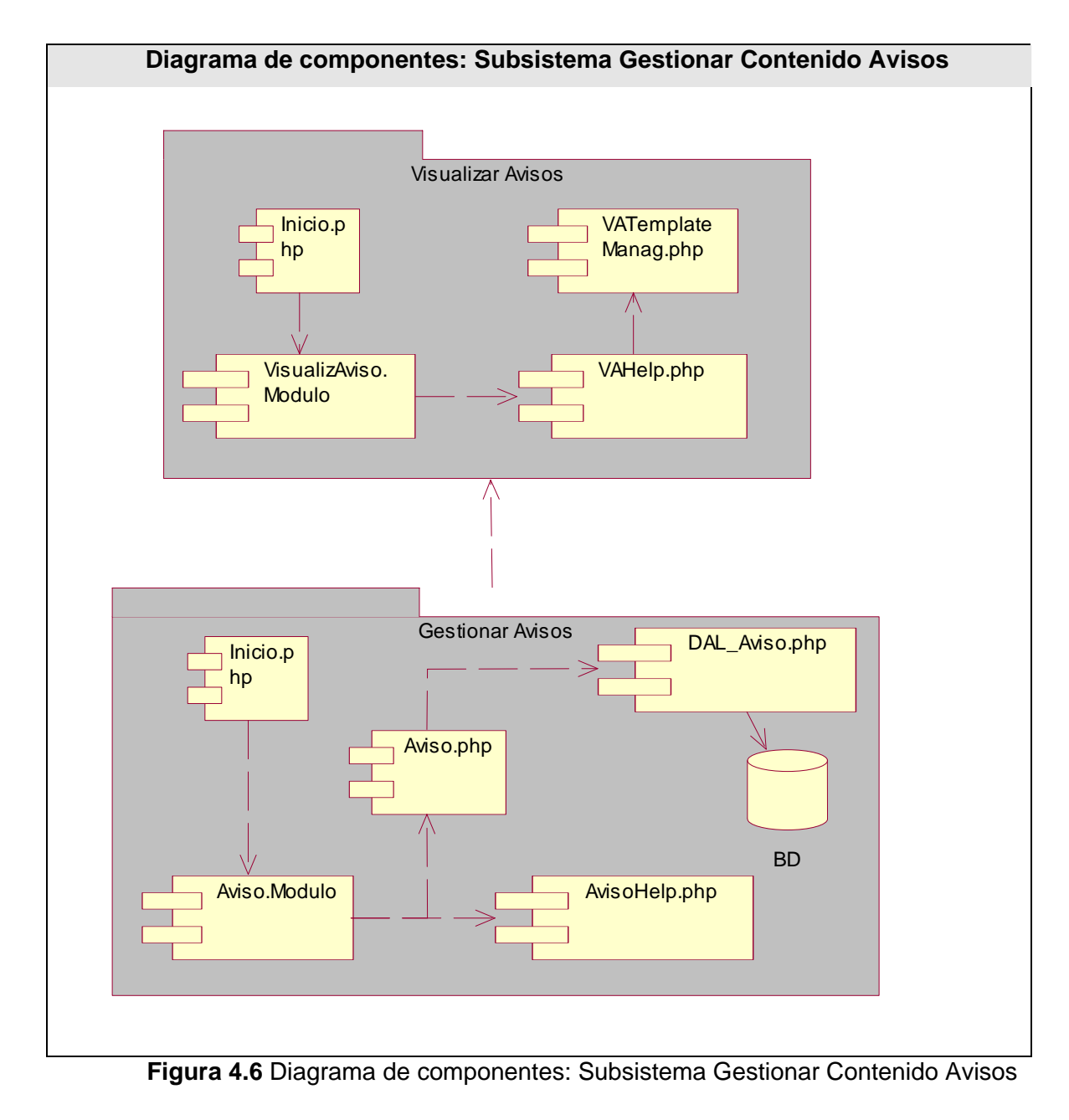

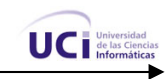

# **4.3.2.5 Diagrama de Componentes: Subsistema Gestionar Contenido Usuarios**

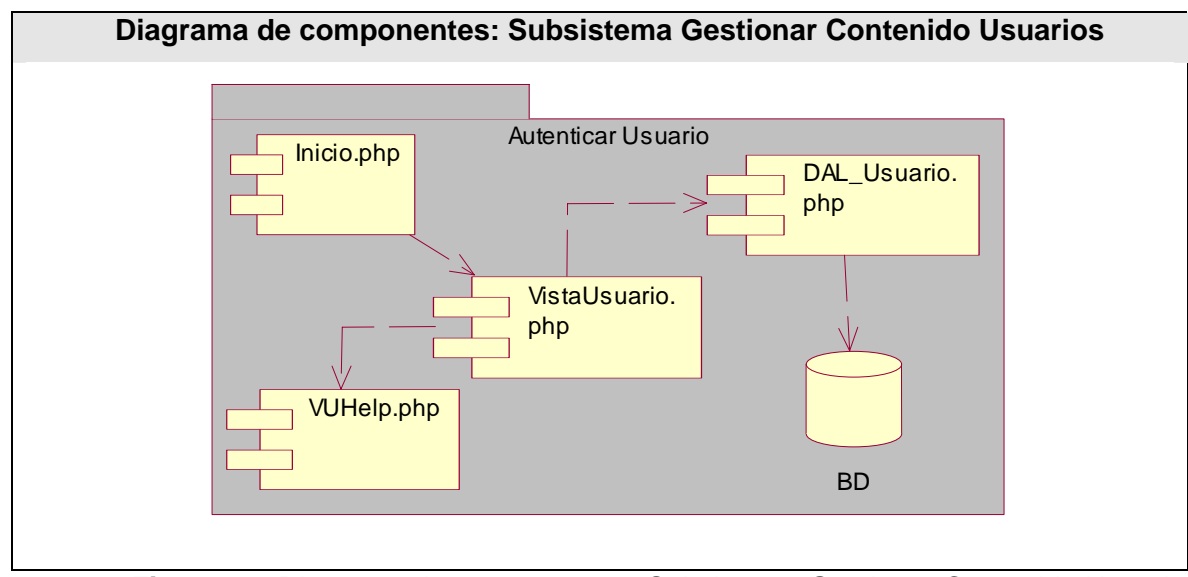

**Figura 4.7** Diagrama de componentes: Subsistema Gestionar Contenido Usuarios

# **4.3.3 Descripción de componentes.**

A continuación una tabla que describe cada uno de los componentes representado en los diagramas anteriores, para una descripción más detallada de las interfaces que exporta cada uno ver los diagramas de clases:

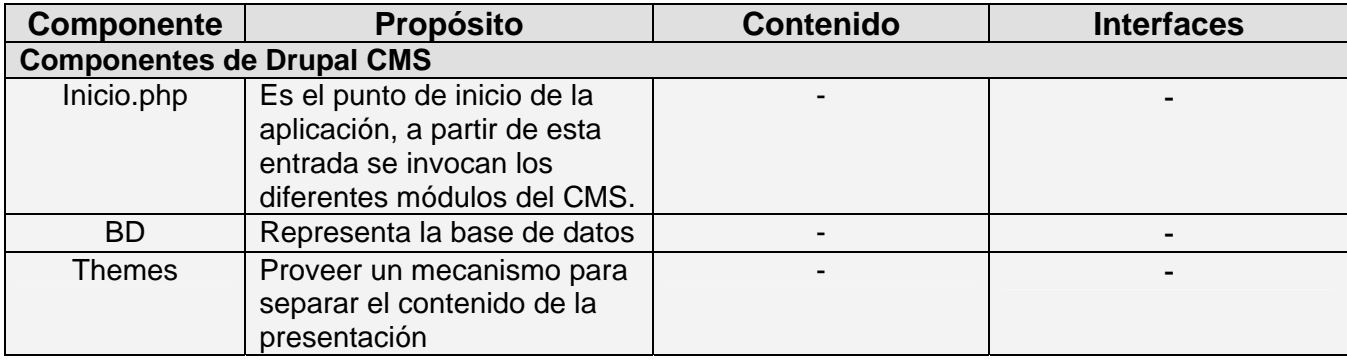

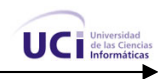

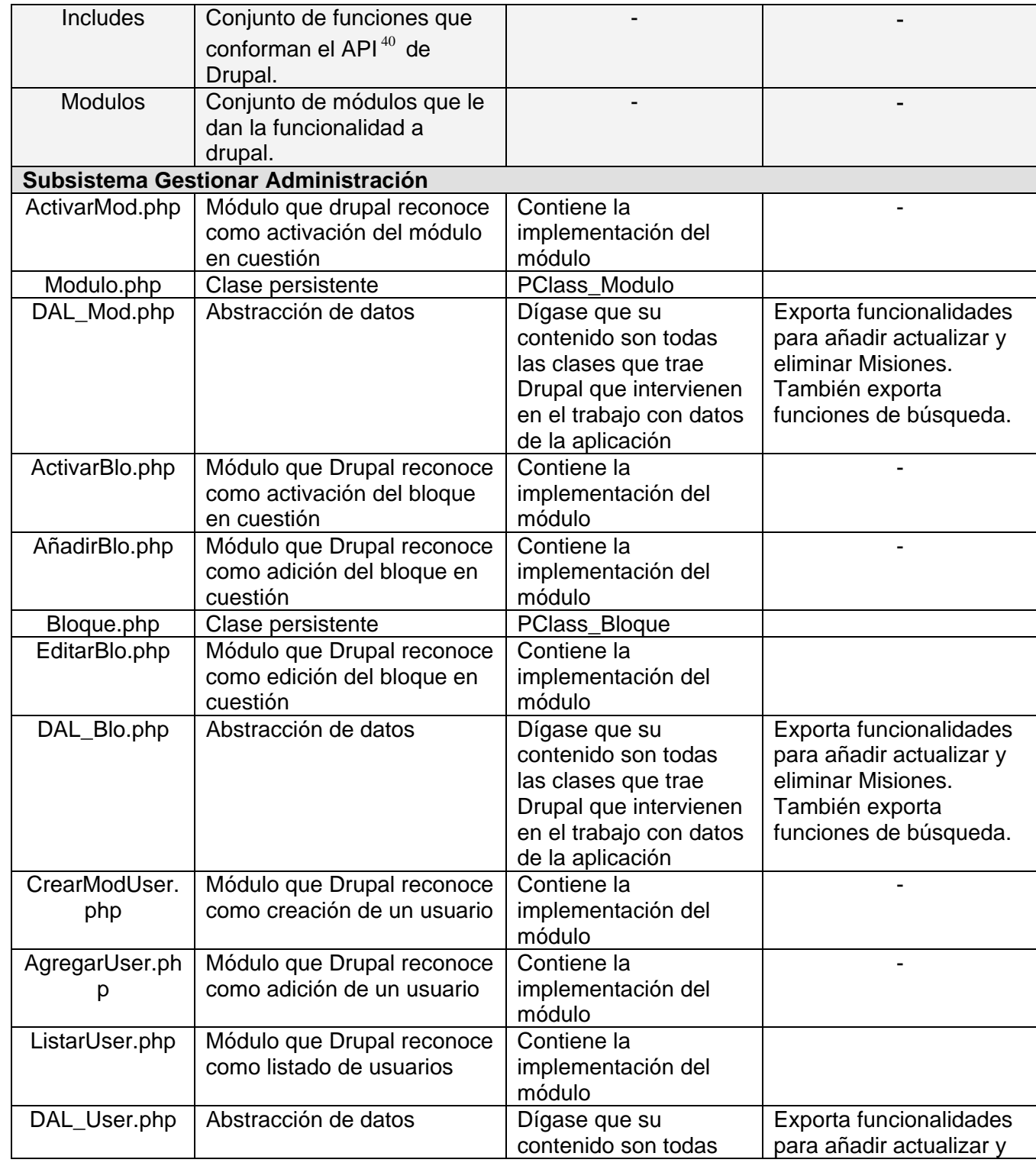

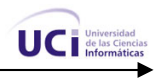

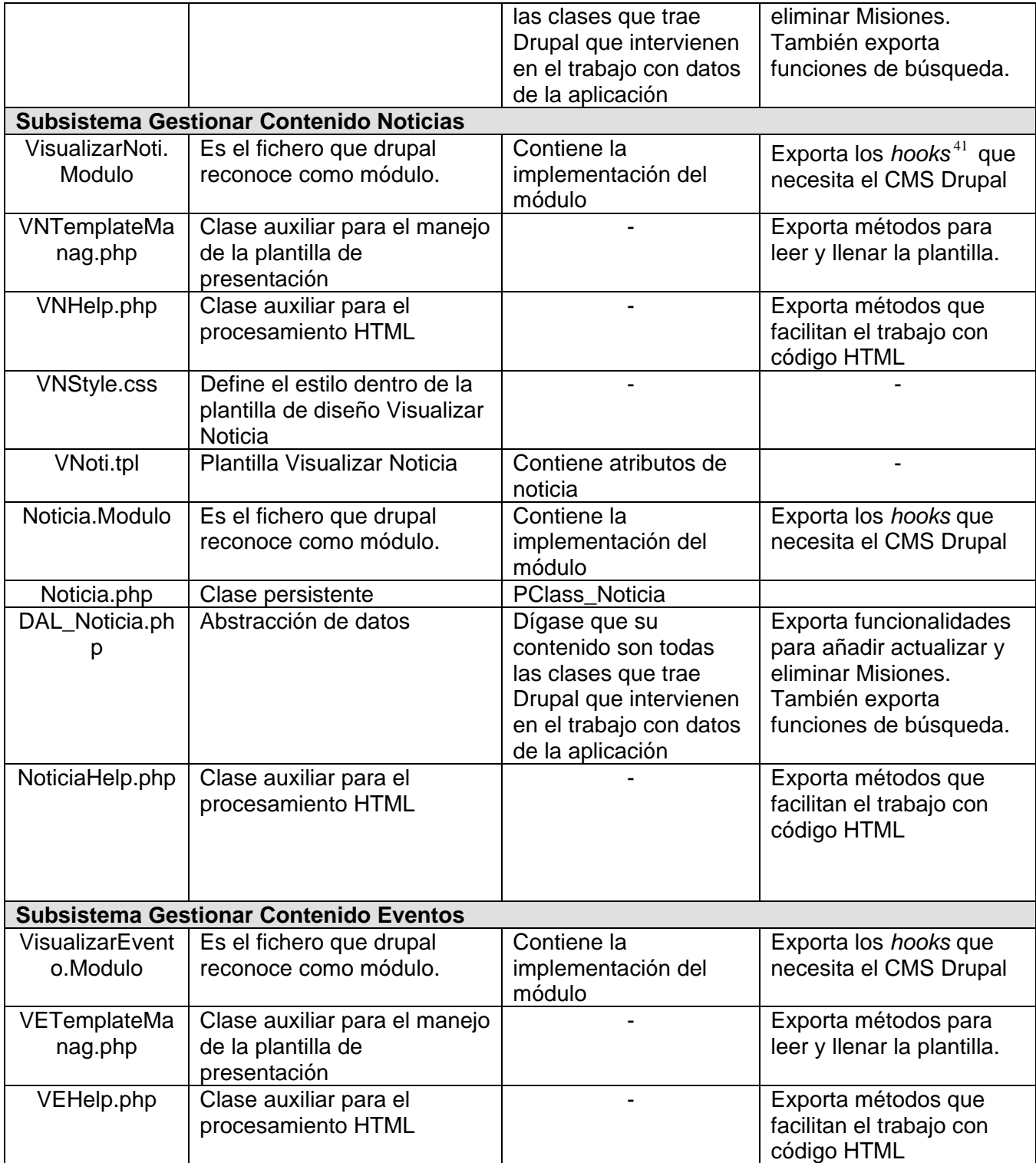

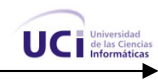

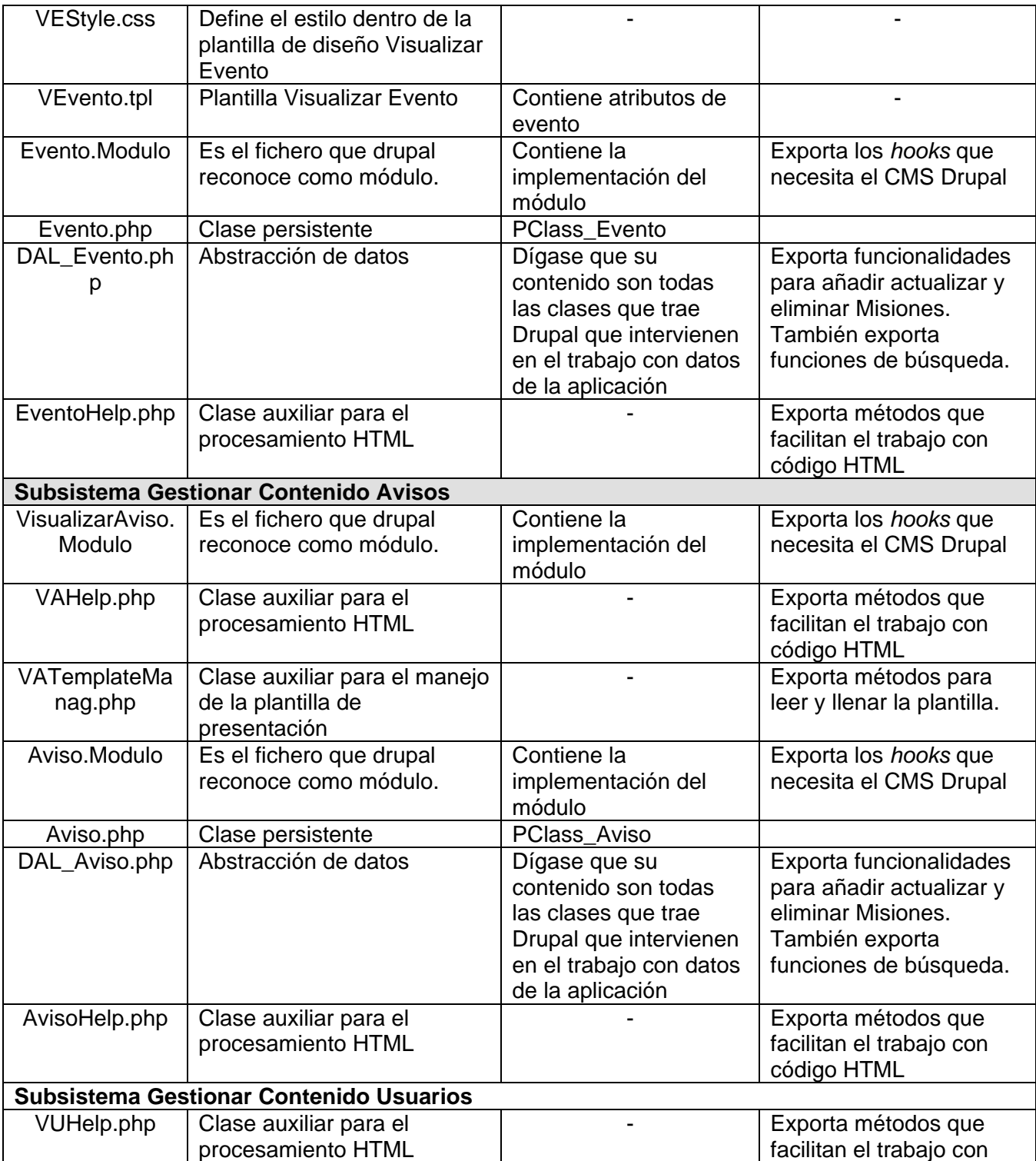

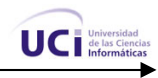

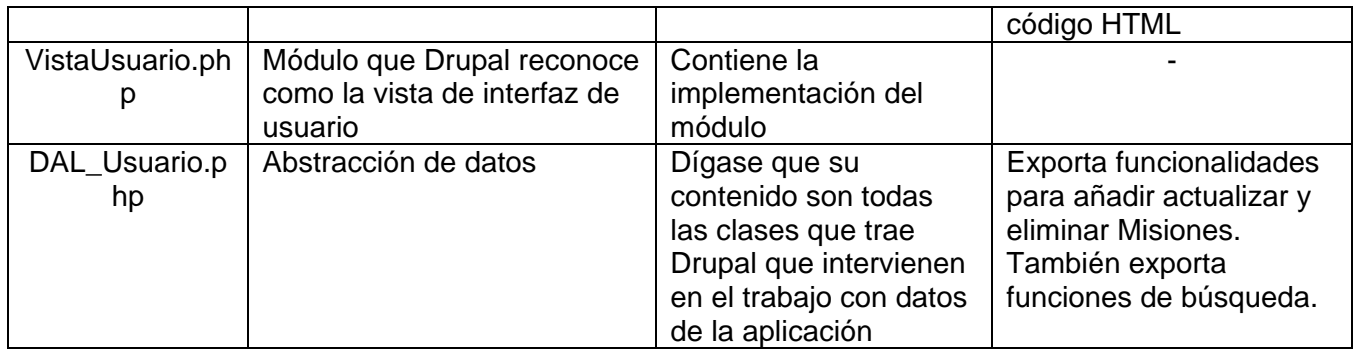

# **4.4 PORTAL DE LA UCI EN LA FACULTAD REGIONAL DE CIEGO DE ÁVILA: UNA REALIDAD**

La tropa de futuro arriba a la Facultad Regional del centro del país el día 24 de marzo del presente año. Se comenzó a trabajar continuamente en el cumplimiento de todos los objetivos se trazaron en el presente trabajo de diploma. Finalmente el día 6 de mayo, justamente un mes y pocos días después de la llegada, se publicaba el Portal Digital de la Facultad Regional de la UCI en la provincia de Ciego de Ávila.

Para las personas que diariamente laboran en la facultad, el primer encuentro con el portal web fue algo diferente. Muchas de estas personas (estudiantes, profesores y trabajadores) sintieron gran emoción al ver que la recién creada Facultad Regional ya contaba con un portal web donde se brindaban todos los servicios que inicialmente fueron delimitados en el presente trabajo de diploma como objetivos generales y específicos.

En estos momentos el Portal Digital de la Facultad Regional de Ciego de Ávila es una realidad. La página web de dirección [http://intranet.cav.uci.cu](http://intranet.cav.uci.cu/) es conocida por toda la comunidad universitaria. Se puede afirmar que se ha logrado lo que se propuso desde un inicio y ahora resta continuar manteniendo actualizado este portal digital, así como agregarle otros servicios en un futuro no muy lejano.

# **4.5 CONCLUSIONES**

En este capítulo se construyó el modelo necesario para desarrollar el proceso de implementación del sistema. Se utilizaron diagramas de componentes para una mejor comprensión de la lógica del negocio del sistema. Además se realiza un estudio del impacto que tuvo la publicación del portal web en la

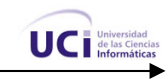

Facultad Regional de Ciego de Ávila en tan poco tiempo de haberse creado la misma. Con el fin de este capítulo se da por terminada la propuesta que trae este trabajo de diploma.

# **RECOMENDACIONES**

Los objetivos de este trabajo han sido logrados, teniendo en cuenta que se cumplieron todos los requisitos. No obstante quisiéramos hacer las siguientes recomendaciones:

- Trabajar en la migración de la versión 4.5.2 del Sistema de Gestión de Contenidos Drupal (Sobre el cual está montada la aplicación) a la versión 4.6 puesto que salió al mercado recientemente y tiene varias mejoras respecto a su antecesora.
- Hacer un estudio a fondo de los Sistemas de Gestión de Contenidos en general para de esta manera aprovecharlos en su total plenitud. Este trabajo ha servido para demostrar que estos sistemas pueden ser muy útiles.
- Continuar el trabajo de mantenimiento del portal web de la FR de Ciego de Ávila, para ello aconsejamos desarrollar el módulo de realizar búsquedas y agregar foros de discusión y debate.

# **REFERENCIAS BIBLIOGRÁFICAS**

[1] Armando Premolli, Miguel. Artículo: "La evolución de intranets a portales para empleados (1)", 2007. <http://www.arearh.com/software/evolucionb2e.htm>

[2] Canales, Ulises. Artículo: "Cuba constata viabilidad de estrategia en tecnologías de información", 02- 2007. [http://www.cubaminrex.cu/Sociedad\\_Informacion/2006/Cuba%20constata.htm](http://www.cubaminrex.cu/Sociedad_Informacion/2006/Cuba%20constata.htm)

[3] "Glosario de Informática e Internet". <http://glosario.panamacom.com/glosariot.html>

[4] Álvarez Rodríguez, Deyni. "Diseño e implementación del Portal WWW de la intranet Florenciana", 2004.<http://www.monografias.com/trabajos30/portal-web/portal-web.shtml>

[5] Exelsum (Doing e-business). "Sitio web dinámico vs. Sitio web estático", 2006. [www.exelsum.com/detalle.php?IDSECCION=247&IDCONTENIDO=504](http://www.exelsum.com/detalle.php?IDSECCION=247&IDCONTENIDO=504)

[6] Autor Anónimo. "Razones para utilizar CMS", 2007. <u>http://cms-</u> [hispano.org/index.php?s=content&p=necesidad](http://cms-hispano.org/index.php?s=content&p=necesidad)

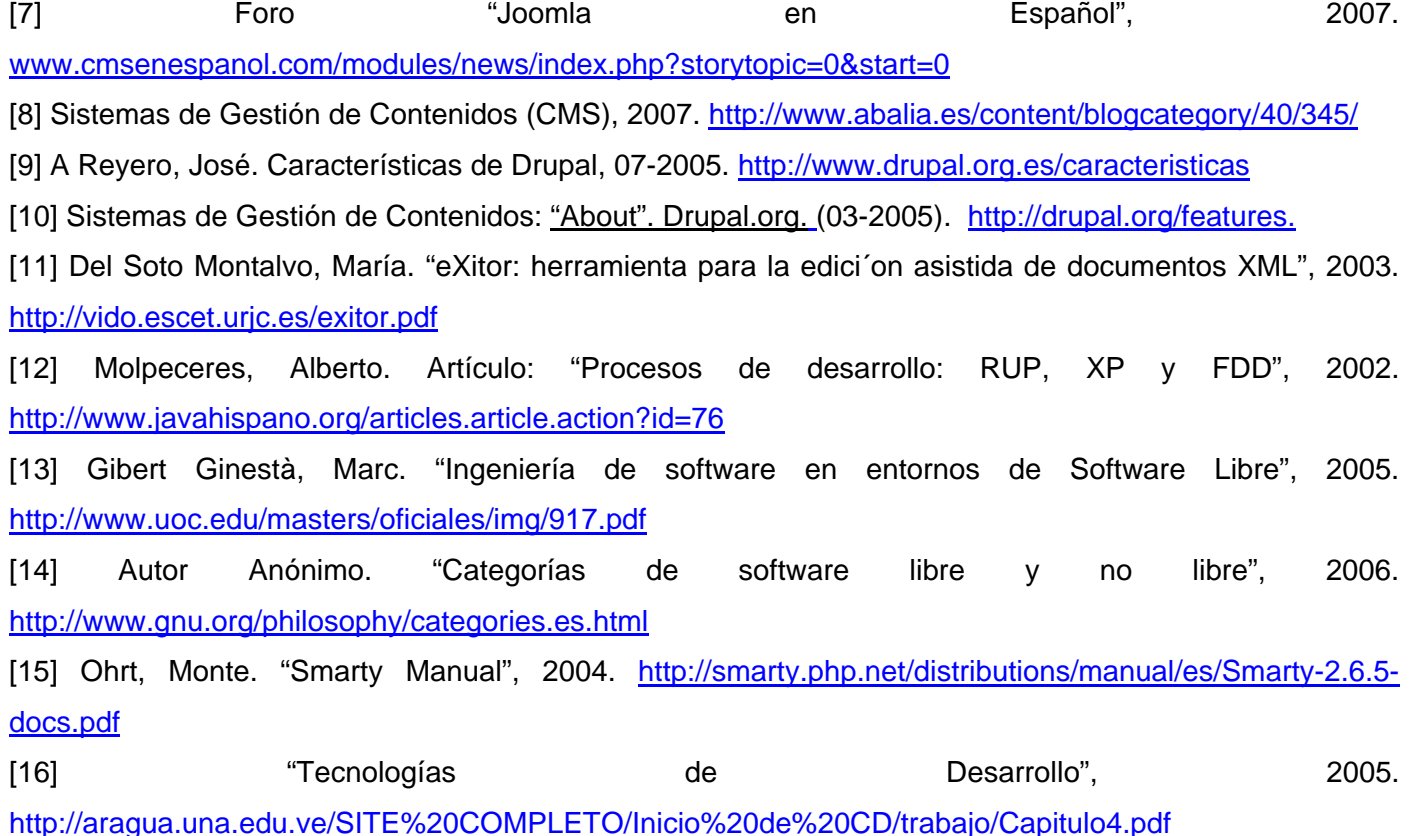

# **BIBLIOGRAFÍA**

# **Fuente electrónica:**

- Armando Premolli, Miguel. Artículo: "La evolución de intranets a portales para empleados (1)", 2007.<http://www.arearh.com/software/evolucionb2e.htm>
- Ruiz, Francisco José. Artículo: "Intranet del IES Monterroso de Estepota", 2004. [http://www.educared.net/congresoiii/documentacion\\_experiencias/ficha18.htm](http://www.educared.net/congresoiii/documentacion_experiencias/ficha18.htm)
- Canales, Ulises. Artículo: "Cuba constata viabilidad de estrategia en tecnologías de información", 02-2007. [http://www.cubaminrex.cu/Sociedad\\_Informacion/2006/Cuba%20constata.htm](http://www.cubaminrex.cu/Sociedad_Informacion/2006/Cuba%20constata.htm)
- Autor Anónimo. Artículo: "Infomed, red telemática de salud en Cuba", 2005. <http://www.cubasolidarity.net/infomed/bvs.sld.cu/infomed/acercade.html>
- "Glosario de Informática e Internet".<http://glosario.panamacom.com/glosariot.html>
- Autor Anónimo. Artículo: "¿Qué es un portal de Internet y para qué sirve?", 2003. <http://www.arqdesign.es/descargas/portal.pdf>
- "Directorios, diccionarios mecanismos de búsqueda y diccionarios". <http://investigacion.org.mx/recursos/directorios.html>
- Corsi, Miguel. Artículo: "Mensajería Instantánea 2.0: La Mensajería Instantánea Segura Será El Centro De Su Universo De Comunicación Y Colaboración, 2006". [http://www.masternewmedia.org/es/2006/06/23/mensajeria\\_instantanea\\_20\\_la\\_mensajeria.htm](http://www.masternewmedia.org/es/2006/06/23/mensajeria_instantanea_20_la_mensajeria.htm)
- "Guía del Usuario". <http://espanol.vzwshop.com/documents/WelcomeKitSpanish.pdf>
- "Portales Web Perú", 2005.<http://www.ticomperu.com/portalesweb.php>
- "Los Portales Educativos", 2004. <http://www.slideshare.net/joss/los-portales-educativos>
- Álvarez Rodríguez, Deyni. "Diseño e implementación del Portal WWW de la intranet Florenciana", 2004.<http://www.monografias.com/trabajos30/portal-web/portal-web.shtml>
- Guillermo Valle, José**.** "Definición arquitectura cliente servidor", 2005. [http://www.monografias.com/trabajos24/arquitectura-cliente-servidor/arquitectura-cliente](http://www.monografias.com/trabajos24/arquitectura-cliente-servidor/arquitectura-cliente-servidor.shtml)[servidor.shtml](http://www.monografias.com/trabajos24/arquitectura-cliente-servidor/arquitectura-cliente-servidor.shtml)
- Reyes Galán, Douglas. "Manual del usuario de Internet", 2004. <http://www.fepade.org.sv/cra/institutos/inall/Trabajos/manual%20de%20internet.doc>
- Pereira, Jorge E.. "Aplicaciones Web y ASPS", 12-2006. [http://www.gestiopolis.com/canales6/mkt/mercadeopuntocom/aplicaciones-web-y-asps-relacion](http://www.gestiopolis.com/canales6/mkt/mercadeopuntocom/aplicaciones-web-y-asps-relacion-cliente-servidor.htm)[cliente-servidor.htm](http://www.gestiopolis.com/canales6/mkt/mercadeopuntocom/aplicaciones-web-y-asps-relacion-cliente-servidor.htm)
- Román Graván, Pedro. "Las intranets del siglo XXI", 2000. <http://www.esev.ipv.pt/pservico/documentos/14.htm>
- Milenium. "Los Portales, una nueva dimensión en Internet", 2004. [www.informaticamilenium.com.mx/Paginas/mn/articulo25.htm](http://www.informaticamilenium.com.mx/Paginas/mn/articulo25.htm)
- Núñez Paula, Israel. "Los portales corporativos (PC)", 2007. [www.wikilearning.com/los\\_portales\\_corporativos\\_pc-wkccp-7727-20.htm](http://www.wikilearning.com/los_portales_corporativos_pc-wkccp-7727-20.htm)
- Exelsum (Doing e-business). "Sitio web dinámico vs. Sitio web estático", 2006. [www.exelsum.com/detalle.php?IDSECCION=247&IDCONTENIDO=504](http://www.exelsum.com/detalle.php?IDSECCION=247&IDCONTENIDO=504)
- Cuerda García, Xavier. "Introducción a los Sistemas de Gestión de Contenidos (CMS) de código abierto", 11-2004. <http://mosaic.uoc.edu/articulos/cms1204.html>
- Autor anónimo. "Razones para utilizar CMS", 2007. [http://cms](http://cms-hispano.org/index.php?s=content&p=necesidad)[hispano.org/index.php?s=content&p=necesidad](http://cms-hispano.org/index.php?s=content&p=necesidad)
- Autor Anónimo. "Los sistemas de gestión de contenidos", 2006. [www.um.es/docencia/pastor/csid/csid-2006-2007-teoria-5.pdf](http://www.um.es/docencia/pastor/csid/csid-2006-2007-teoria-5.pdf)
- Foro "Joomla en Español", 2007. [www.cmsenespanol.com/modules/news/index.php?storytopic=0&start=0](http://www.cmsenespanol.com/modules/news/index.php?storytopic=0&start=0)
- Nacho, Albi. "Se busca CMS", 09-2005. [www.microsiervos.com/archivo/ordenadores/se-busca](http://www.microsiervos.com/archivo/ordenadores/se-busca-cms.html)[cms.html](http://www.microsiervos.com/archivo/ordenadores/se-busca-cms.html)
- "PHPNuke-Español",2007. [www.phpnuke-espanol.org/modules.php?name=News&new\\_topic=10](http://www.phpnuke-espanol.org/modules.php?name=News&new_topic=10)
- Hosting de Colombia. Mamboserver.com, 2006. [http://hostingdecolombia.com/siteroot/index.php?option=com\\_content&task=view&id=21&Itemid=28](http://hostingdecolombia.com/siteroot/index.php?option=com_content&task=view&id=21&Itemid=28)
- Sistemas de Gestión de Contenidos (CMS), 2007. <http://www.abalia.es/content/blogcategory/40/345/>
- [28] A Reyero, José. Características de Drupal, 07-2005.<http://www.drupal.org.es/caracteristicas>
- Sistemas de Gestión de Contenidos: "About". Drupal.org. (03-2005).[http://drupal.org/features.](http://drupal.org/features)
- Sistemas de Gestión de Contenidos: "Feature Overview". Drupal.org. (03-2005). [http://drupal.org/features.](http://drupal.org/features)
- Sistemas de Gestión de Contenidos: Artículo: "What is a content management system?". (04- 2005). [http://www.steptwo.com.au/papers/kmc\\_what/.](http://www.steptwo.com.au/papers/kmc_what/.)
- [32] Del Soto Montalvo, María. "eXitor: herramienta para la edici´on asistida de documentos XML", 2003.<http://vido.escet.urjc.es/exitor.pdf>
- Molpeceres, Alberto. Artículo: "Procesos de desarrollo: RUP, XP y FDD", 2002. <http://www.javahispano.org/articles.article.action?id=76>
- Gibert Ginestà, Marc. "Ingeniería de software en entornos de Software Libre", 2005. <http://www.uoc.edu/masters/oficiales/img/917.pdf>
- Autor Anónimo. "Categorías de software libre y no libre", 2006. <http://www.gnu.org/philosophy/categories.es.html>
- Gutiérrez Heredia, Manuel. Artículo: "TuFuncion", 2007. <http://www.tufuncion.com/taxonomy/term/1/0/feed>
- Ohrt, Monte. "Smarty Manual", 2004. [http://smarty.php.net/distributions/manual/es/Smarty-2.6.5](http://smarty.php.net/distributions/manual/es/Smarty-2.6.5-docs.pdf) [docs.pdf](http://smarty.php.net/distributions/manual/es/Smarty-2.6.5-docs.pdf)
- "Tecnologías de Desarrollo", 2005. <http://aragua.una.edu.ve/SITE%20COMPLETO/Inicio%20de%20CD/trabajo/Capitulo4.pdf>
- Autor Anónimo. "Qué hay en la trastienda", 2004.<http://www.iterus.es/trastienda.html>
- Autor **Anónimo.** The "Rational Rose", 198-2005. [http://searchsmb.techtarget.com/sDefinition/0,,sid44\\_gci516025,00.html](http://searchsmb.techtarget.com/sDefinition/0,,sid44_gci516025,00.html)
- DiarioTI. Artículo: "[Novell se integra en el consorcio de código abierto Eclipse](http://www.terrassawireless.net/modules.php?op=modload&name=News&file=article&sid=250&mode=thread&order=0&thold=0)", 02-2004. [http://www.terrassawireless.net/modules.php?op=modload&name=News&file=article&sid=250&mo](http://www.terrassawireless.net/modules.php?op=modload&name=News&file=article&sid=250&mode=thread&order=0&thold=0) [de=thread&order=0&thold=0](http://www.terrassawireless.net/modules.php?op=modload&name=News&file=article&sid=250&mode=thread&order=0&thold=0)
- mildiez.net. "Komodo IDE", 05-2007. [http://www.mildiez.net/archivos/2006/03/20/komodo-ide-el](http://www.mildiez.net/archivos/2006/03/20/komodo-ide-el-editor-para-desarrollo-web/)[editor-para-desarrollo-web/](http://www.mildiez.net/archivos/2006/03/20/komodo-ide-el-editor-para-desarrollo-web/)
- Artículo: "PHP Designer 2006 más potente", 2007. [http://www.genbeta.com/24-php-designer-2006](http://www.genbeta.com/24-php-designer-2006-beta-gratuito-y-bastante-mas-potente-que-el-macromedia-dreamweaver) [beta-gratuito-y-bastante-mas-potente-que-el-macromedia-dreamweaver](http://www.genbeta.com/24-php-designer-2006-beta-gratuito-y-bastante-mas-potente-que-el-macromedia-dreamweaver)
- Curso de Programación en PHP. "Editores de PHP", 2005. <http://www.adrformacion.com/cursos/php/leccion1/tutorial3.html>
- MasterMagazine. "Haciendo periodismo en la red", 2006. [http://www.mastermagazine.info/publicaciones/descarga/MasterMagazine\\_n33.pdf](http://www.mastermagazine.info/publicaciones/descarga/MasterMagazine_n33.pdf)
- Pregrado UML, Universidad Javeriana de Colombia, Bogotá, 2004. [http://www.javeriana.edu.co/preservaciondigital/memorias/index\\_archivos/info/Manual\\_Edicion\\_Digi](http://www.javeriana.edu.co/preservaciondigital/memorias/index_archivos/info/Manual_Edicion_Digital.pdf) [tal.pdf](http://www.javeriana.edu.co/preservaciondigital/memorias/index_archivos/info/Manual_Edicion_Digital.pdf)
- Diccionario electrónico para usuarios de Internet (La web del programador), 2007. <http://www.lawebdelprogramador.com/diccionario/mostrar.php?letra=E&pagina=2>
- Alternativas Libres, Desarrollo. alts.homelinux.net/task.php?task=devel&view=alt
- Principales sitios y portales web de Cuba, 2007. <http://www.embacuba.com.mx/Nosotros.html>
- Holguín Ciencias, 2007. <http://www.ciencias.holguin.cu/2007/Marzo/articulos/ARTI3.htm>

# **Libros:**

Jacobson, Ivar; Booch, Grady; Rumbaugh, James. "El proceso unificado del desarrollo de software (Tomo I)". Editorial "Félix Varela", 2004. No. Páginas 437.

# **Tesis:**

Castellanos González, Yanier. "Portal de las Misiones Sociales de la República Bolivariana de Venezuela". Universidad de las Ciencias Informáticas; CUJAE. Año 2005. No. Páginas 109.

# **ANEXOS**

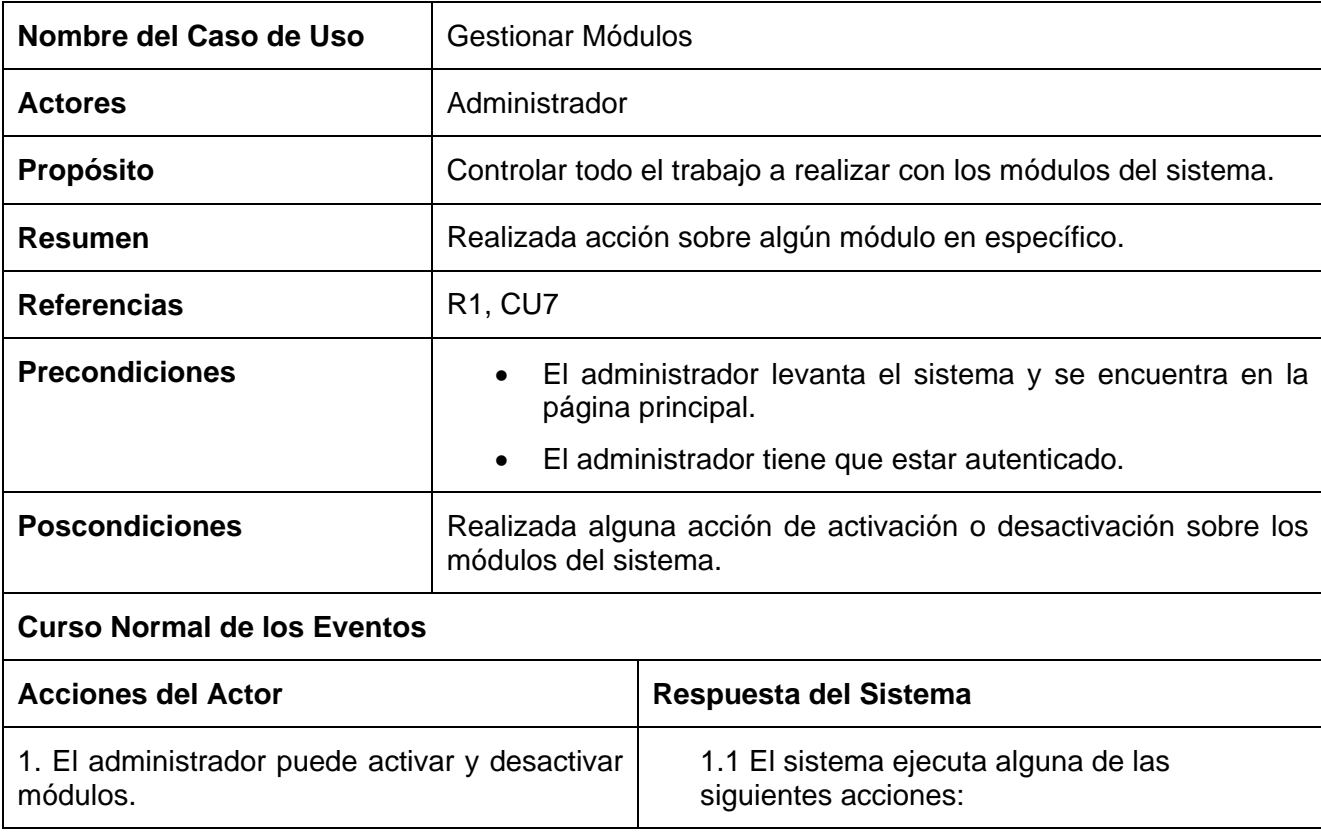

**Anexo 1** Descripción del caso de uso Gestionar Módulos

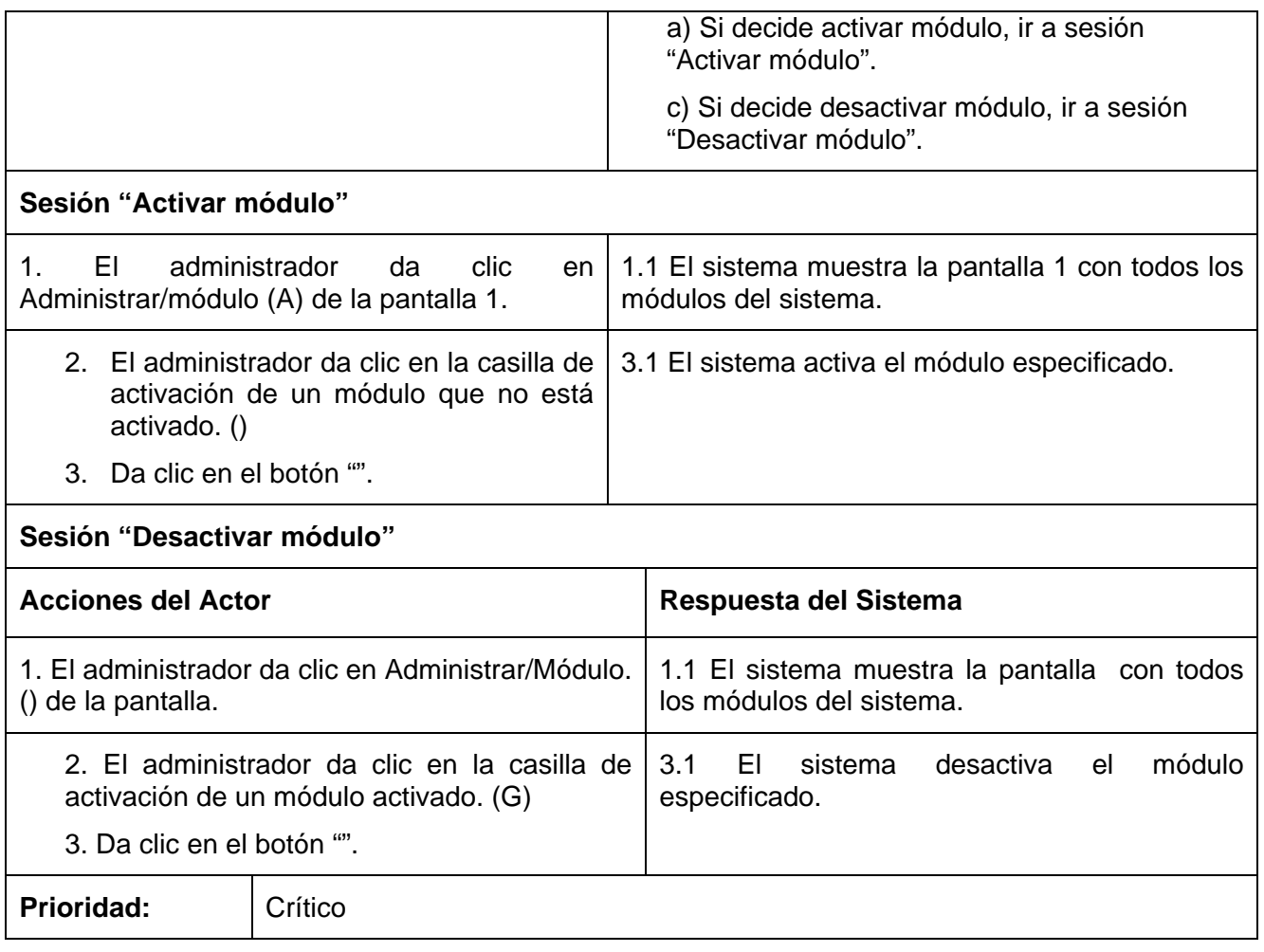

# **Anexo 2** Descripción del caso de uso Gestionar Bloques

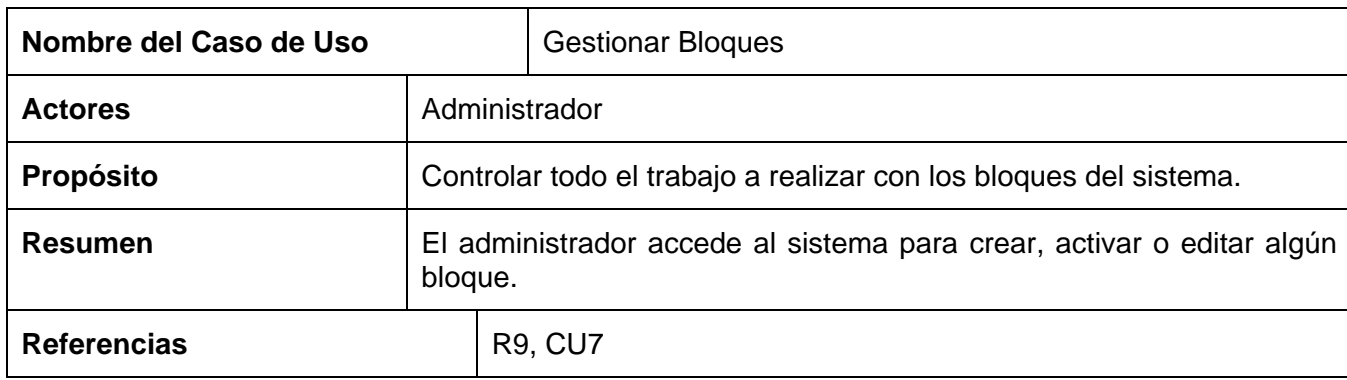

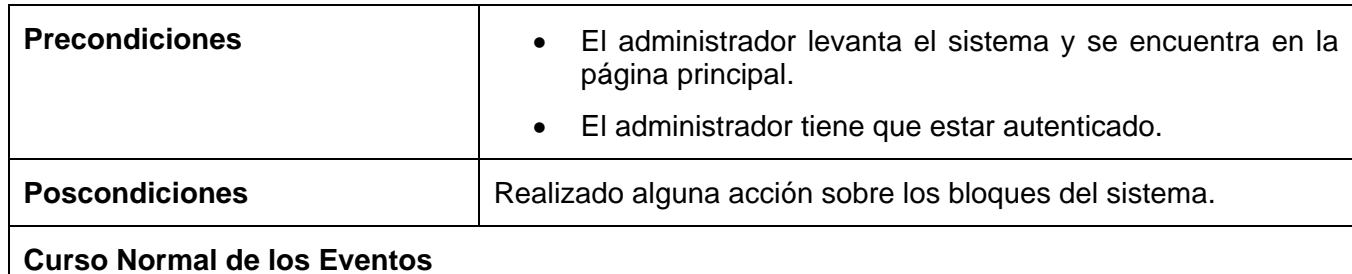

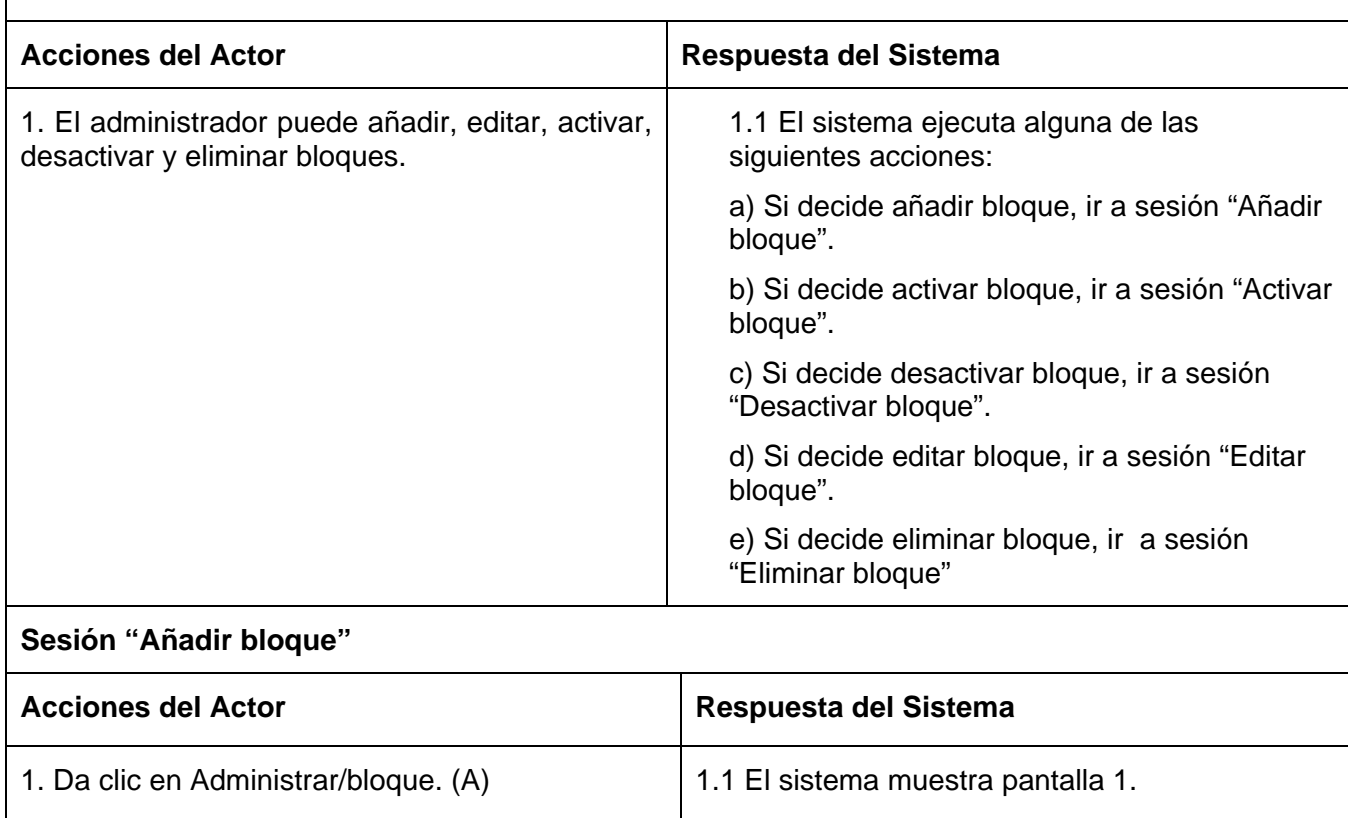

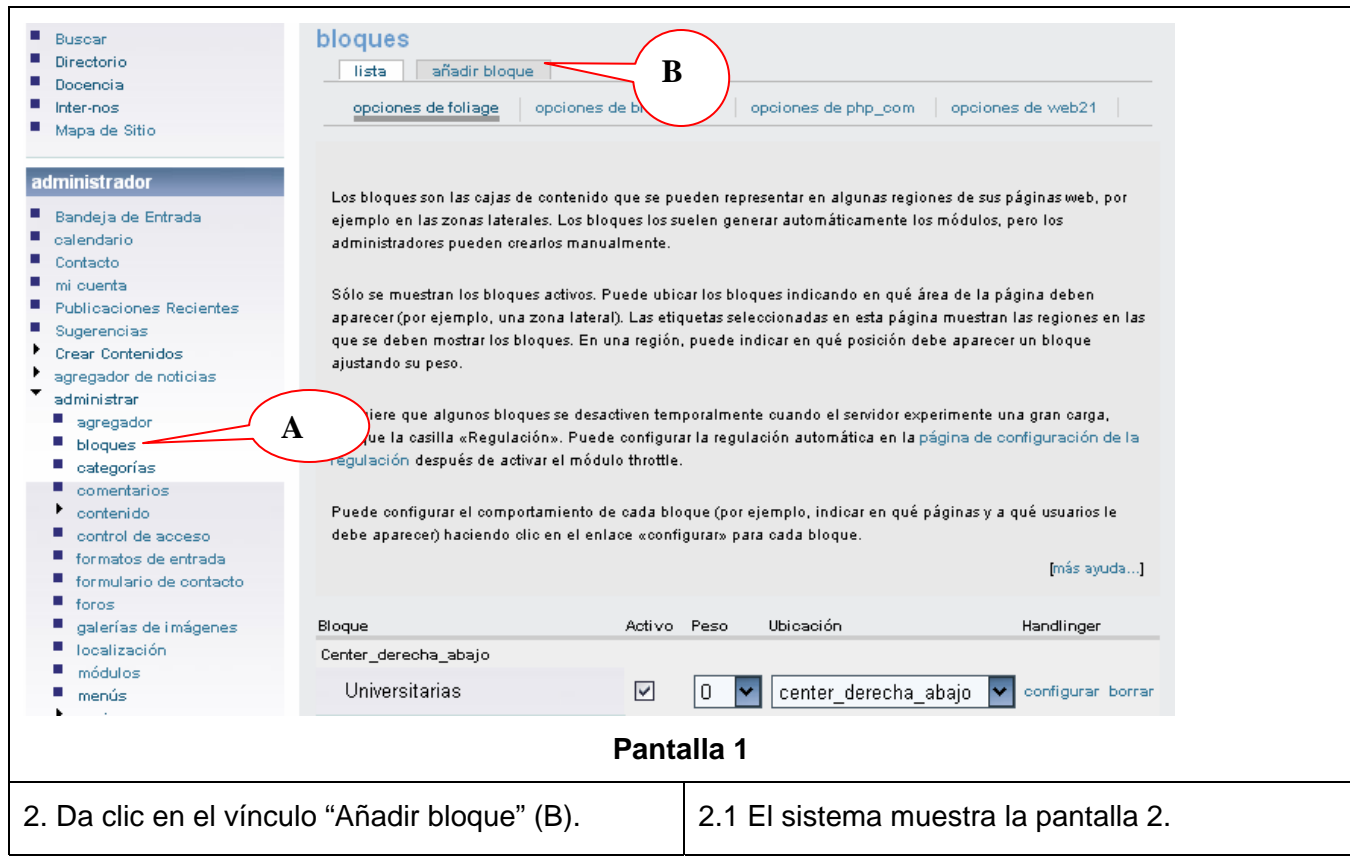

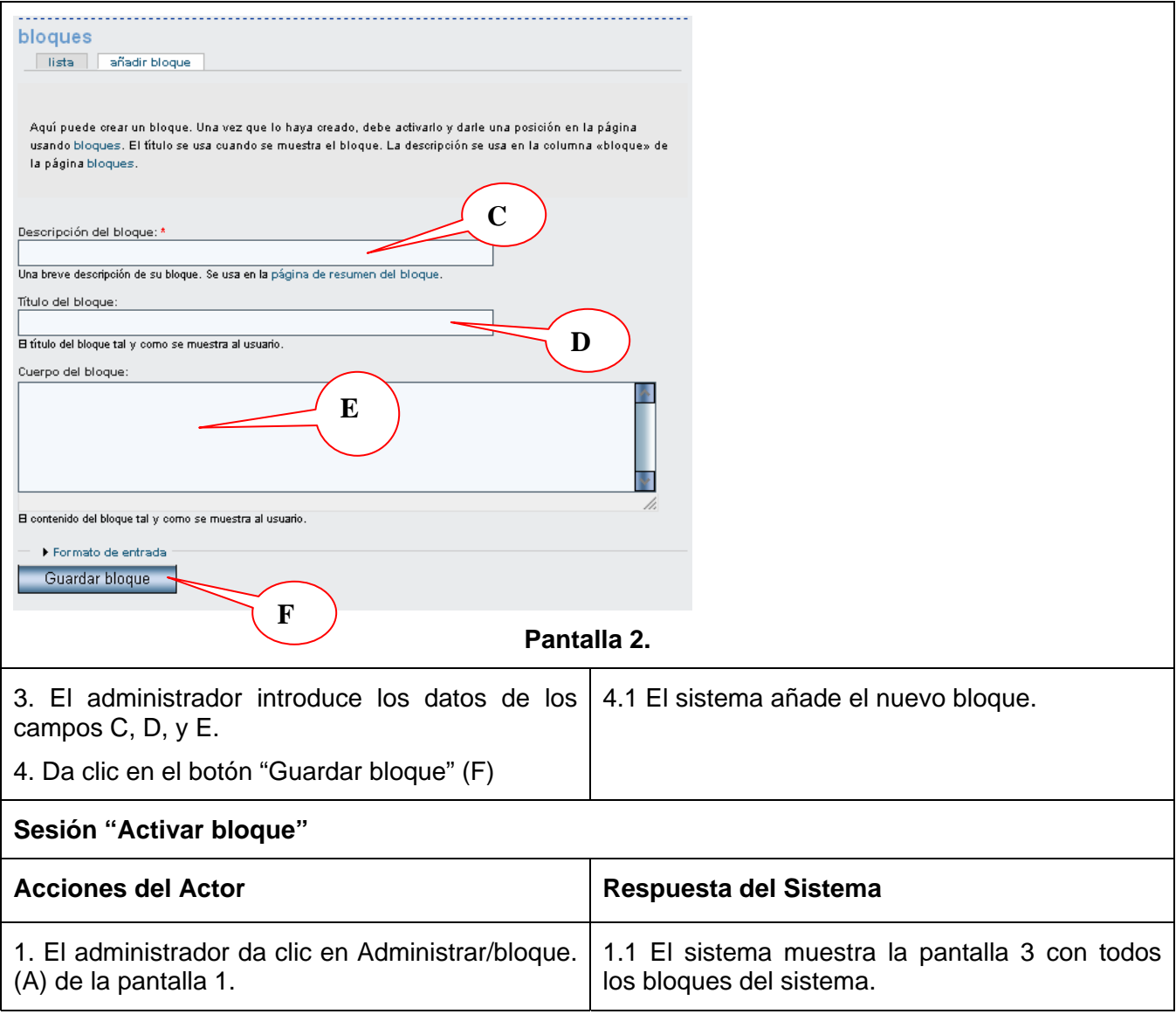

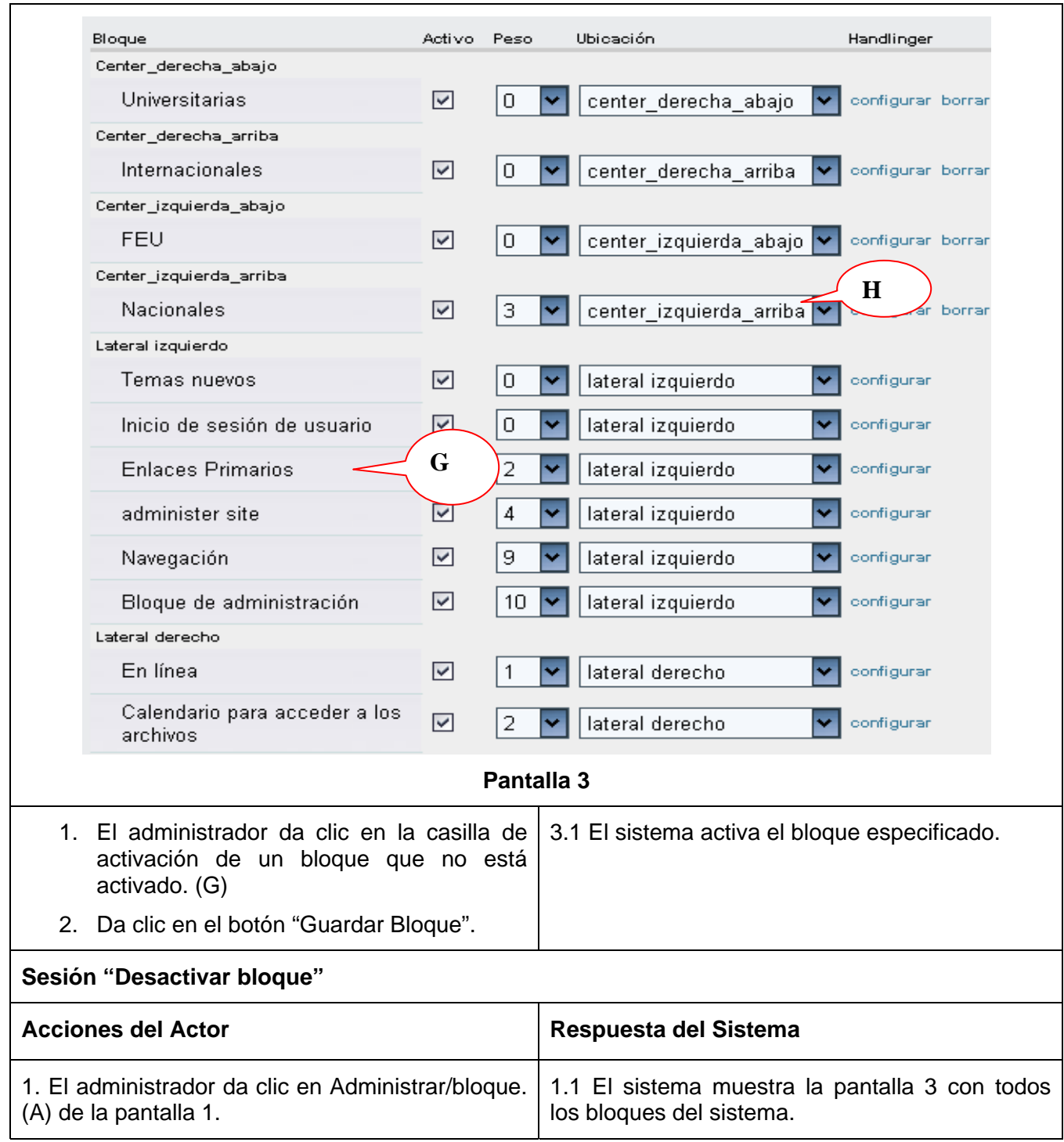
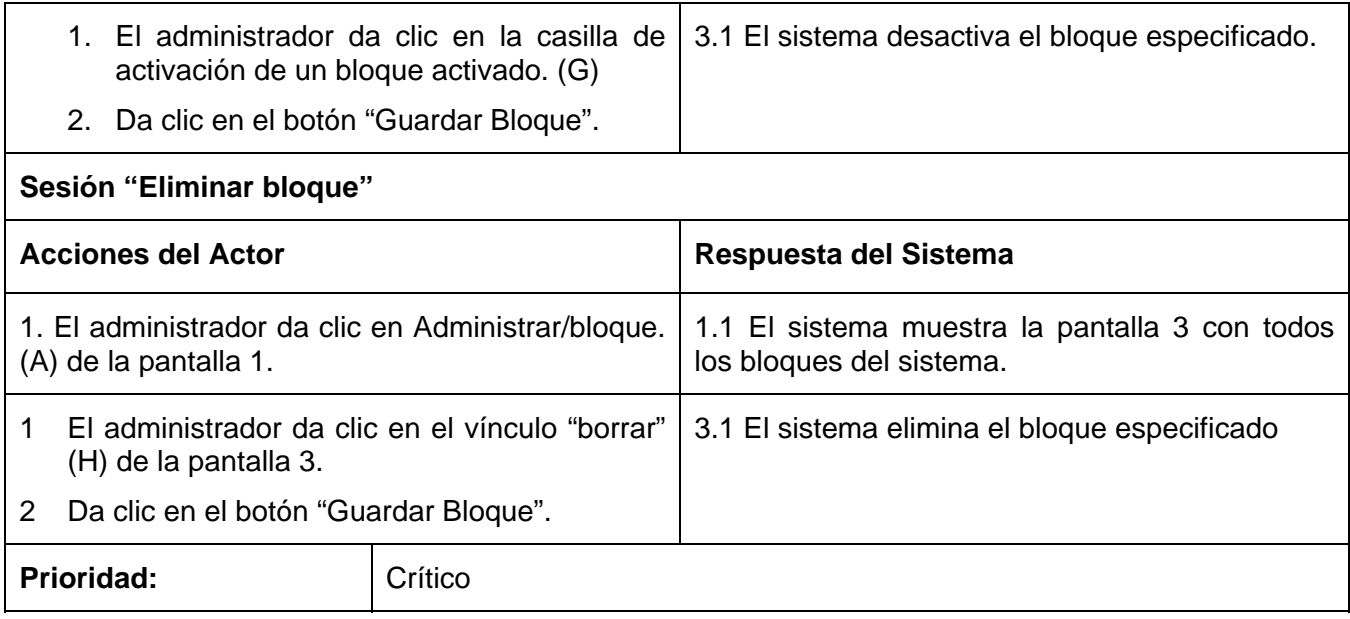

### **Anexo 3** Descripción del caso de uso Gestionar Usuario

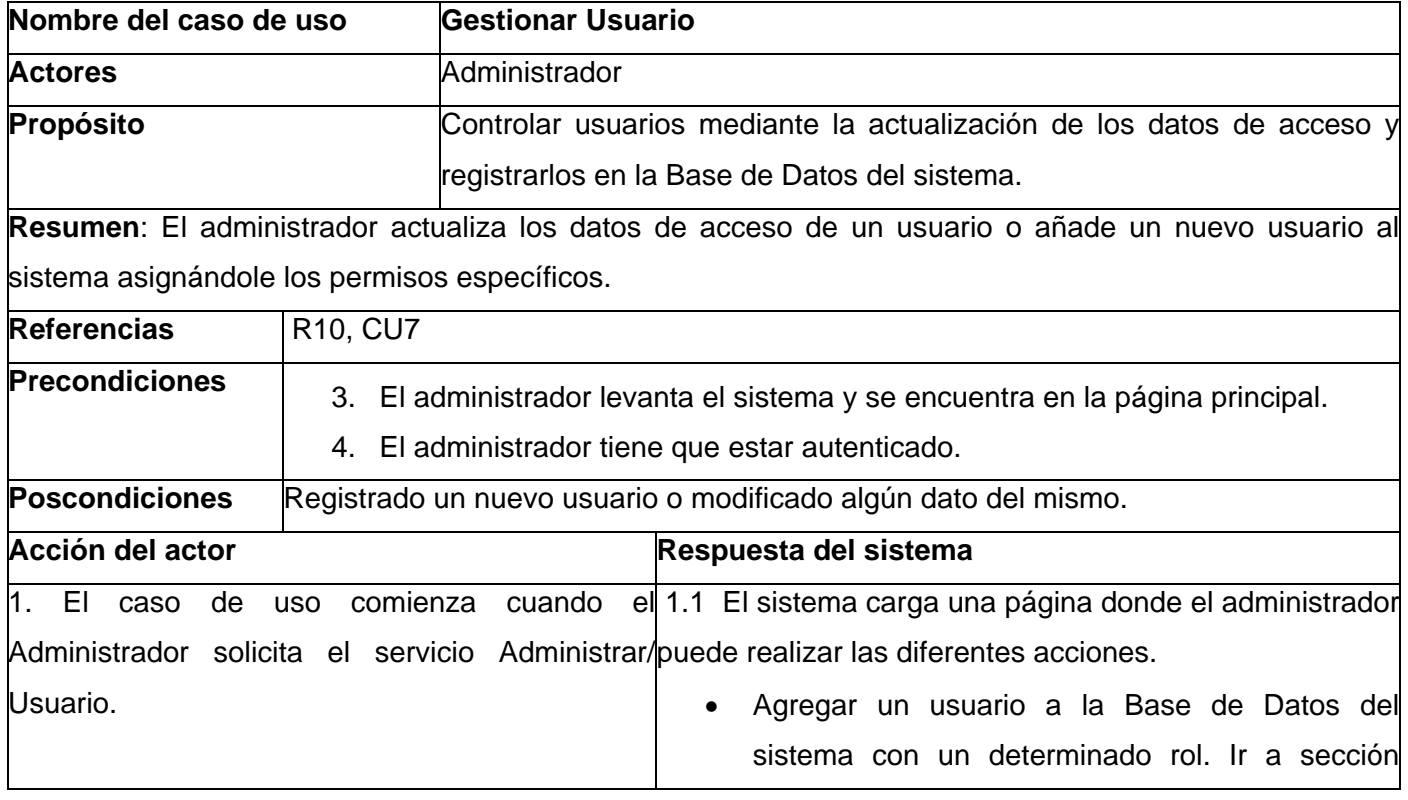

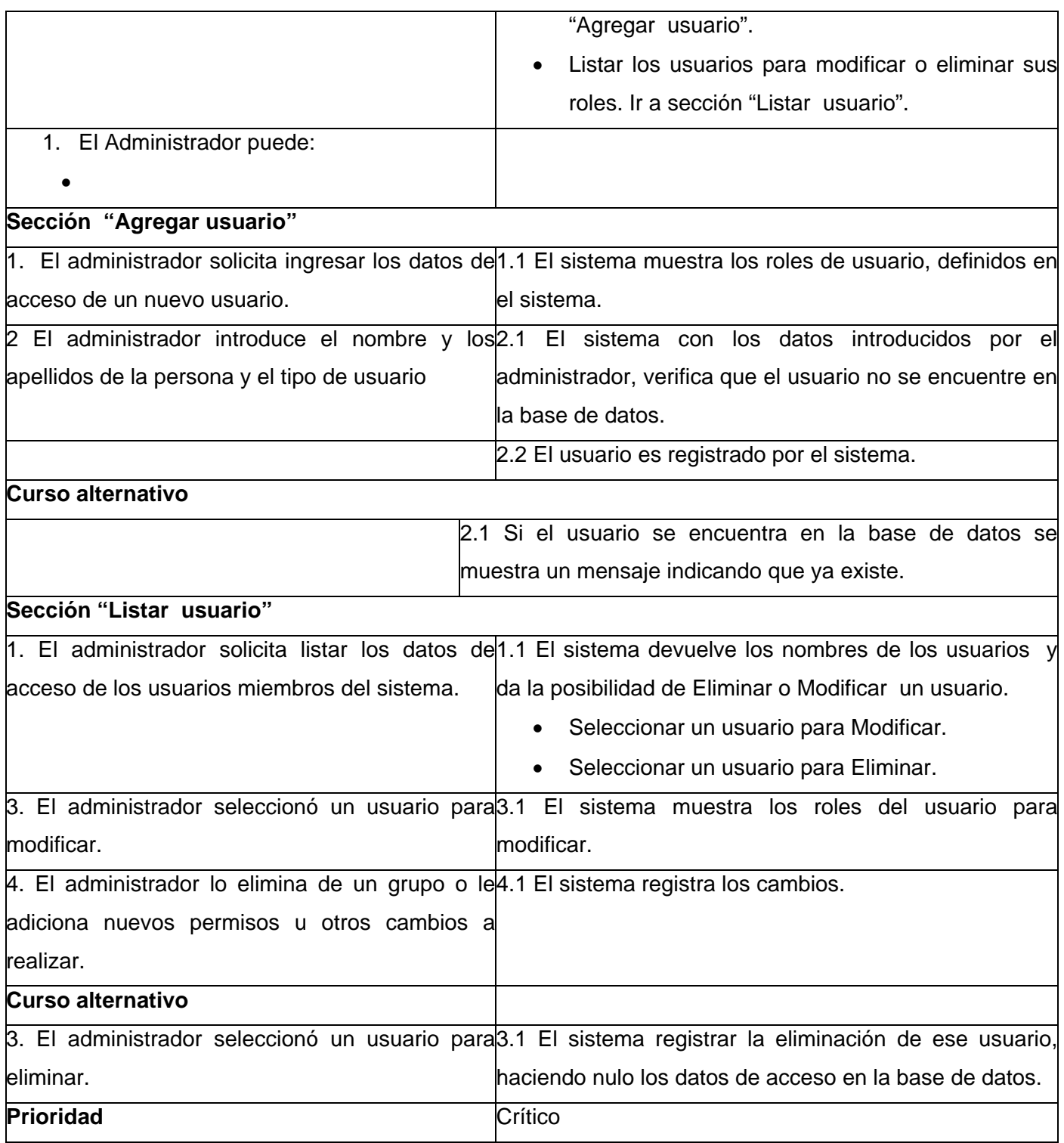

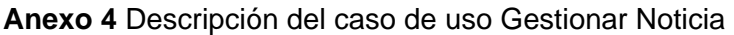

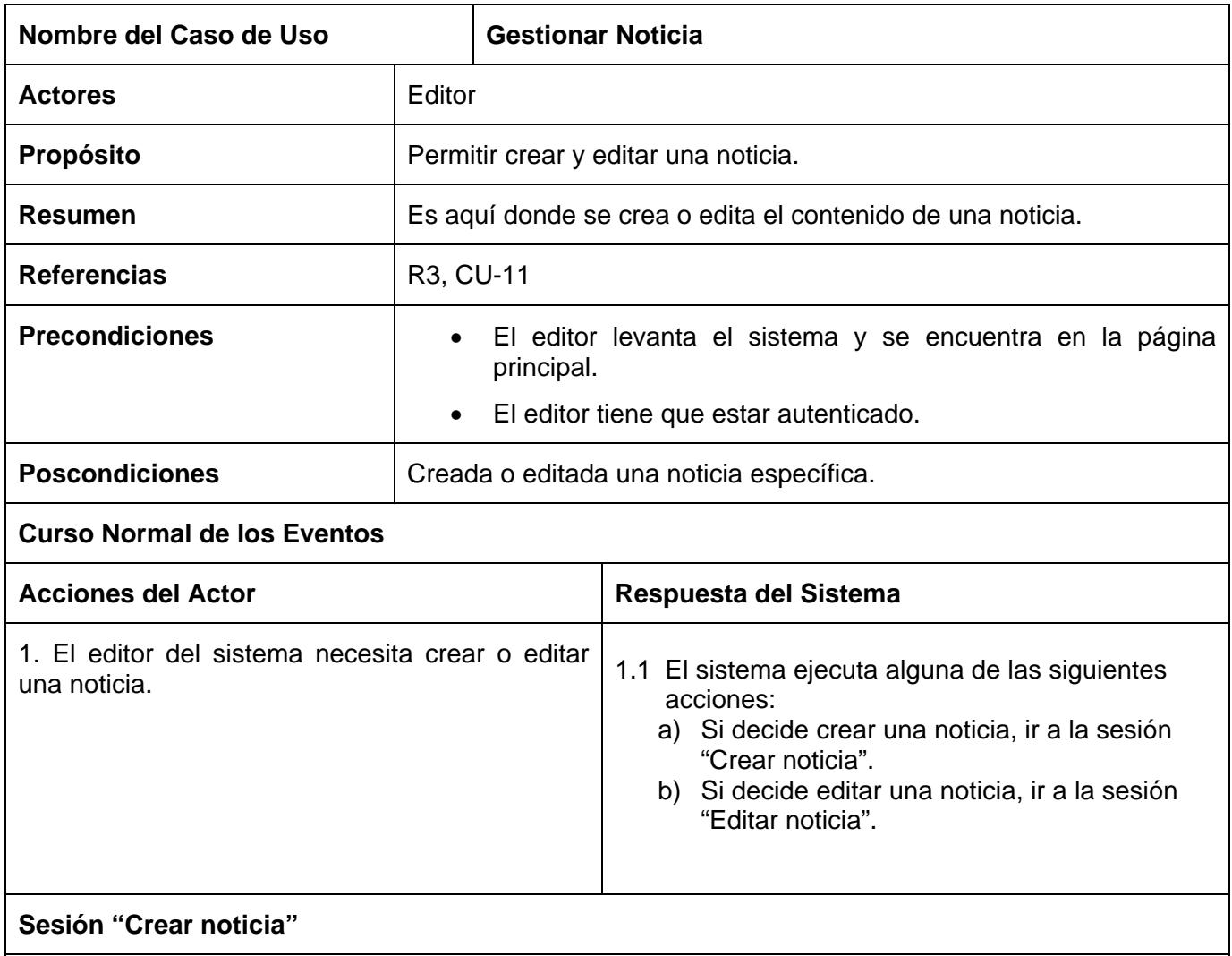

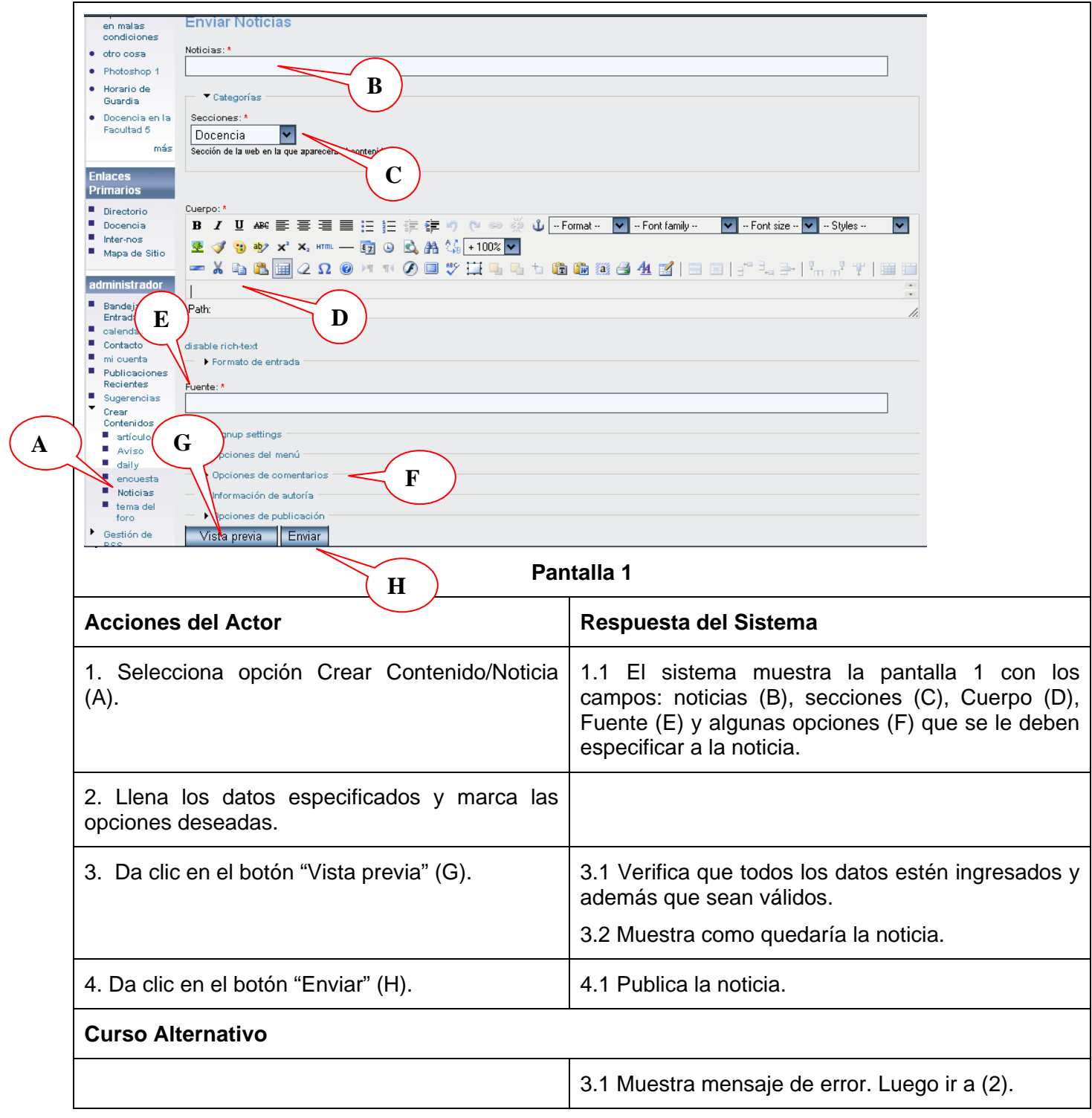

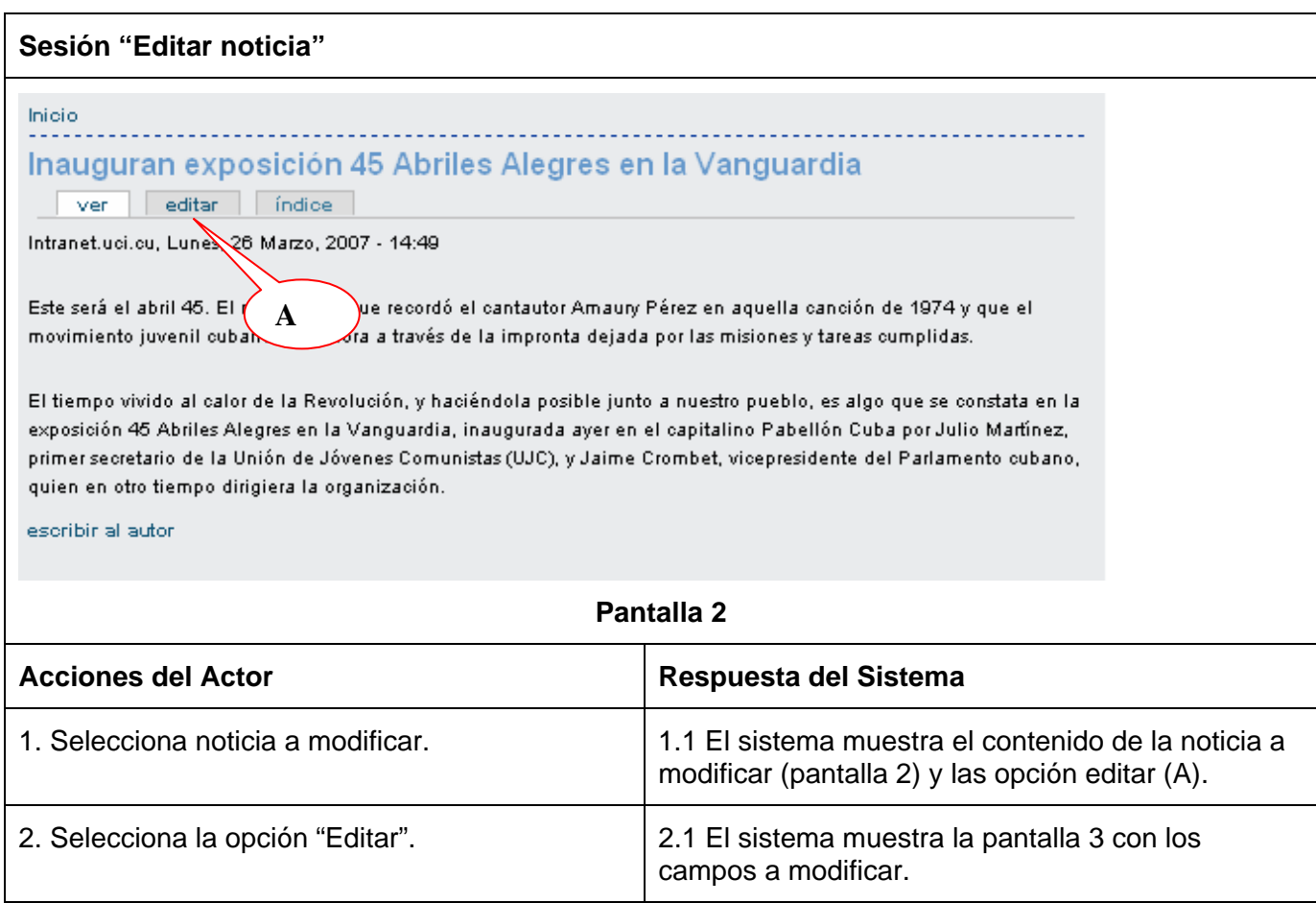

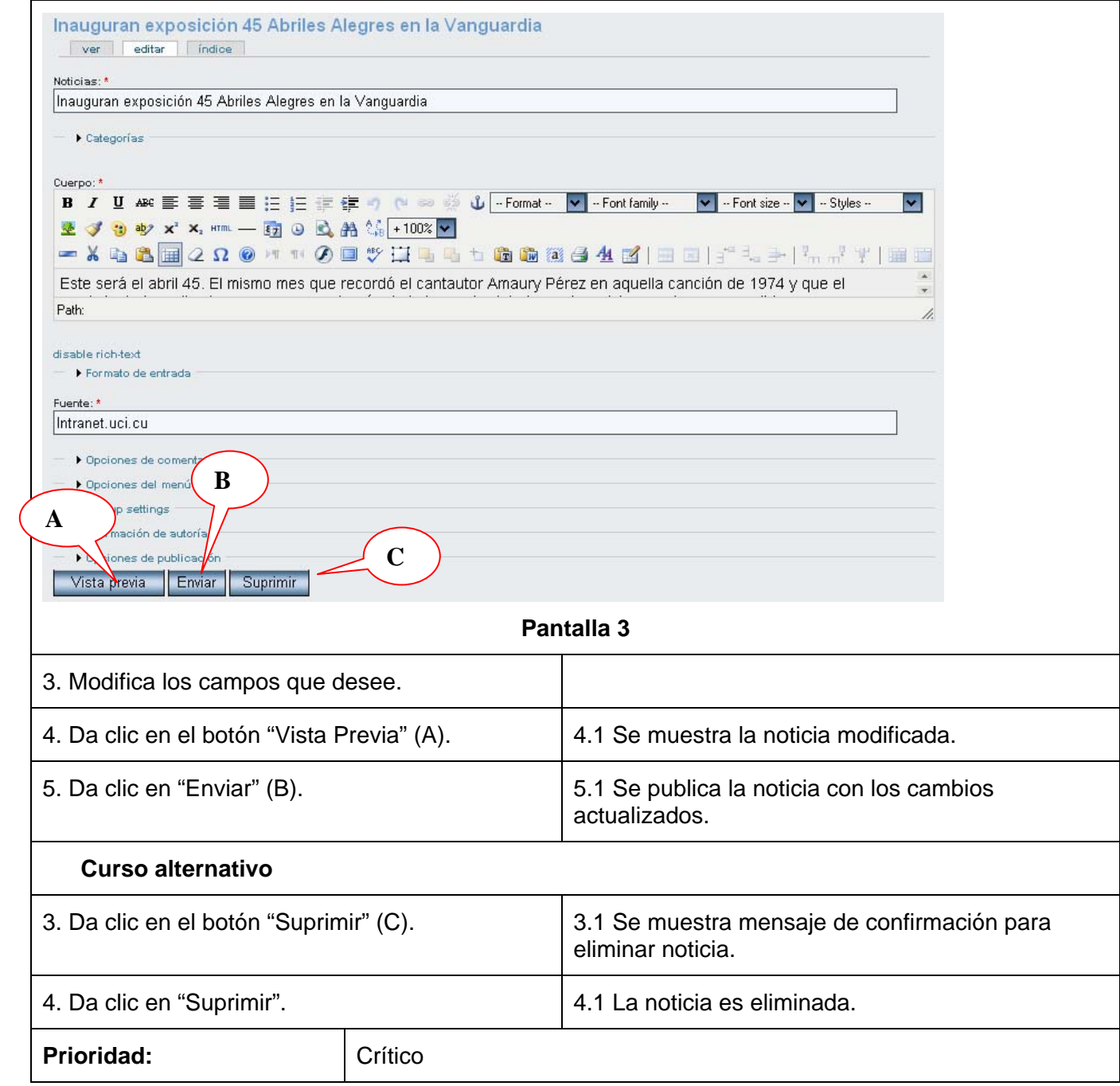

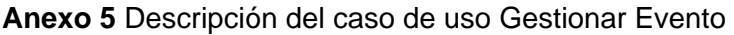

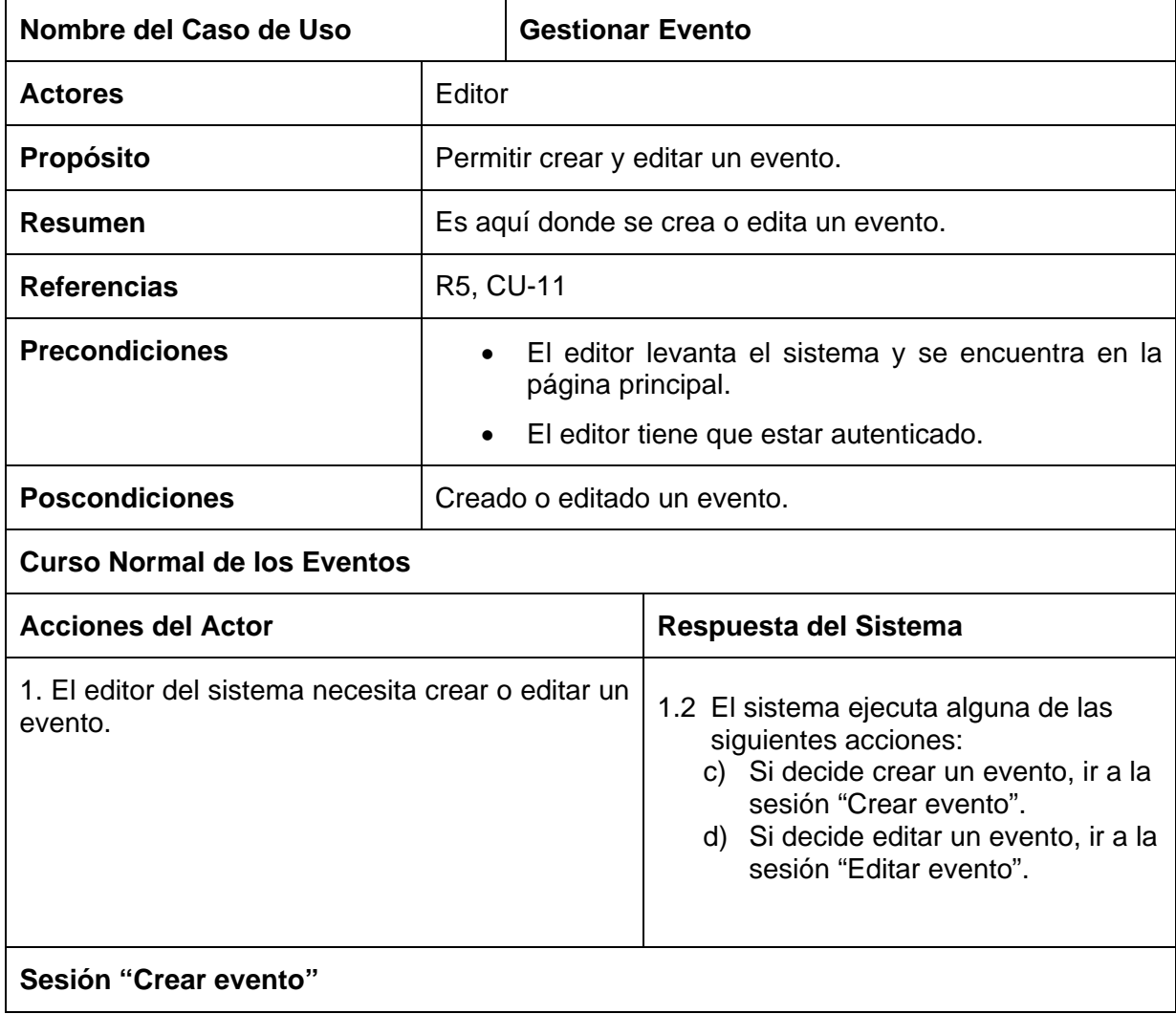

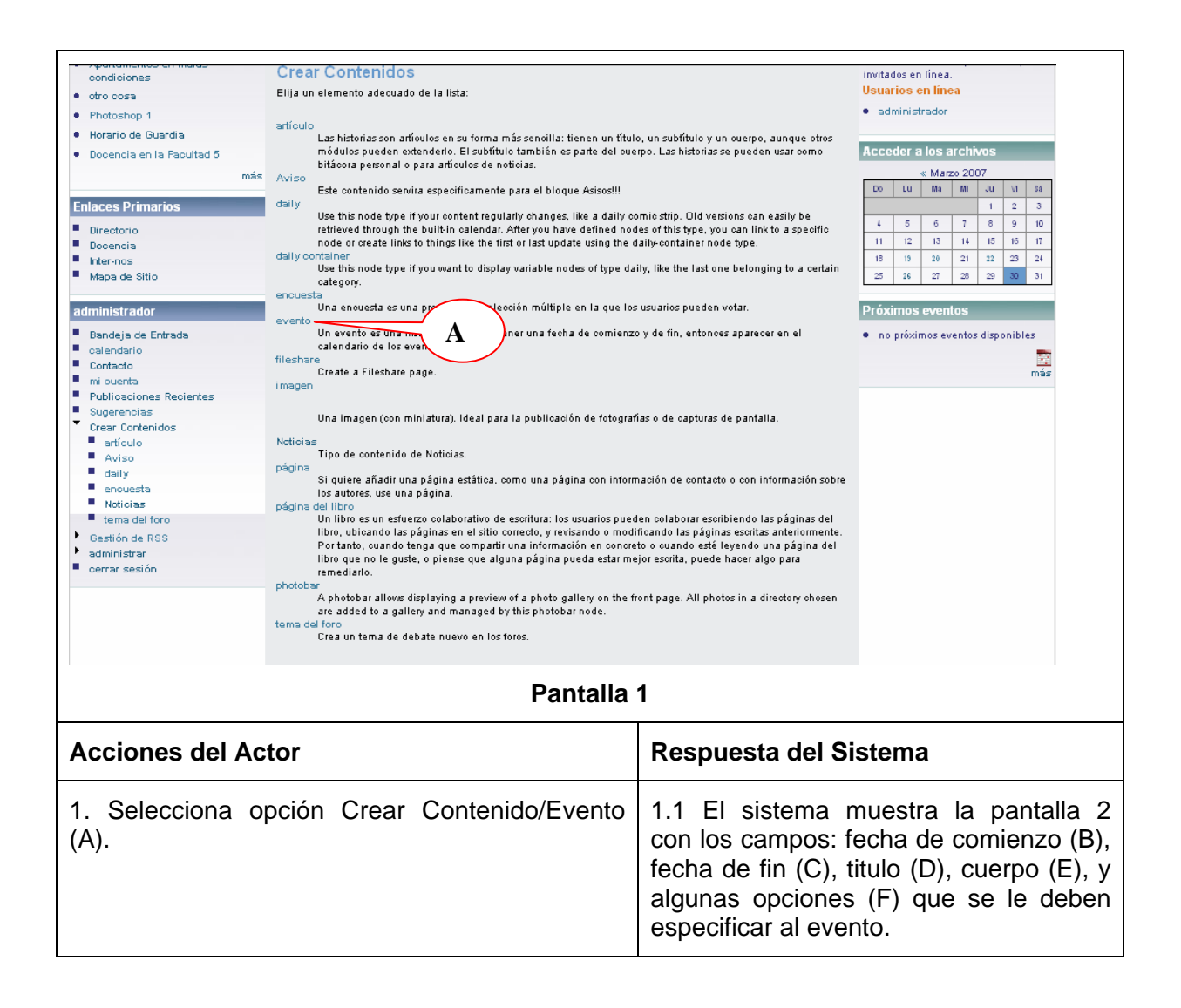

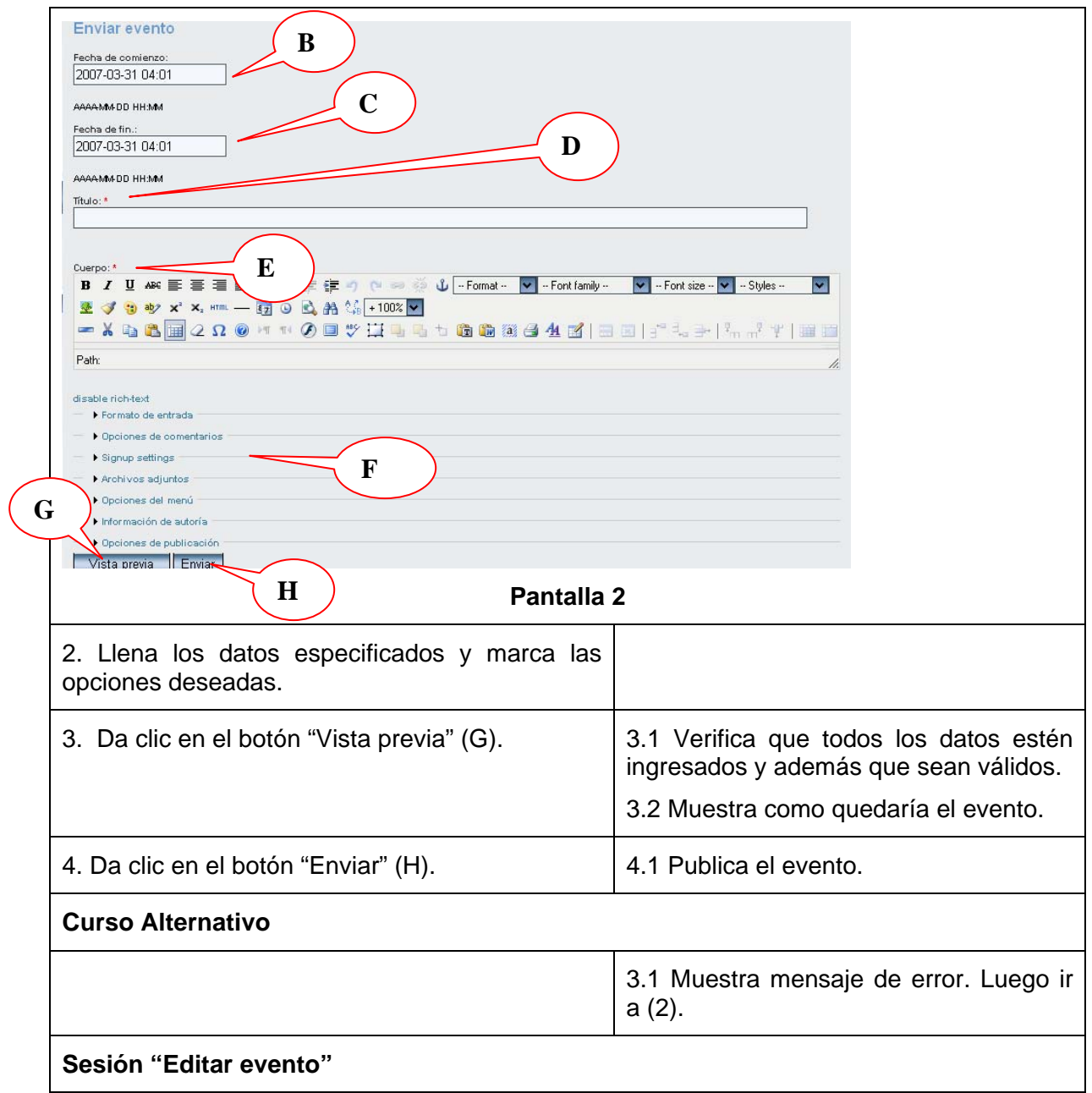

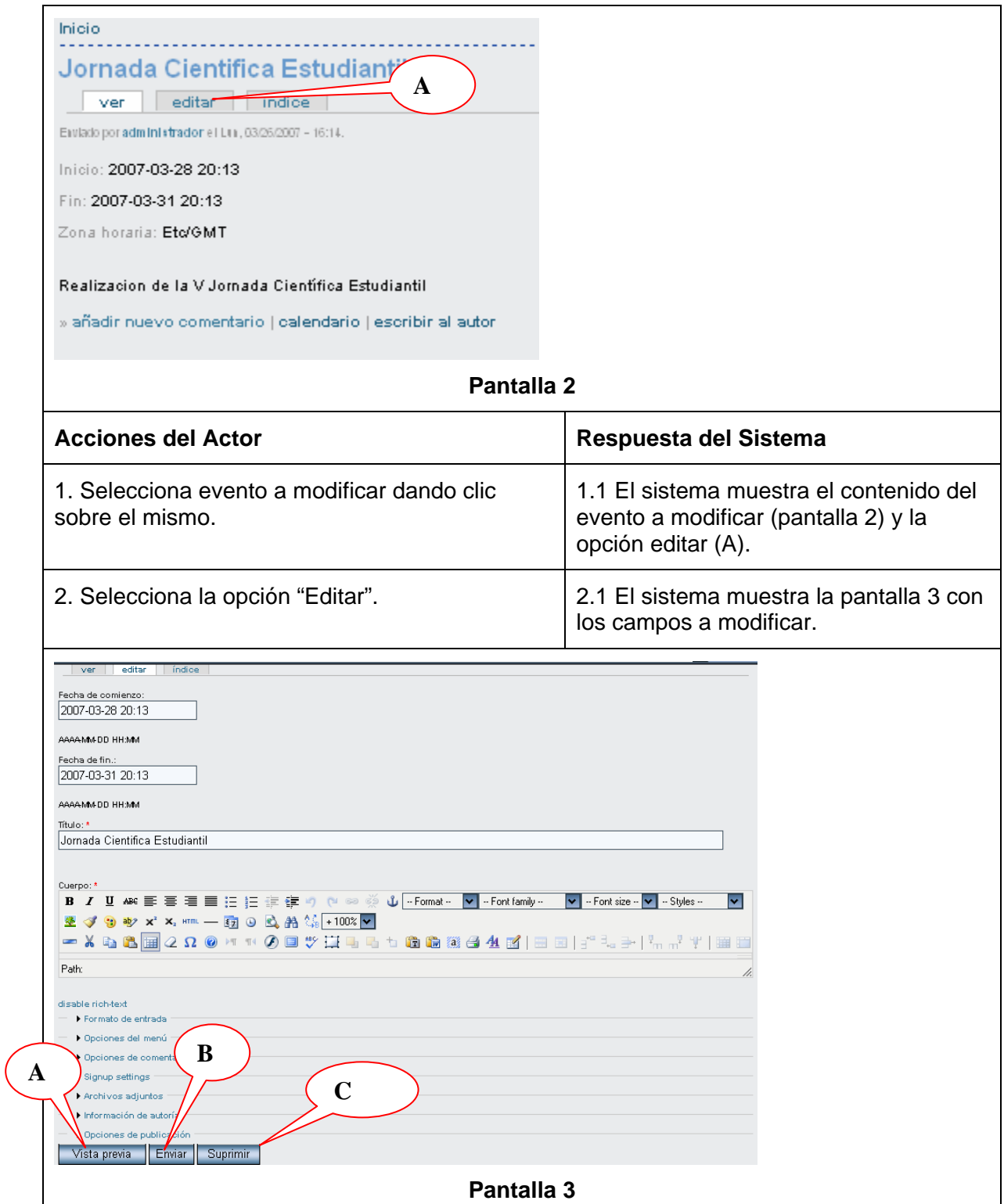

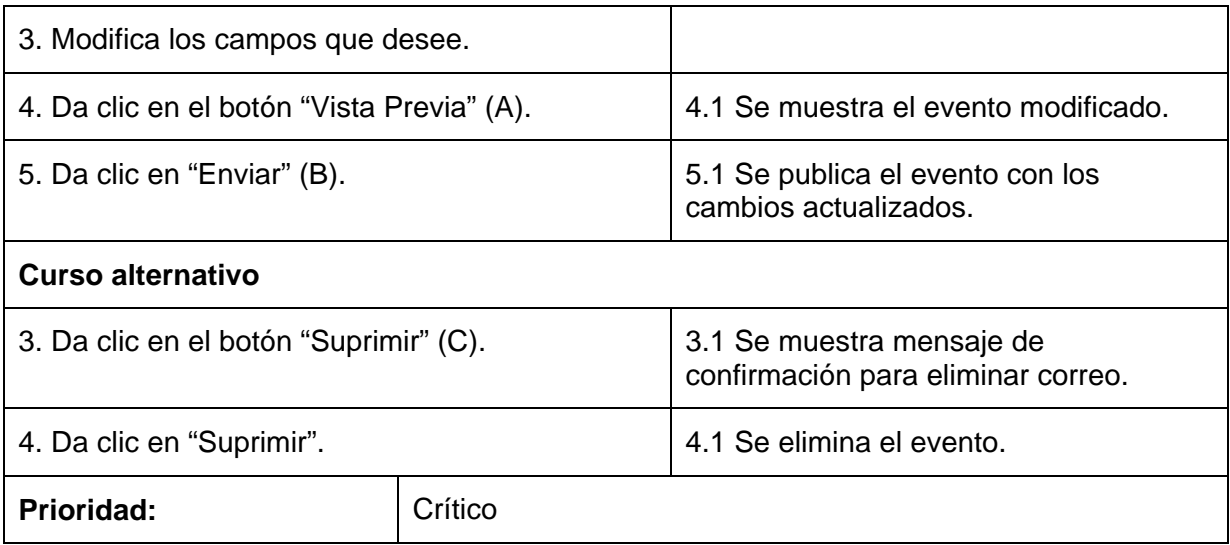

**Anexo 6** Descripción del caso de uso Visualizar Aviso

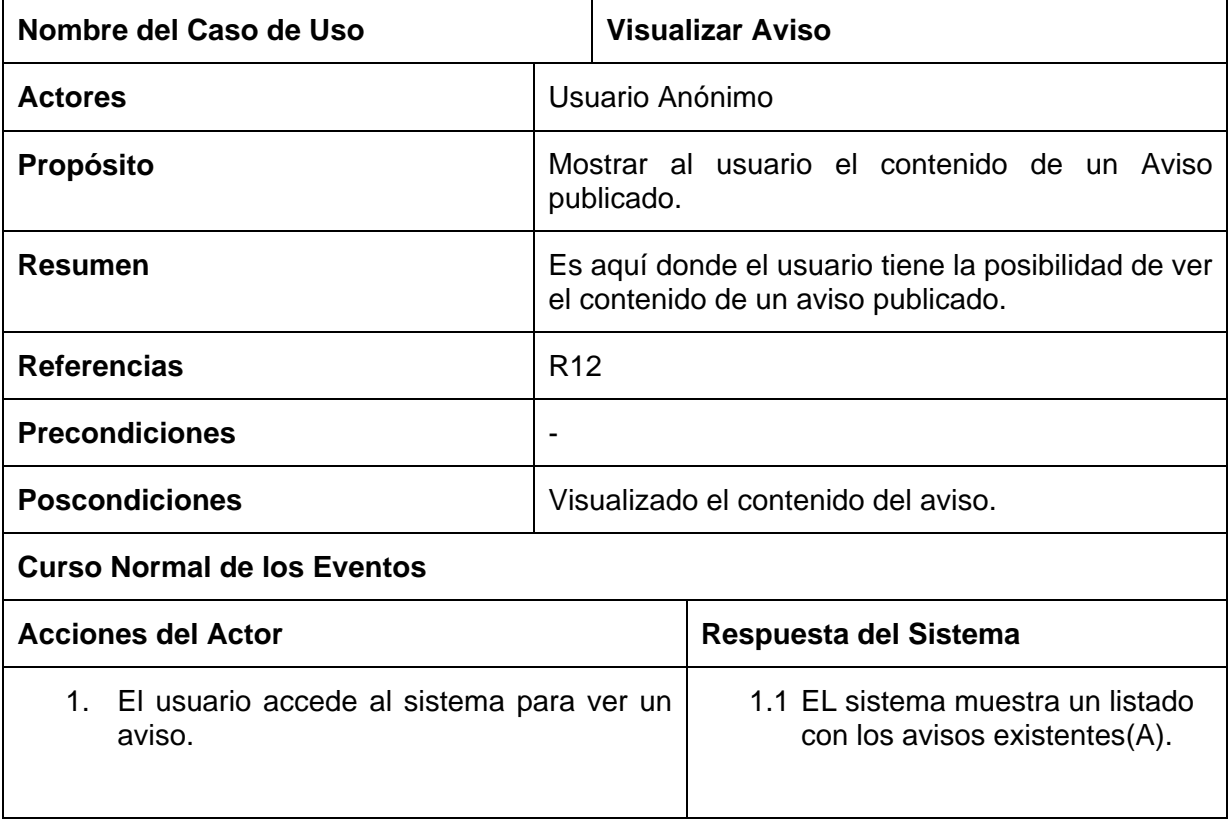

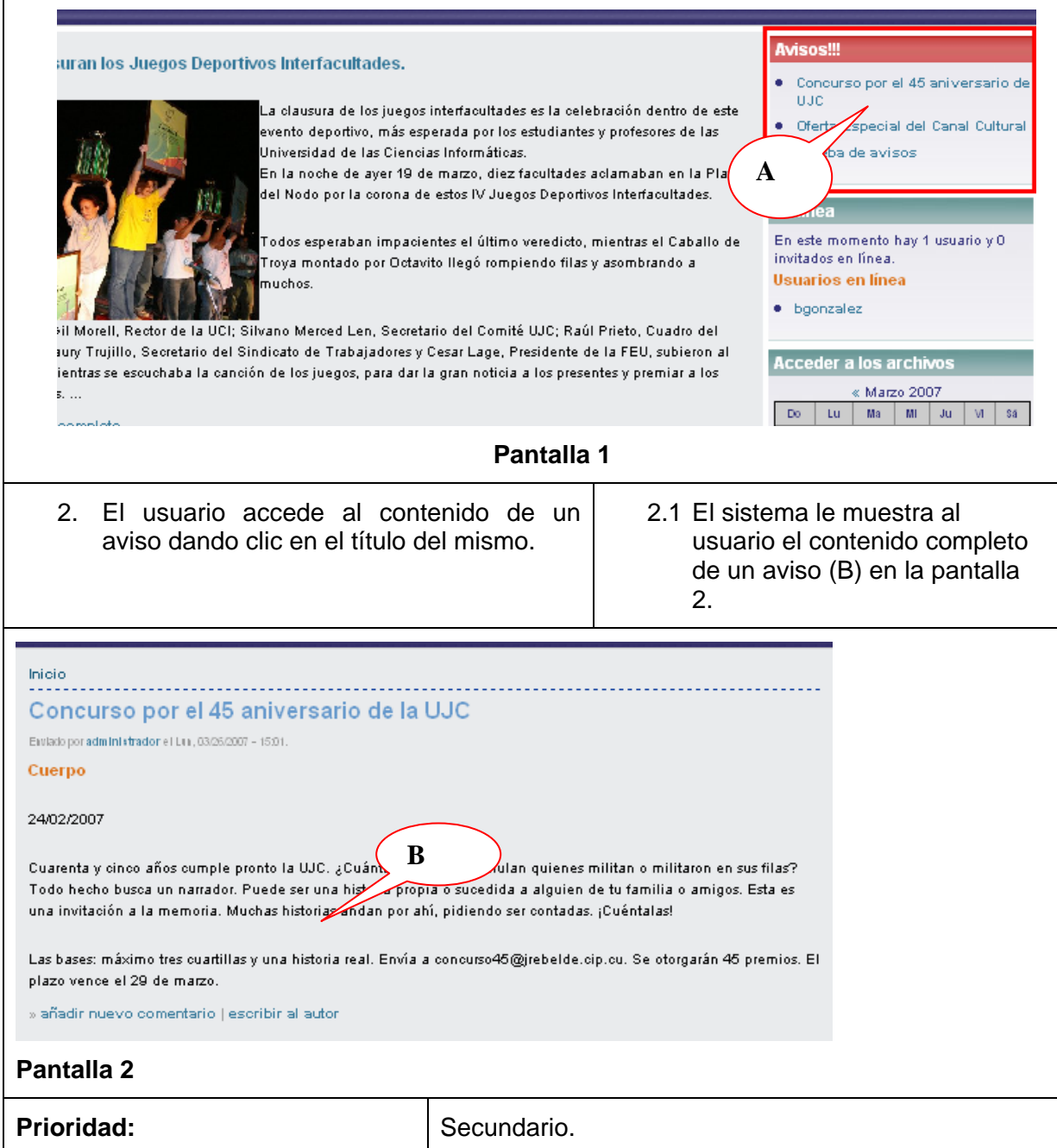

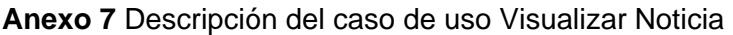

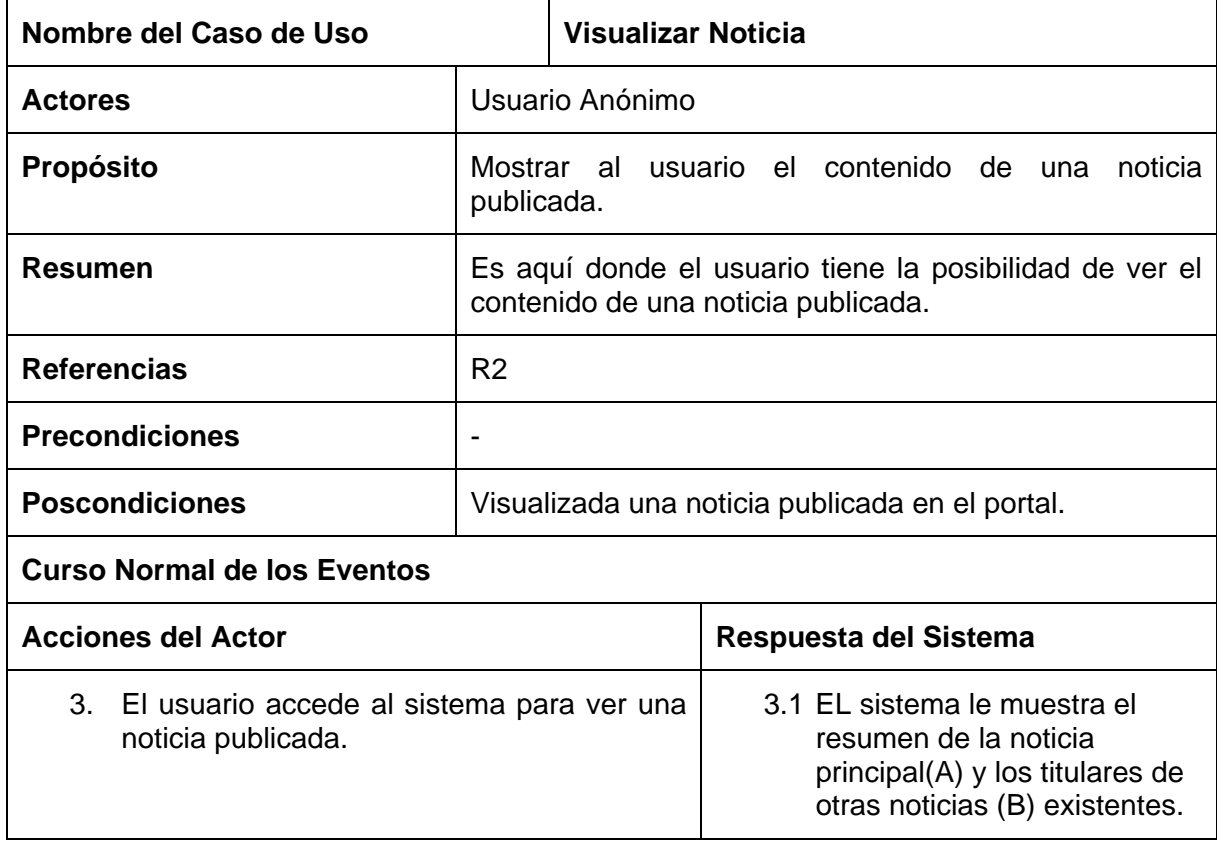

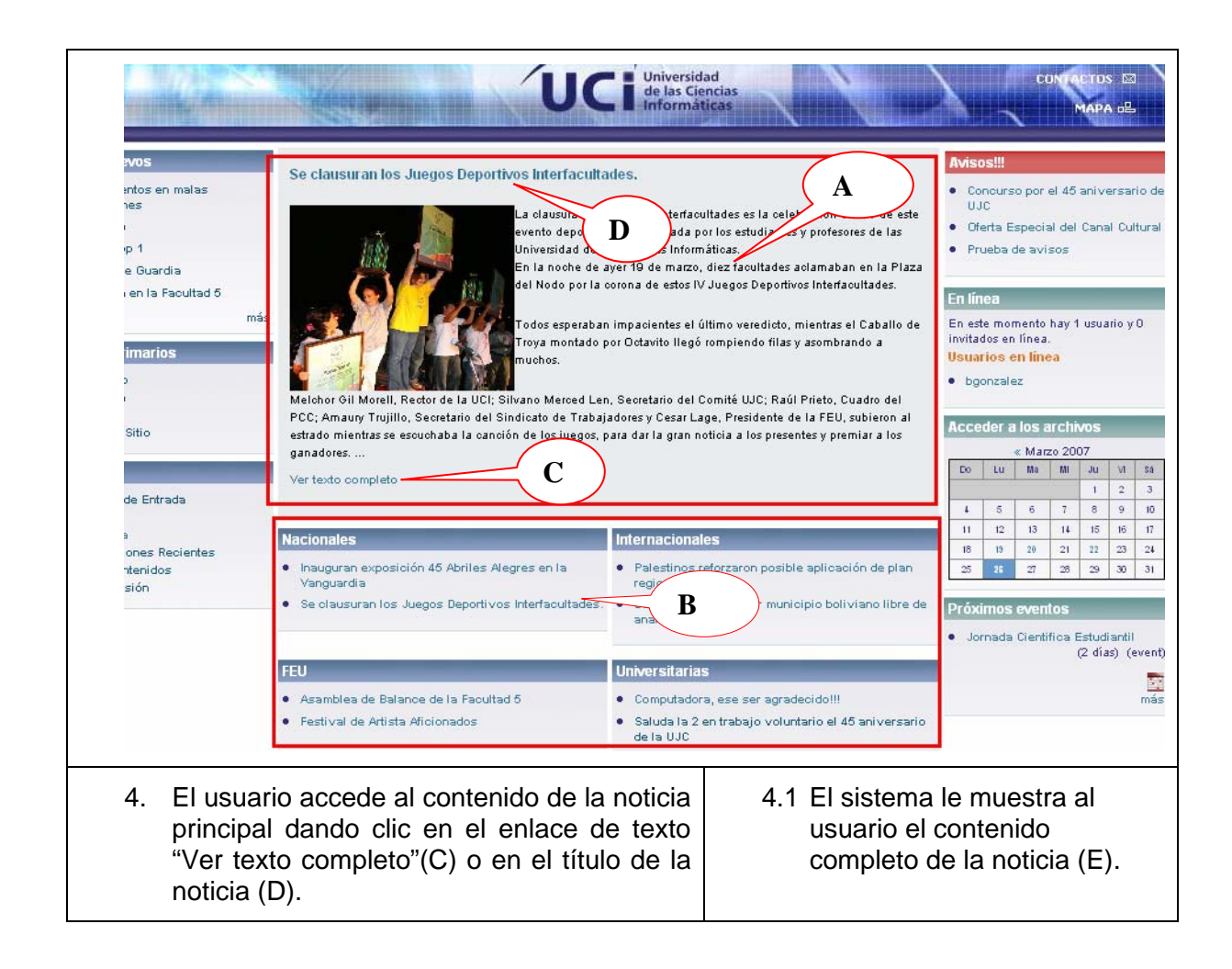

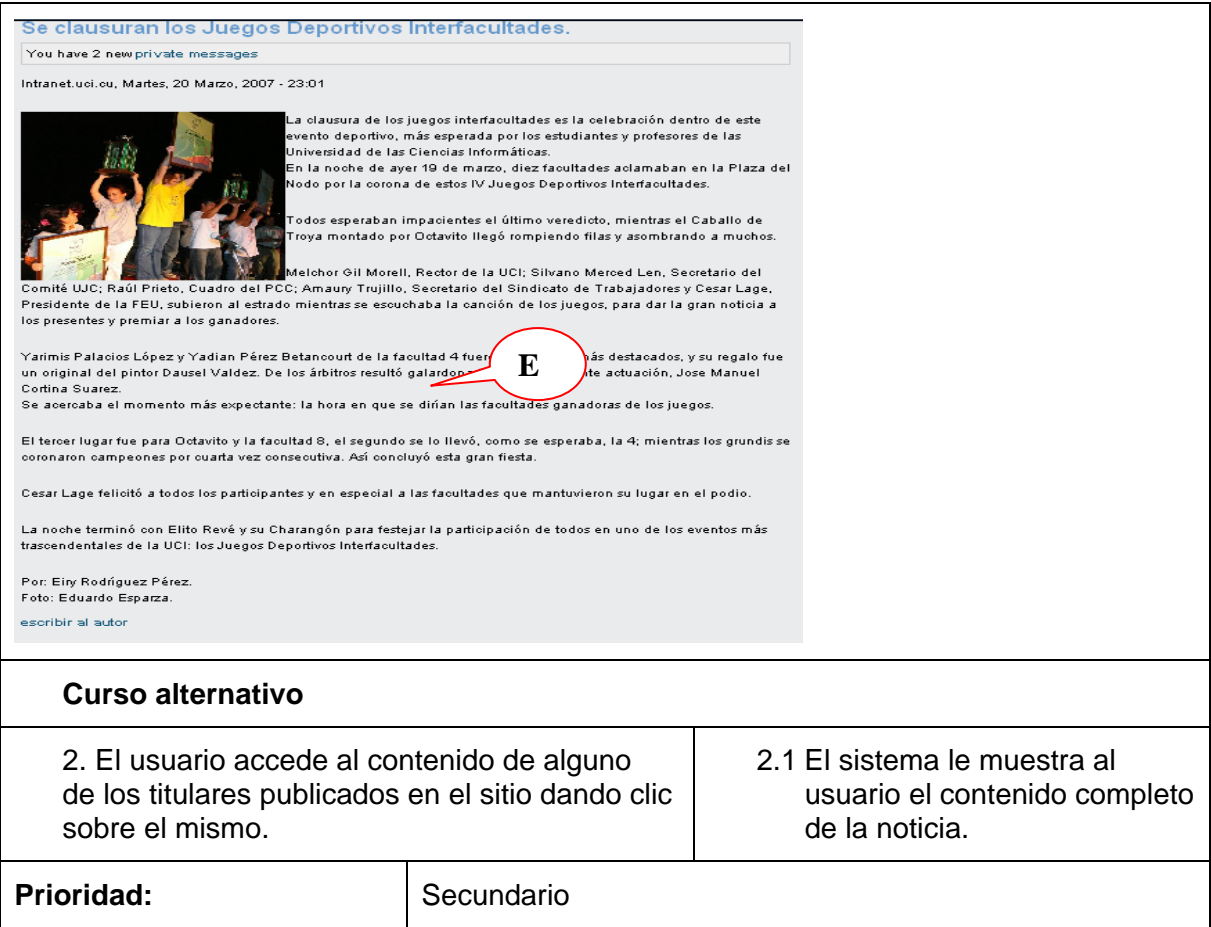

#### **Anexo 8** Descripción del caso de uso Visualizar Evento

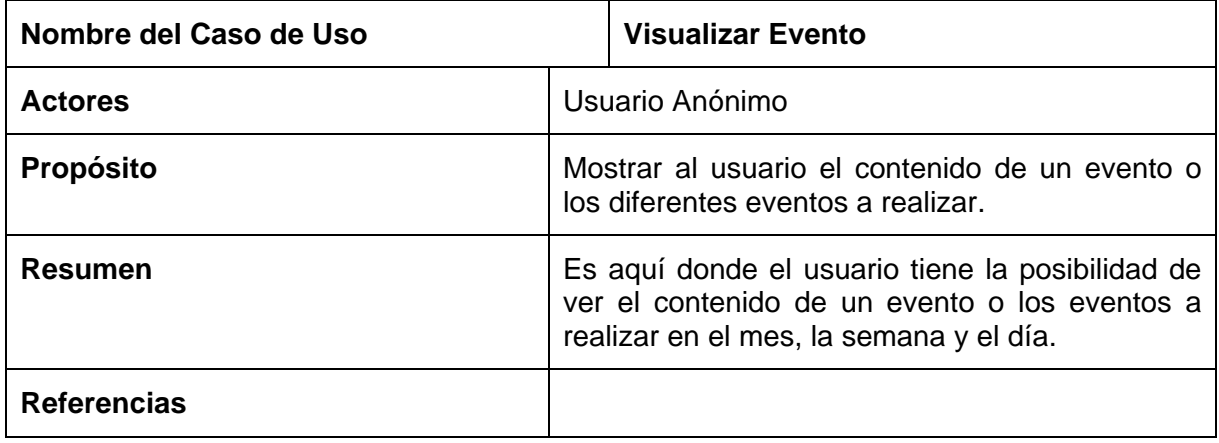

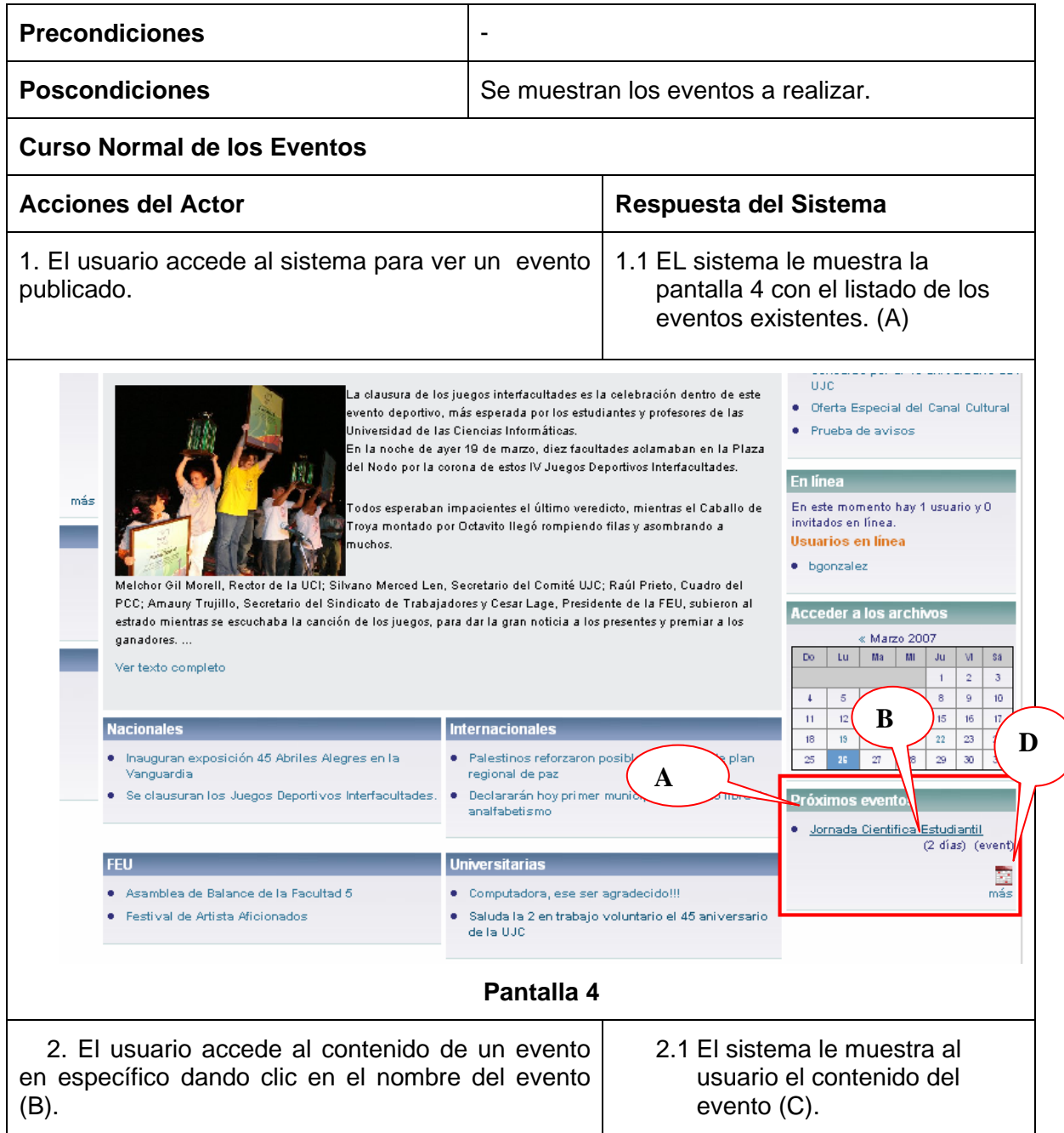

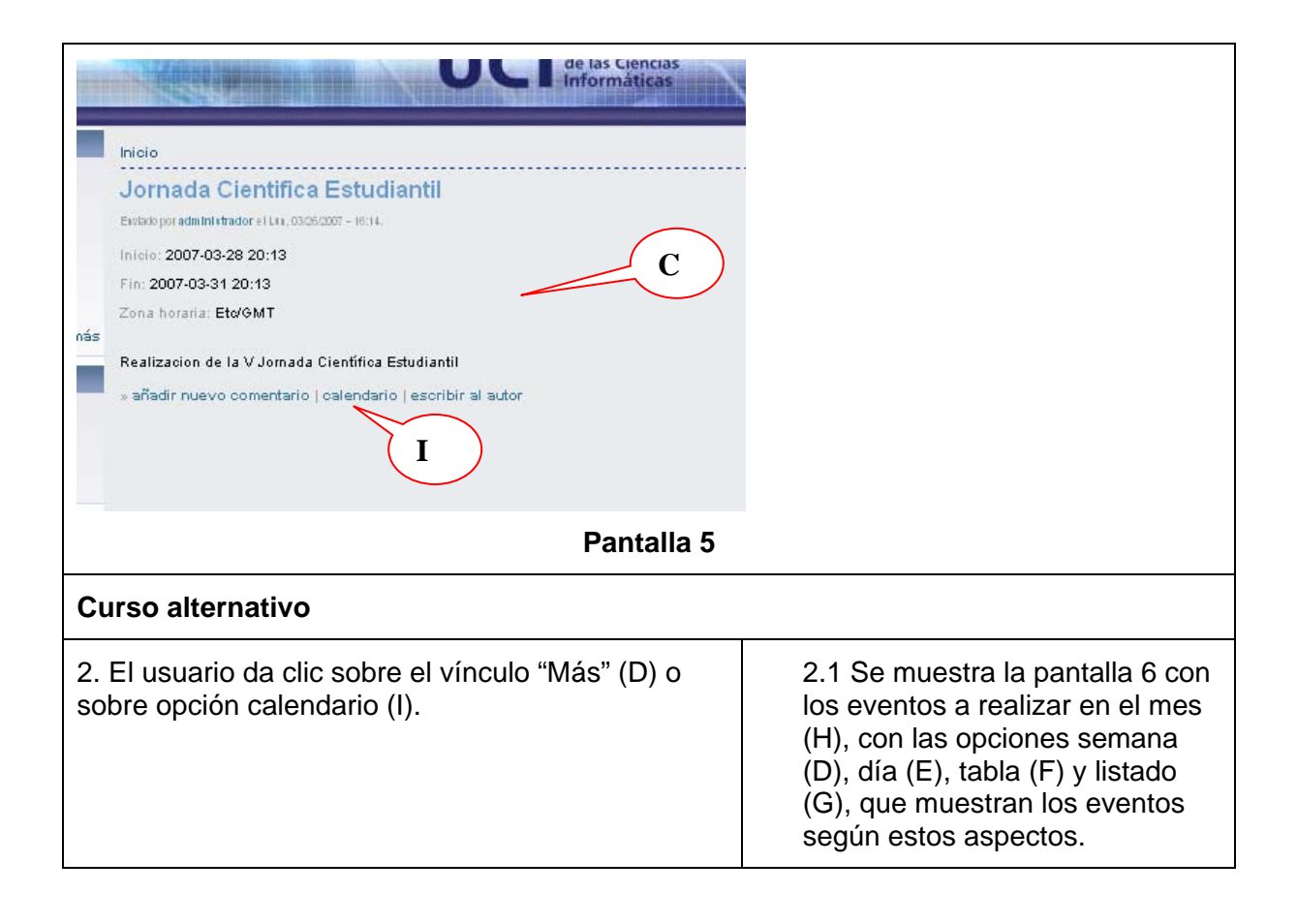

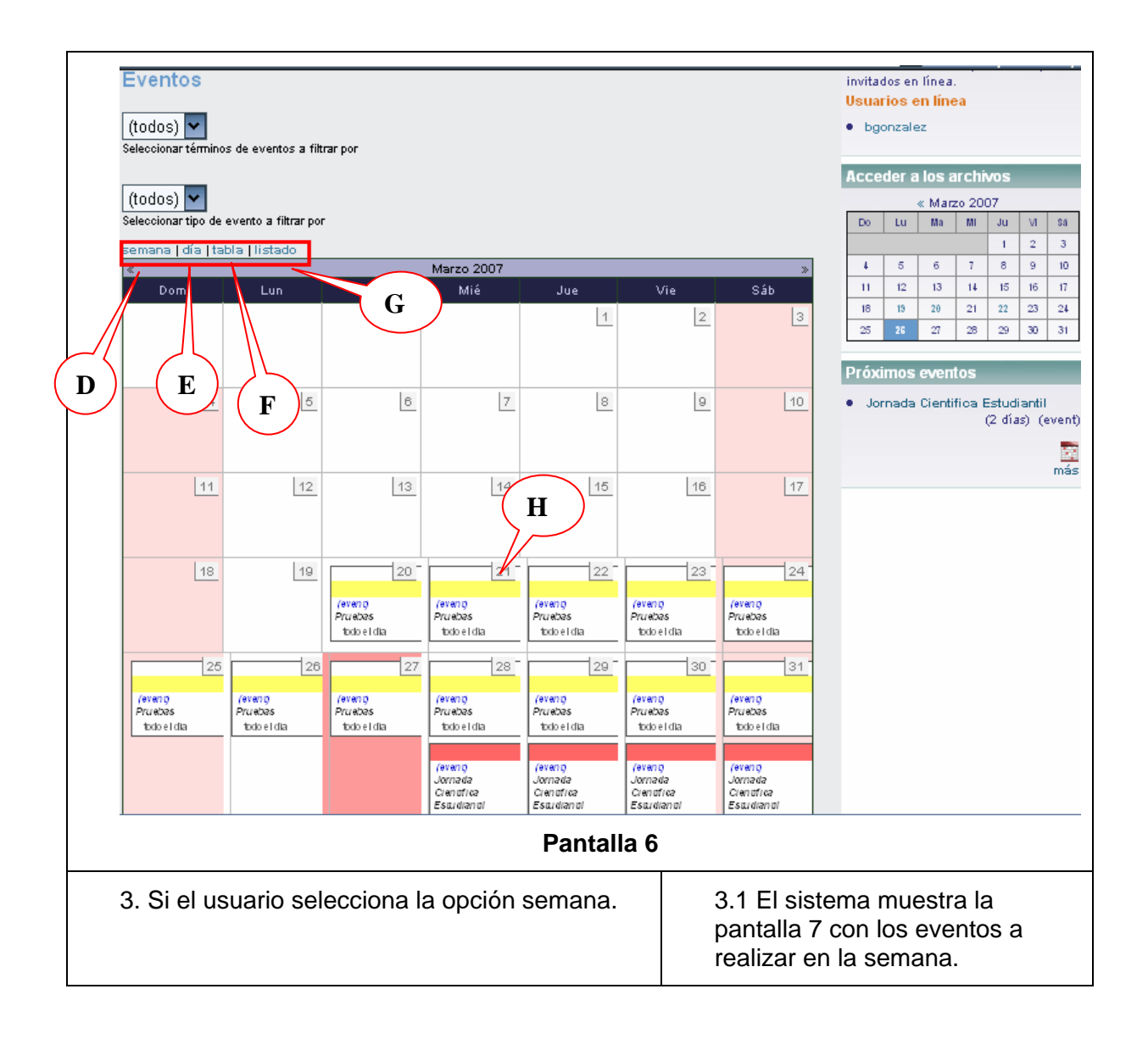

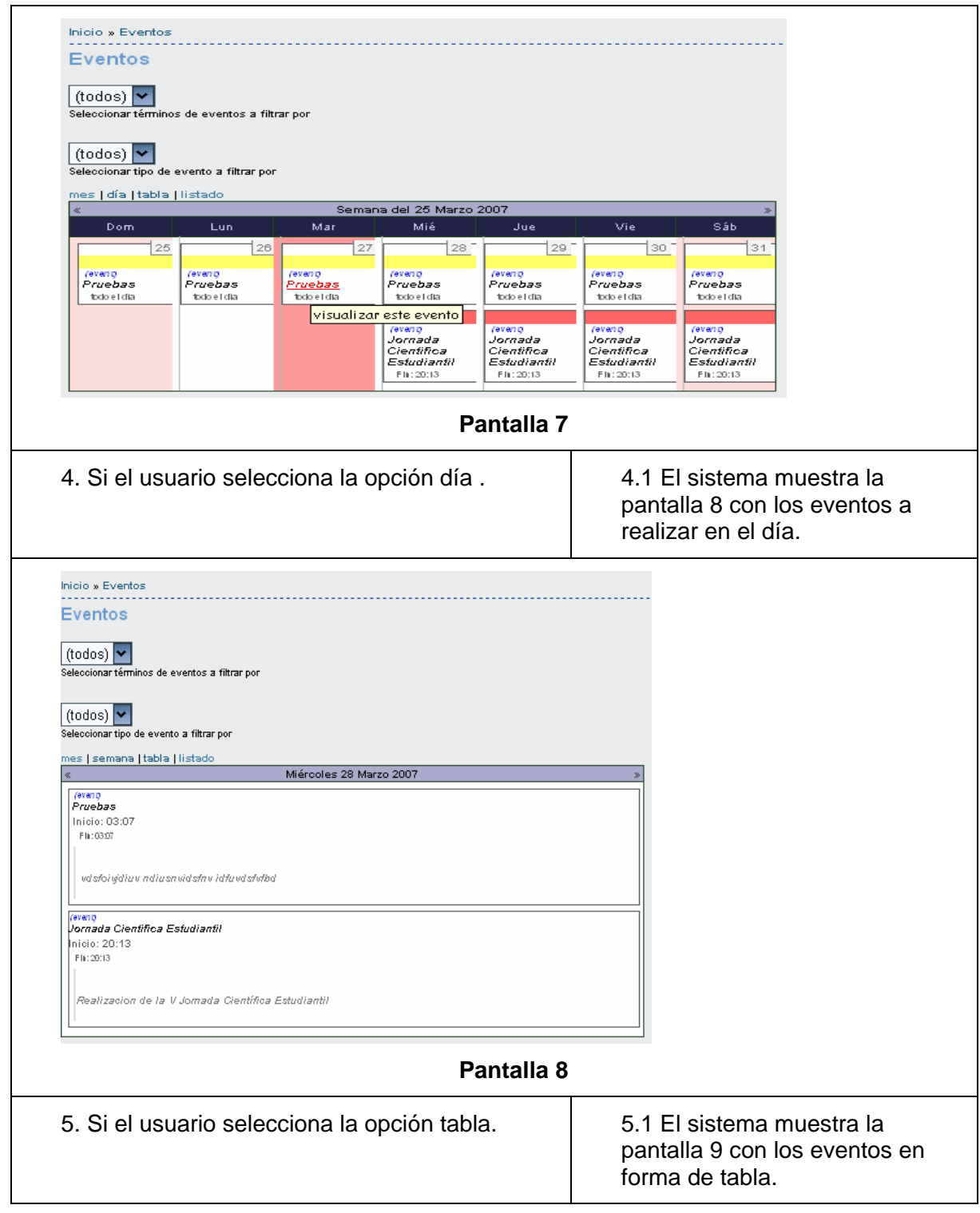

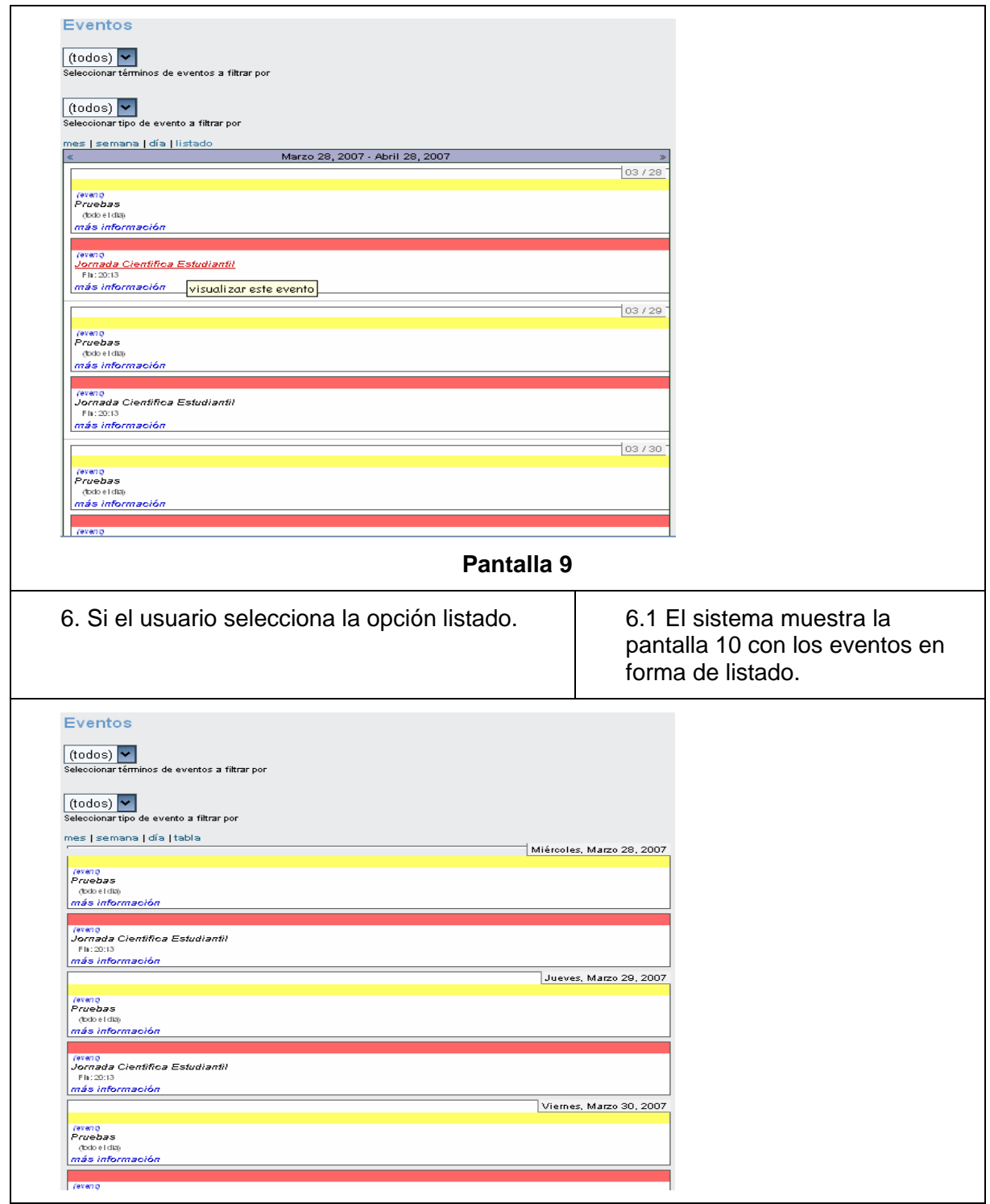

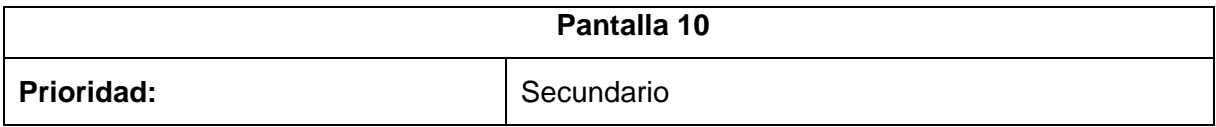

## **Anexo 9** Descripción del caso de uso Gestionar Aviso

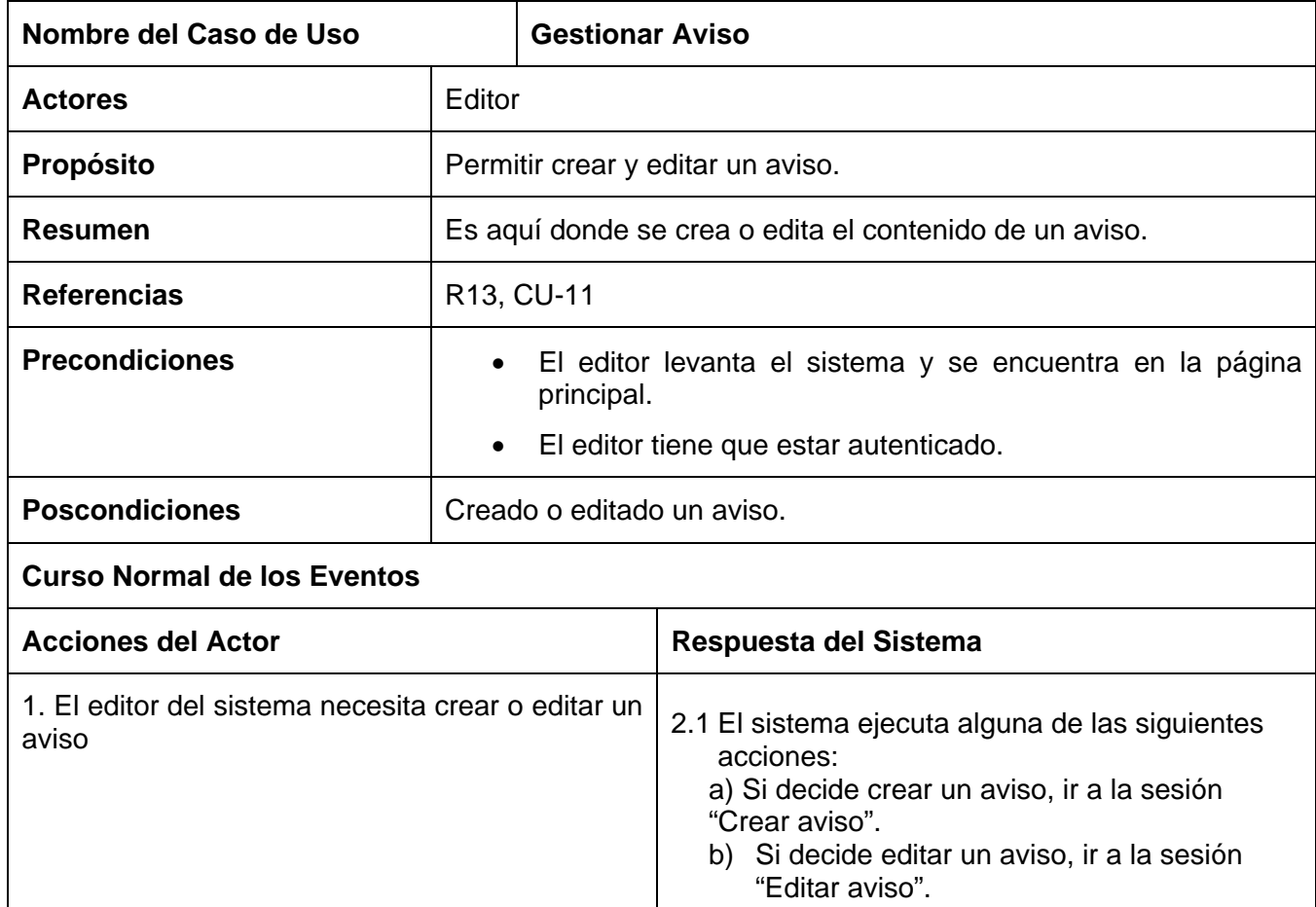

## **Sesión "Crear aviso"**

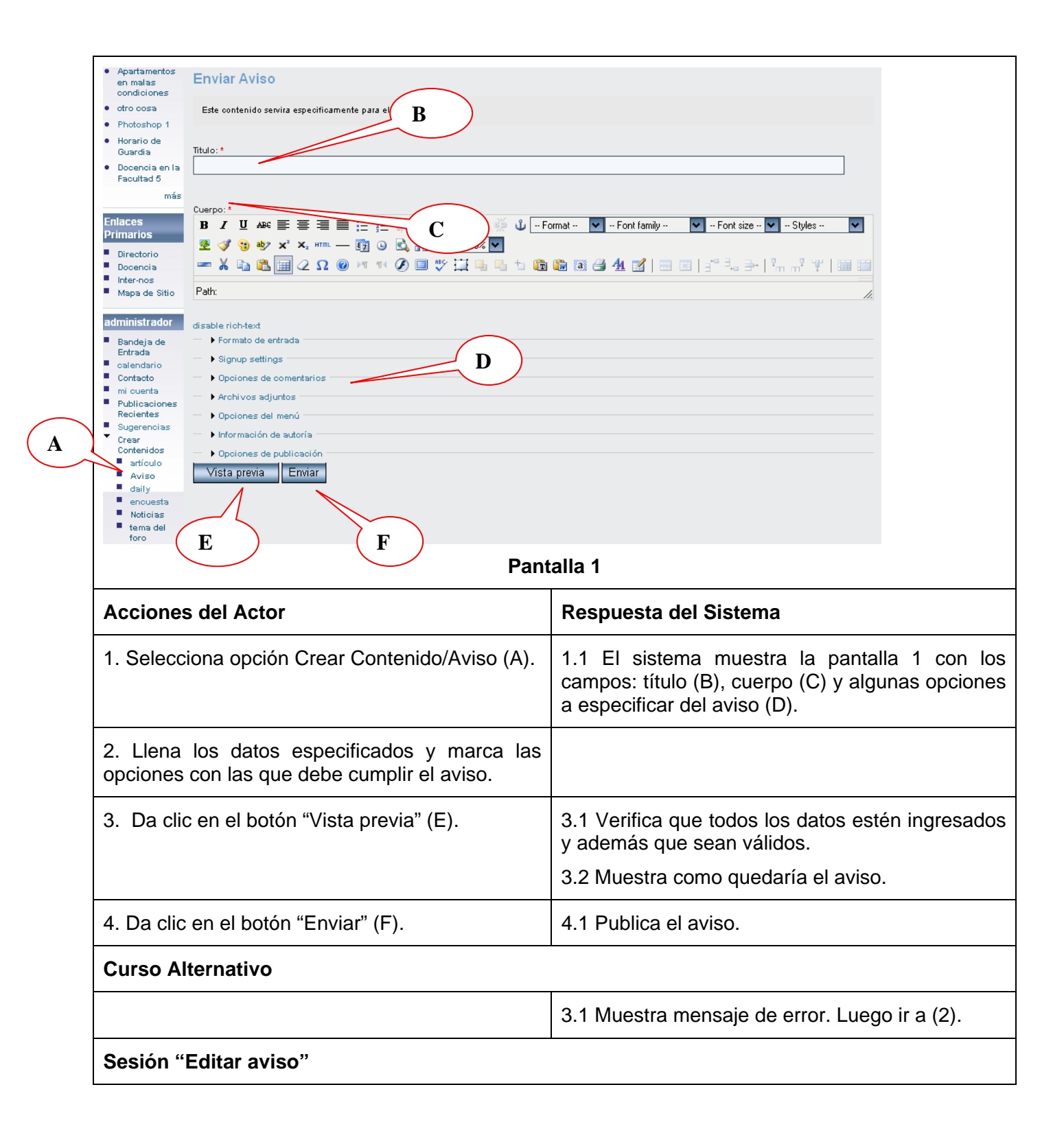

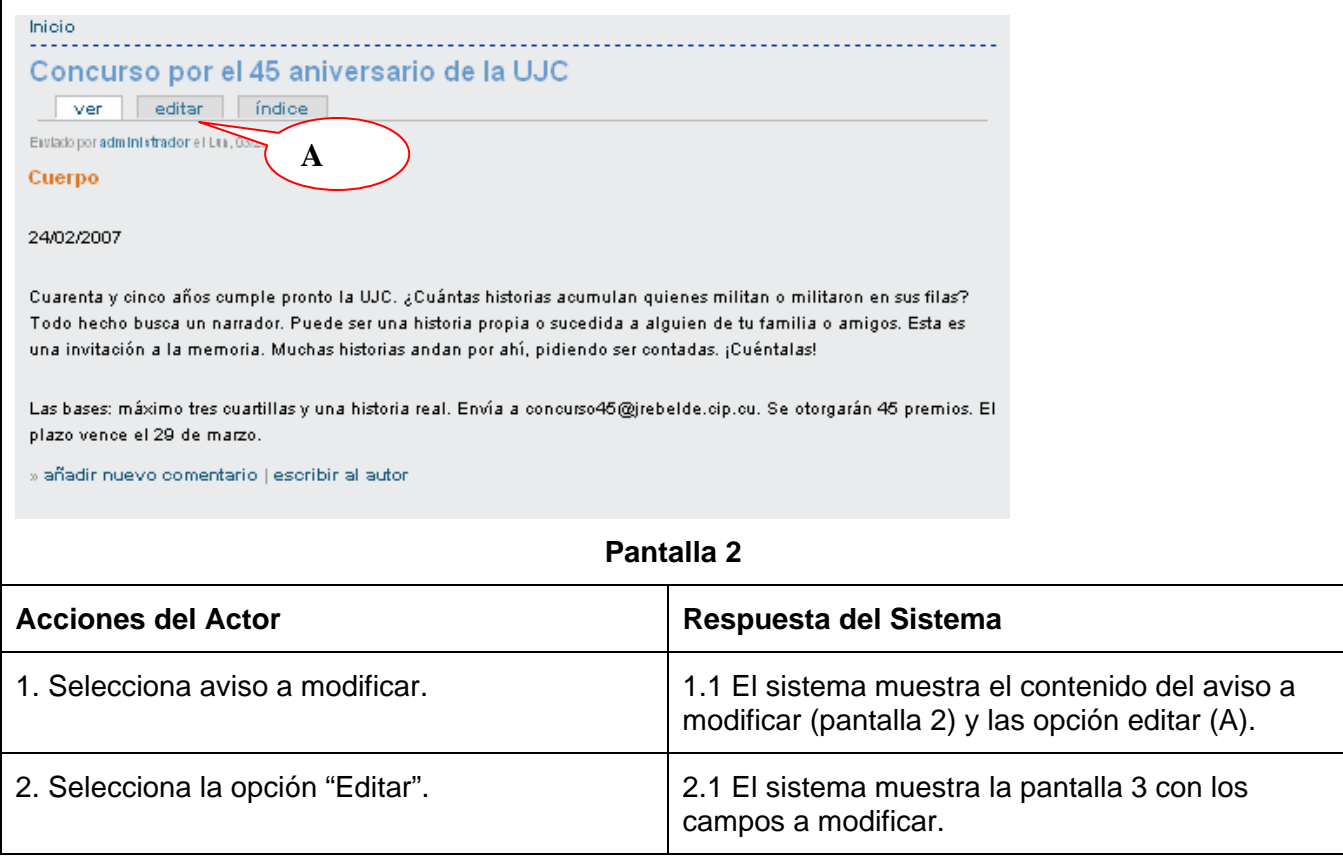

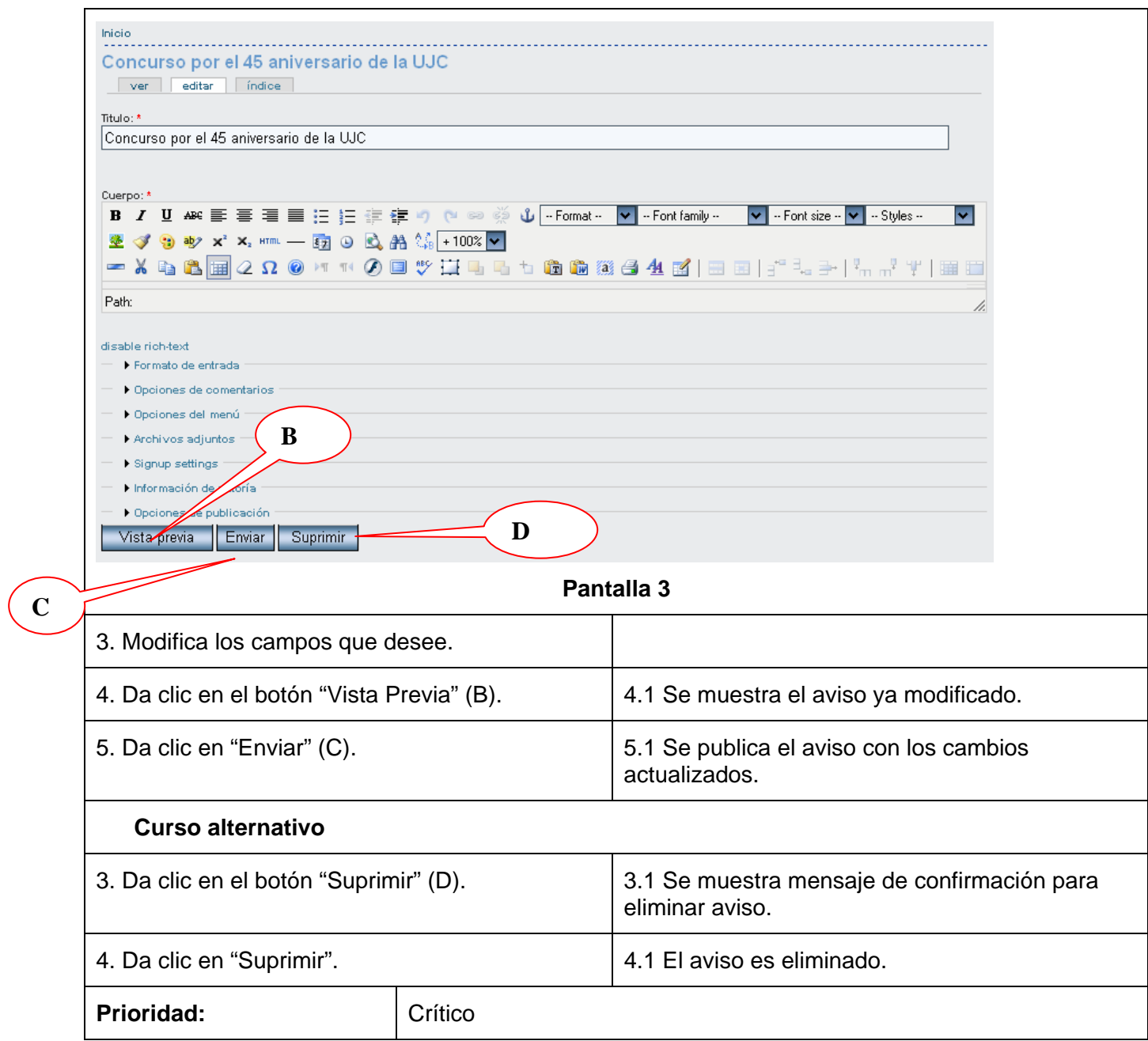

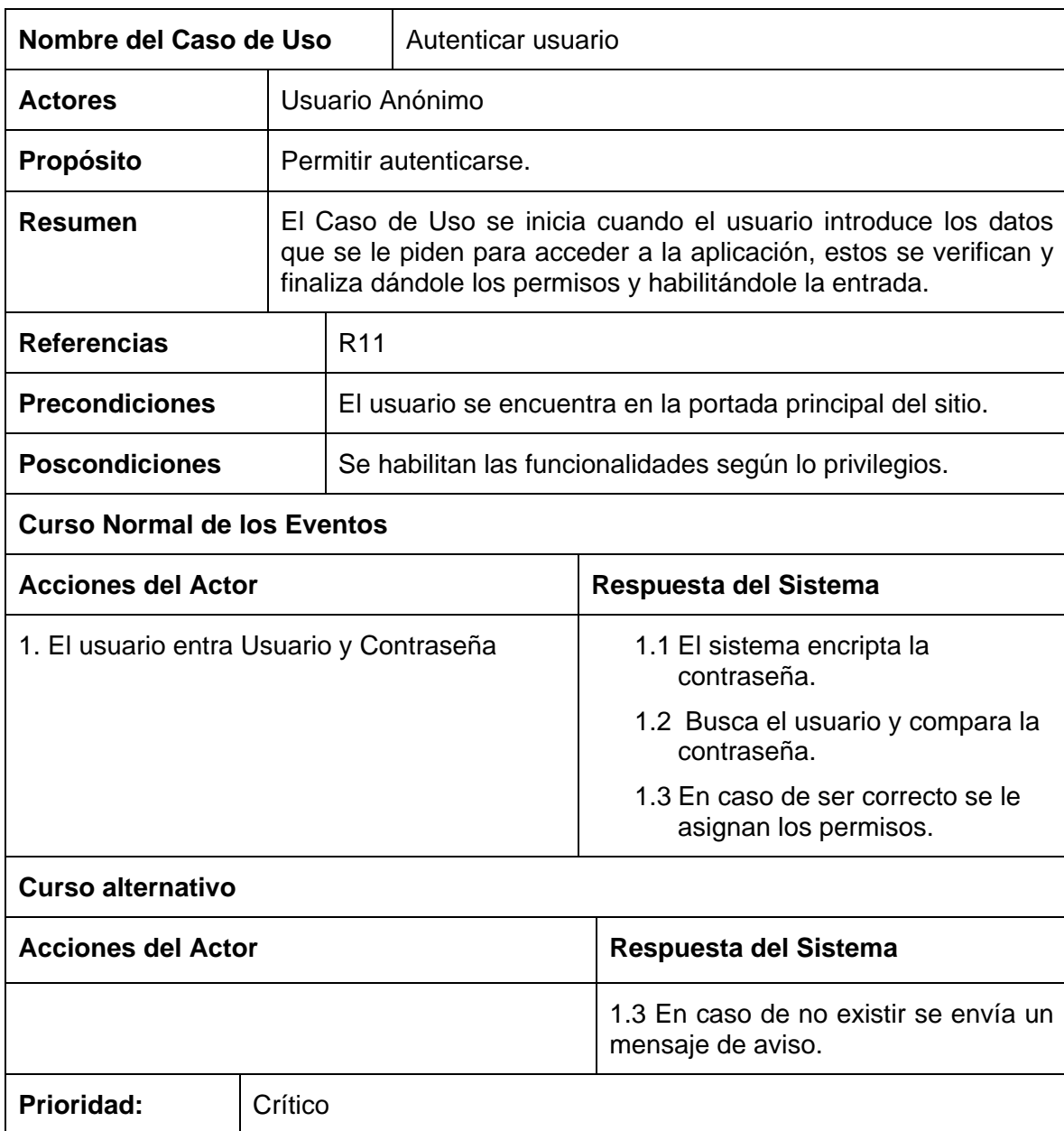

#### **Anexo 10** Descripción del caso de uso Autenticar Usuario

# **GLOSARIO DE TÉRMINOS**

<sup>1</sup> Apache: [Servidor](http://es.wikipedia.org/wiki/Servidor) [HTTP](http://es.wikipedia.org/wiki/HTTP) de [código abierto](http://es.wikipedia.org/wiki/C%C3%B3digo_abierto) para plataformas [Unix](http://es.wikipedia.org/wiki/Unix) [\(BSD](http://es.wikipedia.org/wiki/BSD), [GNU/Linux,](http://es.wikipedia.org/wiki/GNU/Linux) etc.), [Windows](http://es.wikipedia.org/wiki/Windows) , [Macintosh](http://es.wikipedia.org/wiki/Macintosh) y otras, que implementa el protocolo HTTP y la noción de sitio virtual.

2 **Blogging:** Es una manera de recoger acoplamientos a los sitios web y de compartir pensamientos e ideas con la gente en línea.

3 **Browser:** Es un navegador web o explorador web (del inglés, *navigator* o *browser*) es una aplicación [software](http://es.wikipedia.org/wiki/Software) que permite al [usuario](http://es.wikipedia.org/wiki/Usuario) recuperar y visualizar [documentos](http://es.wikipedia.org/wiki/Documento) de [hipertexto,](http://es.wikipedia.org/wiki/Hipertexto) comúnmente descritos en [HTML,](http://es.wikipedia.org/wiki/HTML) desde [servidores web](http://es.wikipedia.org/wiki/Servidor_web) de todo el mundo a través de [Internet](http://es.wikipedia.org/wiki/Internet).

4 **CGI:** del inglés [Common Gateway Interface,](http://es.wikipedia.org/wiki/Common_Gateway_Interface) es una tecnología que se usa en los servidores web.

5 **CMS:** Content Management System (Sistema de Gestión de Contenidos), son sistemas usados para la construcción de aplicaciones que gestionan contenido.

6 **CSS:** Del inglés Cascade Style Sheet (Hoja de Estilo en Cascada) Dentro del diseño de páginas de Internet se presenta como la vanguardia en cuanto a definición de estilos dentro de plantillas de diseño.

7 **C/C++:** C++ es un lenguaje de programación diseñado a mediados de los 80s como una extensión del lenguaje C. Sigue el paradigma de Programación Orientada a Objetos (POO).

8 **CASE:** Las Herramientas CASE (*Computer Aided Software Engineering*, [Ingeniería de Software](http://es.wikipedia.org/wiki/Ingenier%C3%ADa_de_Software) Asistida por [Ordenador](http://es.wikipedia.org/wiki/Ordenador)) son diversas [aplicaciones informáticas](http://es.wikipedia.org/wiki/Programa_de_computadora) destinadas a aumentar la productividad en el desarrollo de software reduciendo el coste de las mismas en términos de [tiempo](http://es.wikipedia.org/wiki/Tiempo) y de [dinero.](http://es.wikipedia.org/wiki/Dinero)

9 **CU:** Iniciales, Caso de Uso

10 **CUS:** Iniciales, Caso de Uso del Sistema

<sup>11</sup> CVS: El Concurrent Versions System (CVS), también conocido como Concurrent Version System o Concurrent Versioning System, es una aplicación informática que implementa un [sistema de control de](http://es.wikipedia.org/wiki/Sistema_de_control_de_versi%C3%B3n)  [versiones:](http://es.wikipedia.org/wiki/Sistema_de_control_de_versi%C3%B3n) mantiene el registro de todo el trabajo y los cambios en los ficheros (código fuente principalmente) que forman un proyecto (de programa) y permite que distintos desarrolladores (potencialmente situados a gran distancia) colaboren.

12 **CORBA:** (Del inglés, *Common Object Request Broker Architecture* — arquitectura común de intermediarios en peticiones a objetos), es un [estándar](http://es.wikipedia.org/wiki/Est%C3%A1ndar) que establece una plataforma de desarrollo de [sistemas distribuidos](http://es.wikipedia.org/wiki/Computaci%C3%B3n_distribuida) facilitando la invocación de métodos remotos bajo un paradigma orientado a objetos.

<sup>13</sup> IIS: En realidad es major conocido como Microsoft IIS. Del inglés Internet Information Services (o Server). IIS, es una serie de servicios para los ordenadores que funcionan con [Windows](http://es.wikipedia.org/wiki/Windows).

<sup>14</sup> Java: Es un [lenguaje de programación](http://es.wikipedia.org/wiki/Lenguaje_de_programaci%C3%B3n) [orientado a objetos](http://es.wikipedia.org/wiki/Orientado_a_objetos) (POO) desarrollado por Sun [Microsystems](http://es.wikipedia.org/wiki/Sun_Microsystems) a principios de los [años 1990](http://es.wikipedia.org/wiki/A%C3%B1os_1990).

<sup>15</sup> J2EE: Java Platform, Enterprise Edition o Java EE (anteriormente conocido como Java 2 Platform, Enterprise Edition o J2EE hasta la versión 1.4), es una plataforma de programación—parte de la [Plataforma Java](http://es.wikipedia.org/wiki/Plataforma_Java)—para desarrollar y ejecutar software de aplicaciones en [Lenguaje de programación Java](http://es.wikipedia.org/wiki/Lenguaje_de_programaci%C3%B3n_Java) con arquitectura de n niveles distribuida, basándose ampliamente en componentes de software modulares ejecutándose sobre un [servidor de aplicaciones](http://es.wikipedia.org/wiki/Servidor_de_aplicaciones).

<sup>16</sup> [LAN](http://es.wikipedia.org/wiki/Red_de_%C3%A1rea_local): En informática designa a una red de área local, conocida por sus siglas en inglés LAN ( *Local Area Network*)

<sup>17</sup> HTML: Del inglés de HyperText Markup Language ([lenguaje](http://es.wikipedia.org/wiki/Lenguaje_de_marcaci%C3%B3n) de marcas hipertextuales), lenguaje [de marcación](http://es.wikipedia.org/wiki/Lenguaje_de_marcaci%C3%B3n) diseñado para estructurar textos y presentarlos en forma de [hipertexto](http://es.wikipedia.org/wiki/Hipertexto), que es el formato estándar de las páginas web.

<sup>18</sup> Includes: Paquete de Drupal donde se encuentran ficheros de configuración y clases utilitarias.

<sup>19</sup> Microsoft: Compañía de software más grande del mundo. Fue fundada en 1975 por Paul Allen y Bill Gates. Aunque también se conoce por sus lenguajes de programación y aplicaciones para computadores personales, el éxito sobresaliente de Microsoft se debe a sus sistemas operativos DOS y Windows.

<sup>20</sup> MIC: Iniciales, Ministerio de la Informática y las Comunicaciones.

<sup>21</sup> NTIC: Iniciales, Nuevas Tecnologías de la Información y las Comunicaciones.

22 **Perl:** Lenguaje Práctico para la Extracción e Informe. Es un [lenguaje de programación](http://es.wikipedia.org/wiki/Lenguaje_de_programaci%C3%B3n) que toma características del C, del lenguaje interpretado shell ([sh](http://es.wikipedia.org/wiki/Bourne_Shell)), AWK, sed, Lisp y, en un grado inferior, muchos otros lenguajes de programación.

23 **Python:** Python es un lenguaje interpretado, lo que ahorra un tiempo considerable en el desarrollo del programa, pues no es necesario compilar ni enlazar. Es considerado como la "oposición leal" a [Perl,](http://es.wikipedia.org/wiki/Perl) lenguaje con el cual mantiene una rivalidad amistosa. Los usuarios de Python consideran a éste mucho más limpio y elegante para programar.

<sup>24</sup> PostgreSQL: Es un motor de base de datos, es servidor de [base de datos relacional](http://es.wikipedia.org/wiki/Base_de_datos_relacional) [libre,](http://es.wikipedia.org/wiki/Software_libre) liberado bajo la licencia [BSD.](http://es.wikipedia.org/wiki/Licencia_BSD)

<sup>25</sup> Roadmap: Un mapa de caminos para ayudar a los usuarios en la navegación.

26 **Oracle8**: [Sistema de gestión de base de datos](http://es.wikipedia.org/wiki/Sistema_de_gesti%C3%B3n_de_base_de_datos) relacional (o [RDBMS](http://es.wikipedia.org/wiki/RDBMS) por el acrónimo en inglés de Relational Data Base Management System), fabricado por [Oracle Corporation.](http://es.wikipedia.org/wiki/Oracle_Corporation)

27 **Scripts:** Se conoce como lenguaje interpretado a un [lenguaje de programación](http://es.wikipedia.org/wiki/Lenguaje_de_programaci%C3%B3n) que fue diseñado para ser ejecutado por medio de un [intérprete,](http://es.wikipedia.org/wiki/Int%C3%A9rprete_inform%C3%A1tico) en contraste con los [lenguajes compilados](http://es.wikipedia.org/wiki/Lenguaje_compilado).

28 **SMARTY:** Es un motor de plantillas para [PHP,](http://es.wikipedia.org/wiki/PHP) cuyo objetivo es separar el contenido de la presentación en una página web, se encuentra bajo la licencia [LGPL](http://es.wikipedia.org/wiki/LGPL) por lo que puede ser usado libremente.

29 **Themes:** Paquete de Drupal donde se encuentran los mecanismos que soportan el sistema de plantillas.

<sup>30</sup> TCP/IP: Es un conjunto de [protocolos de red](http://es.wikipedia.org/wiki/Protocolo_de_red) que implementa la [pila de protocolos](http://es.wikipedia.org/w/index.php?title=Pila_de_protocolos&action=edit) en la que se basa Internet y que permiten la transmisión de datos entre redes de [computadoras.](http://es.wikipedia.org/wiki/Computadora) En ocasiones se la denomina *conjunto de protocolos TCP/IP*, en referencia a los dos protocolos más importantes que la componen: [Protocolo de Control de Transmisión](http://es.wikipedia.org/wiki/Protocolo_de_Control_de_Transmisi%C3%B3n) (TCP) y [Protocolo de Internet](http://es.wikipedia.org/wiki/Protocolo_de_Internet) (IP), que fueron los dos primeros en definirse, y que son los más utilizados de la familia.

31 **UCI:** Universidad de las Ciencias Informáticas.

32 **Web:** World Wide Web (o la Web) es un sistema de documentos de hipertexto enlazados y accesibles a través de Internet.

<sup>33</sup> Webmaster: Es un término comúnmente usado para referirse a las personas responsables de un sitio [web](http://es.wikipedia.org/wiki/Web) específico.

<sup>34</sup> Weblog: Es un sitio [web](http://es.wikipedia.org/wiki/World_Wide_Web) periódicamente actualizado que recopila cronológicamente [textos](http://es.wikipedia.org/wiki/Texto) o [artículos](http://es.wikipedia.org/wiki/Art%C3%ADculo) de uno o varios autores, apareciendo primero el más reciente, donde el [autor](http://es.wikipedia.org/wiki/Autor) conserva siempre la libertad de dejar publicado lo que crea pertinente.

<sup>35</sup> WCM: Del inglés, Web Content Management, Sistemas de gerencia contenidos Web, son de uso frecuente para almacenar, controlar y publicar artículos, noticias, manuales de los operadores, manuales técnicos, guías de las ventas y folletos de la comercialización.

36 **WWW:** Del inglés, World Wide Web.

37 **Zend:** Compañía líder de infraestructuras para web; está reconocida internacionalmente como la autoridad actualmente en PHP. Sus fundadores son los diseñadores del PHP v.4 en adelante, actualmente es una compañía líder dentro de la comunidad Open Source.

38 **IBM:** Del Inglés International Business Machines, conocida coloquialmente como el Gigante Azul, es una [empresa](http://es.wikipedia.org/wiki/Empresa) que fabrica y comercializa [hardware,](http://es.wikipedia.org/wiki/Hardware) [software](http://es.wikipedia.org/wiki/Software) y [servicios](http://es.wikipedia.org/wiki/Servicio) relacionados con la [informática](http://es.wikipedia.org/wiki/Inform%C3%A1tica).

39 **FTP:** Del inglés *File Transfer Protocol* es un protocolo de transferencia de ficheros entre sistemas conectados a una red TCP basado en la arquitectura [cliente-servidor](http://es.wikipedia.org/wiki/Cliente-servidor), de manera que desde un equipo cliente nos podemos conectar a un servidor para descargar ficheros desde él o para enviarle nuestros propios archivos independientemente del sistema operativo utilizado en cada equipo.

40 **API:** Del inglés Application Programming Interface – (Interfaz de Programación de Aplicaciones) es el conjunto de [funciones](http://es.wikipedia.org/wiki/Funci%C3%B3n_%28programaci%C3%B3n%29) y [procedimientos](http://es.wikipedia.org/wiki/Subrutina) (o [métodos](http://es.wikipedia.org/wiki/M%C3%A9todos_%28programaci%C3%B3n_orientada_a_objetos%29) si se refiere a [programación orientada a objetos](http://es.wikipedia.org/wiki/POO)) que ofrece cierta librería para ser utilizado por otro software como una capa de abstracción.

41 **Hook:** Del inglés gancho, palabra usada en la comunidad de Drupal para nombrar los métodos de las interfases que deben implementar los módulos desarrollados para este CMS.

42 **Anti-bug:** Se utiliza este término para indicar reacción positiva ante un [error de software](http://es.wikipedia.org/wiki/Error_de_software).

43 **FAQ:** Del inglés, *Frequently Asked,* que en [español](http://es.wikipedia.org/wiki/Idioma_espa%C3%B1ol) significa *preguntas frecuentes*. El término se refiere a una lista de preguntas y respuestas, dentro de un contexto, y para un tema en particular.

44 **LDAP:** Del inglés, *Lightweight Directory Access Protocol*, es un protocolo a [nivel de aplicación](http://es.wikipedia.org/wiki/Nivel_de_aplicaci%C3%B3n) que permite el acceso a un [servicio de directorio](http://es.wikipedia.org/w/index.php?title=Servicio_de_directorio&action=edit) ordenado y distribuido para buscar información en un entorno de red. LDAP también es considerado una [base de datos](http://es.wikipedia.org/wiki/Base_de_datos) al que pueden realizarse consultas.

45 **ZOPE:** Es un [servidor de aplicaciones](http://es.wikipedia.org/wiki/Servidor_de_aplicaciones) web escrito en el [lenguaje de programación](http://es.wikipedia.org/wiki/Lenguaje_de_programaci%C3%B3n) [Python](http://es.wikipedia.org/wiki/Python). Puede ser manejado casi totalmente usando una interfaz de usuario basada en páginas Web.

47 **PDA:** Del [inglés,](http://es.wikipedia.org/wiki/Ingl%C3%A9s) *Personal Digital Assistant*, (Ayudante personal digital). Es un [computador](http://es.wikipedia.org/wiki/Computador) de mano originalmente diseñado como [agenda](http://es.wikipedia.org/wiki/Agenda) [electrónica](http://es.wikipedia.org/wiki/Electr%C3%B3nica) (calendario, lista de contactos, bloc de notas y recordatorios) con un sistema de reconocimiento de escritura.

48 **FR:** Facultad Regional